# **Université du 8 mai 1945 – Guelma Faculté des Sciences et de la Technologie Département de Génie Mécanique**

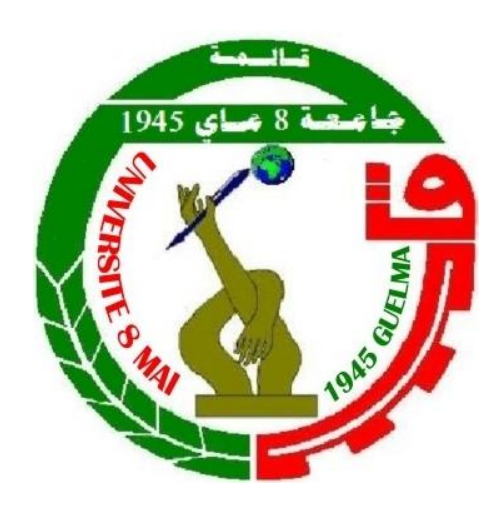

## **MEMOIRE DE FIN D'ETUDE**

Présenté par **:** Feddaoui Wassim Saif Eddine

**Pour l'obtention du diplôme de Master** 

**Option : Construction Mécanique** 

**=====================================================**

# *Modélisation et optimisation des paramètres de coupe lors du tournage du polyamide non renforcé PA 6.6 par un outil PCD*

**=====================================================**

Sous la Direction de :

**Dr. S. Boucherit**

**Mr. Zaydi ahmed**

**Année universitaire 2021/2022**

## *Dédicace*

*Je dédie ce modeste travail a Mes chers parents, pour tous leurs sacrifices, leur amour, leur tendresse, leur soutien tout au long de mes études. Que dieu vous préserve une longue vie heureuse.*

#### *A tous mes amis*

*de loin ou de prés, pour leurs encouragements permanant et leur soutiens moral*

*A Toute ma famille, Tous ceux que j'aime, qui m'aiment et me comblez de conseils*

*A tous ceux qui, un jour, ont pensé à moi, les plus beaux mots ne sauraient exprimer ma redevance.*

## *Remerciements*

*Je remercie Dieu le Tout- Puissant de m'avoir données la santé et la volonté d'entamer et de terminer ce mémoire. Tout d'abord, ce travail ne serait pas aussi riche et n'aurait pas pu avoir le jour sans l'aide et l'encadrement de Dr S. BOUCHERIT. Je le remercie pour la qualité de son encadrement exceptionnel, pour sa patience, son rigueur et son disponibilité durant mon préparation de ce mémoire.*

*Mon remerciement s'adresse à : Pr. Yalles mohammed athmane, Mr. zaydi ahmed et MM Djouambi nahla pour leurs aide pratique et leurs soutiens moral.*

> *J'exprime ma profonde gratitude à toute ma famille pour son soutien.*

# Résumé

Les polymères sont très utiles dons notre vie, précisément les polyamides non renforcés à cause de leurs propriétés physiques mais pour faire l'usinage de ces derniers il est nécessaire de trouver des conditions du régime de coupe qui peuvent productivement et efficacement être adoptés pour usiner ces polyamides non renforcés.

Le présent travail concerne une étude expérimentale portant sur le tournage du polyamide (PA 6.6) en utilisant un outil de coupe PCD. Ce travail est divisé en deux parties : La première partie présente les résultats des essais paramétriques où l'influence des paramètres de coupes (La vitesse de coupe, l'avance , la profondeur de passe et le rayon )sur les paramètres de sorties qui sont (l'effort de coupe Fz , la rugosité Ra , le taux d'enlèvement de matière MRR et l'effort spécifique Kc ) suivant un plan taguchi (L16) puis on a fait la modélisation des deux paramètres de sorties (Fz et Ra) en utilisant l'analyse de variance ANOVA pour trouver les modèles mathématiques qui nous permettent de calculer les valeurs prédites et enfin on a fait la représentation en 3D de Fz et Ra en utilisant MATLAB. Dans la deuxième partie on a fait l'optimisation dans le cas de : minimiser la rugosité (Ra) pour un bon état de surface, maximiser le taux du coupeau enlevé (MRR) pour une bonne productivité, minimiser l'effort de coupe (Fz) et l'effort spécifique (Kc) en utilisant trois méthodes : la fonction de désirabilité, l'ACPP et MARCOS. Enfin on a fait une comparaison entre ces trois méthodes pour savoir la meilleure méthode.

**Mots clés :** Usinage, tournage, PA 66, Plans d'expérience, ANOVA, taguchi, optimisation, Désirabilité, ACPP, MARCOS.

# Index des figures

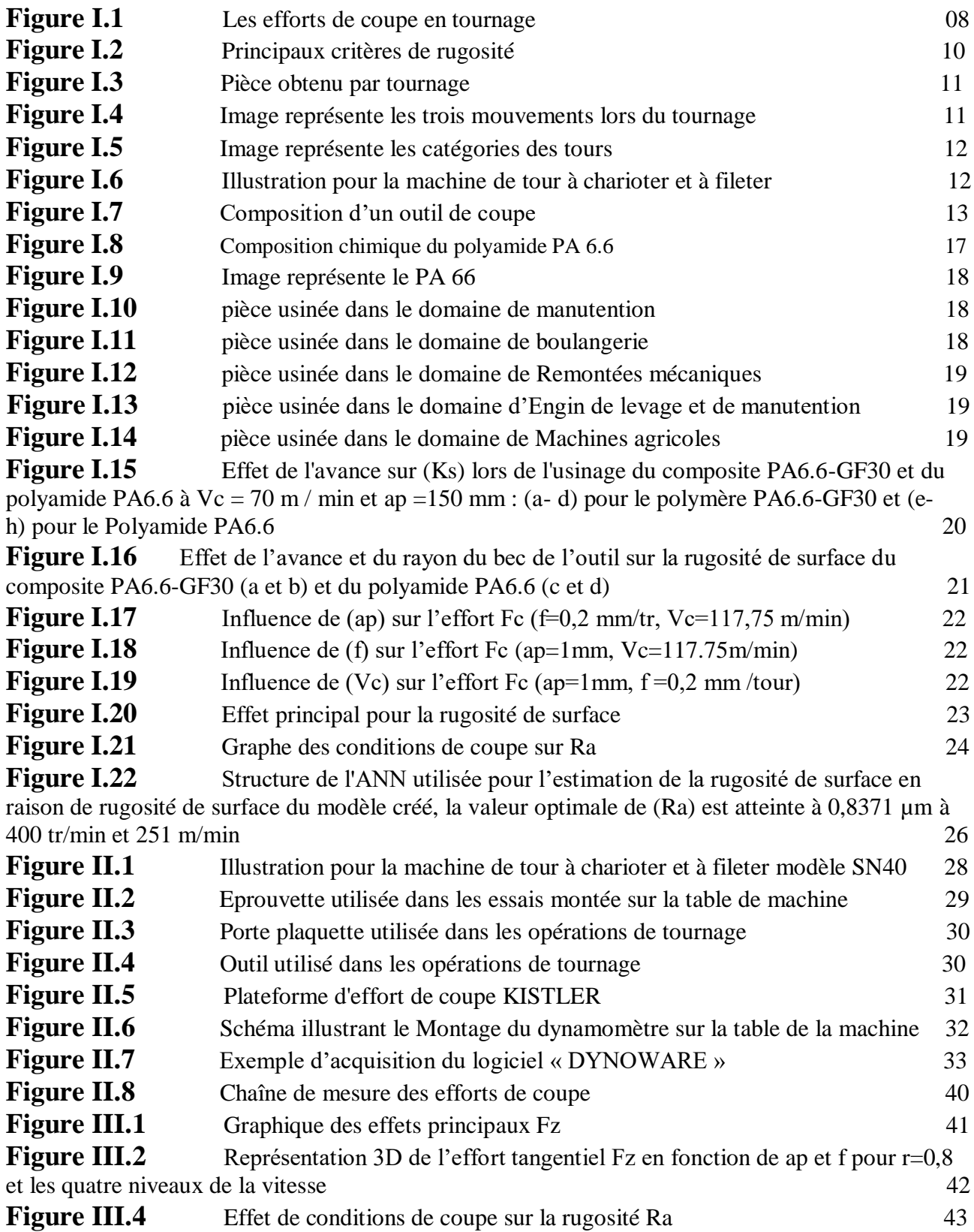

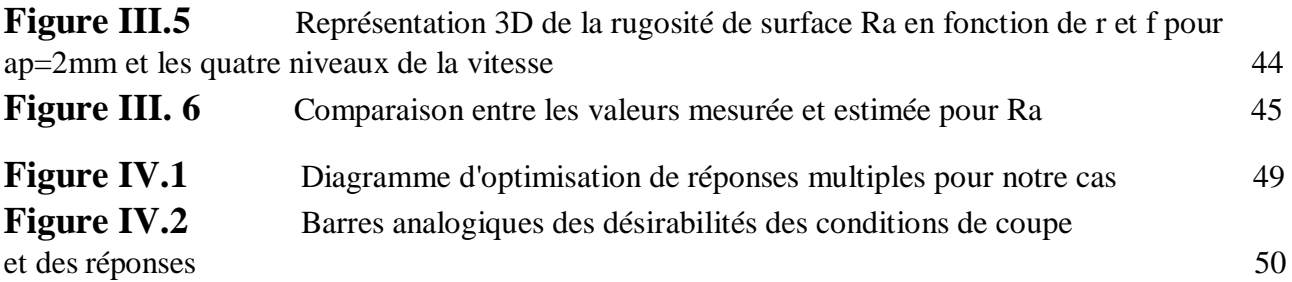

## INDEX des TABLEAUX

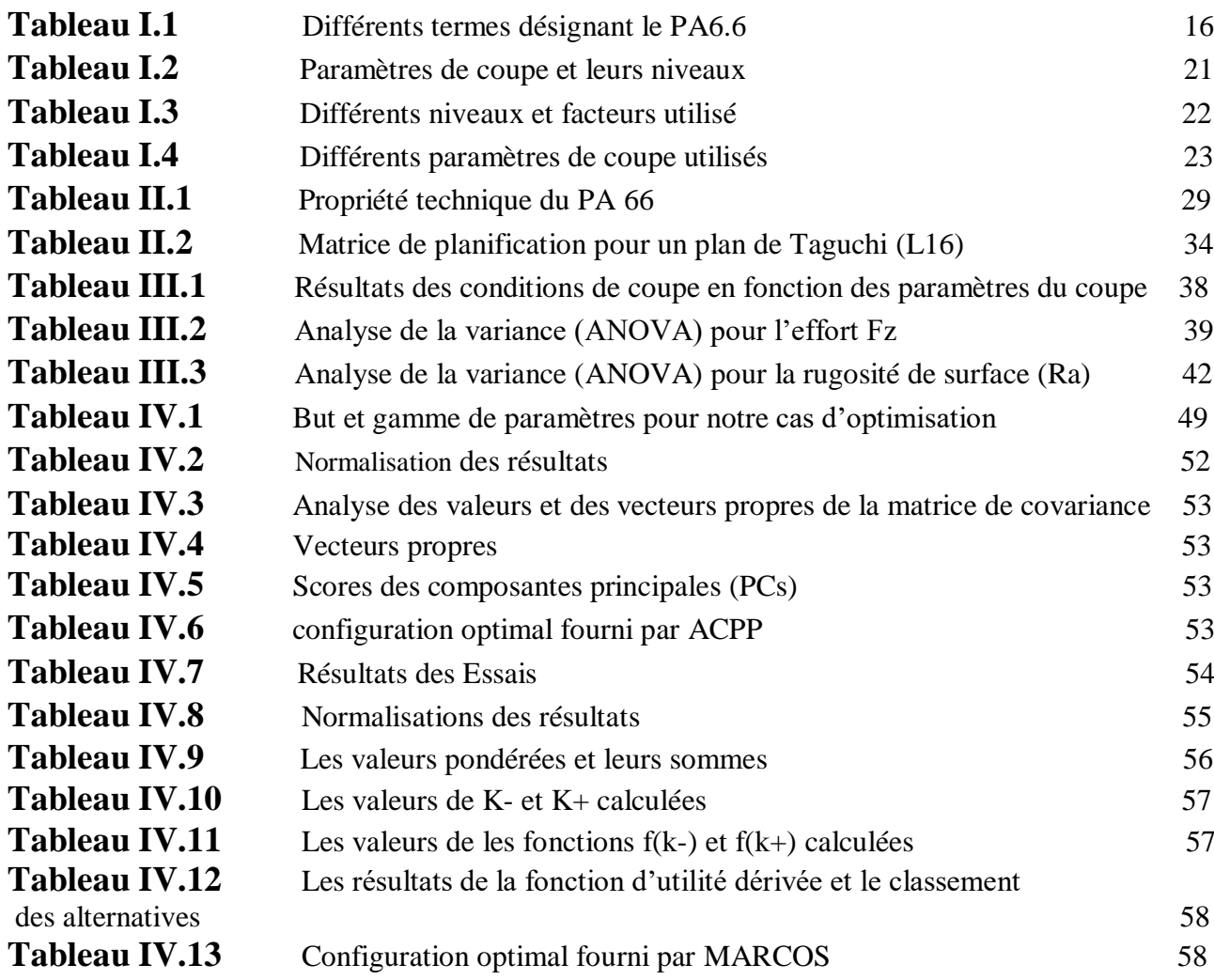

# Nomenclature

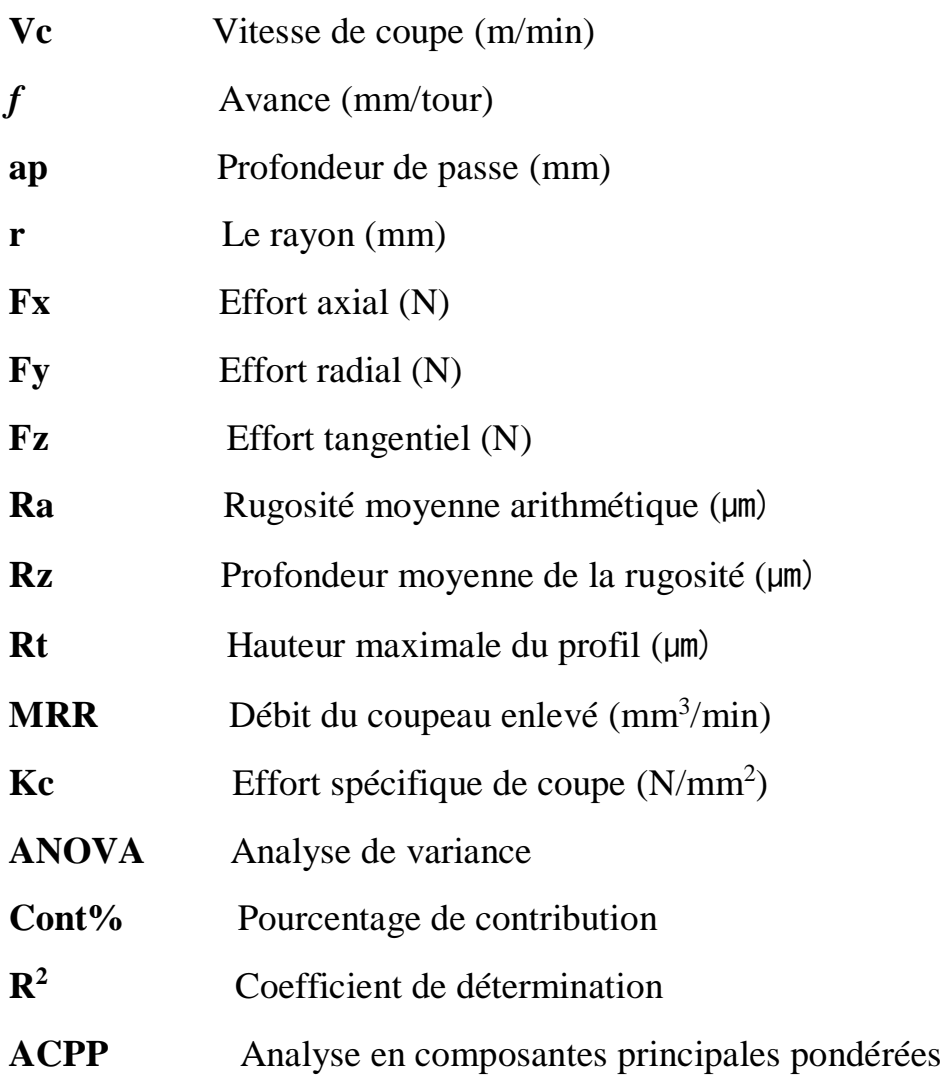

# **Sommaire**

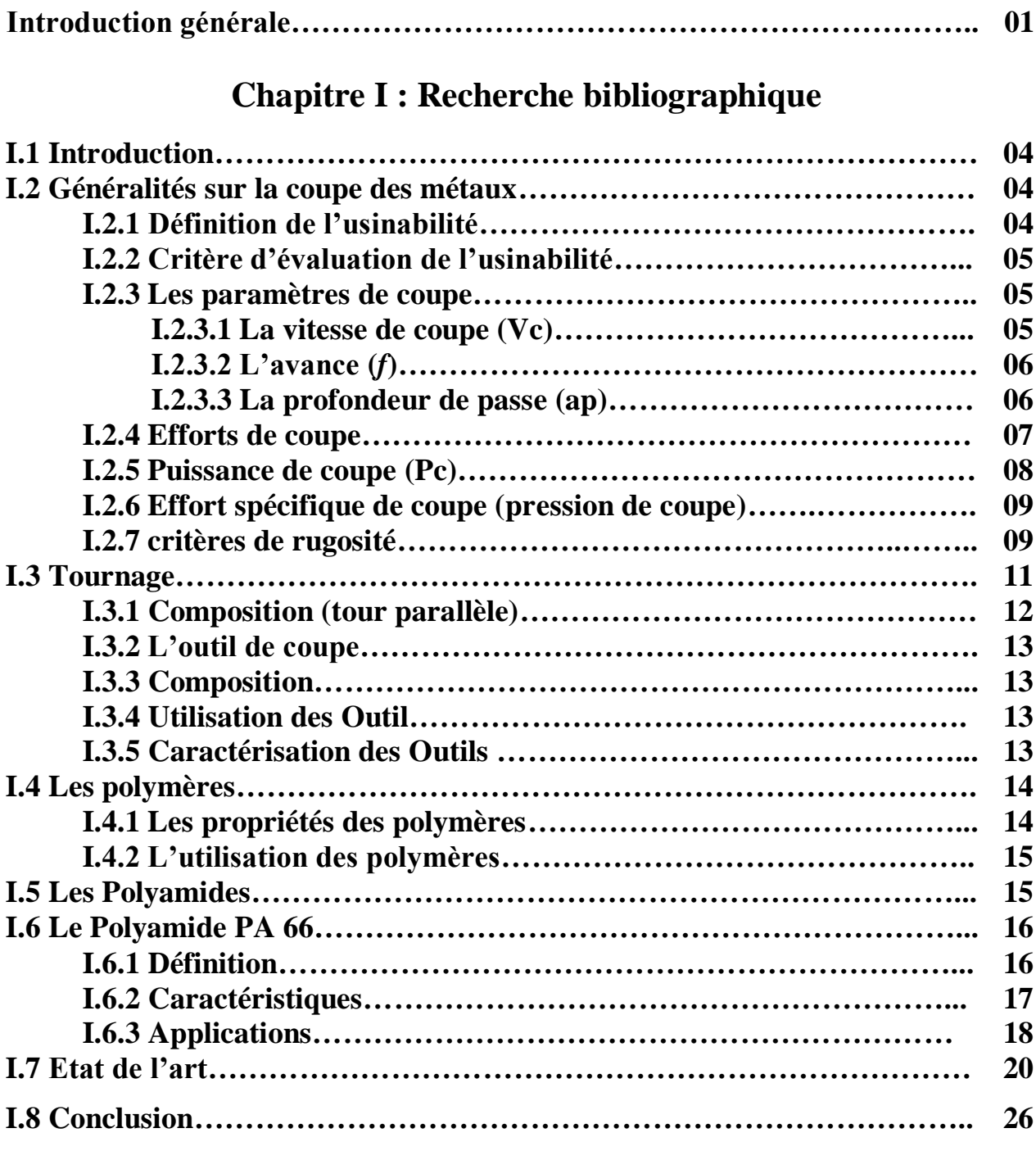

## **Chapitre II: Procédure expérimentale**

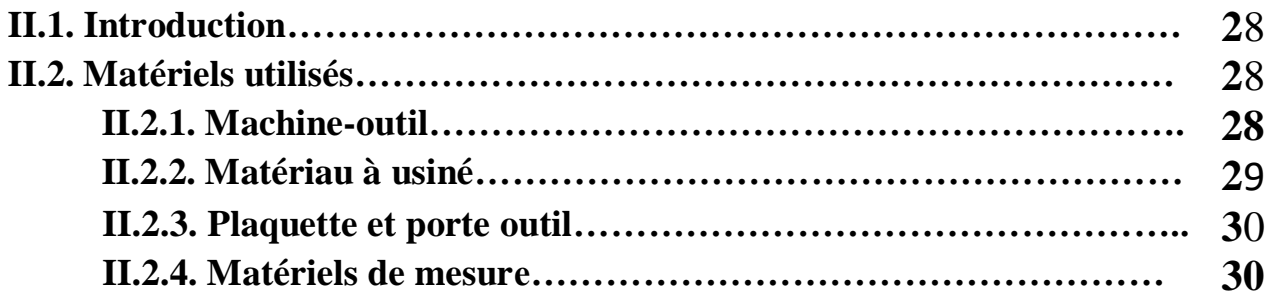

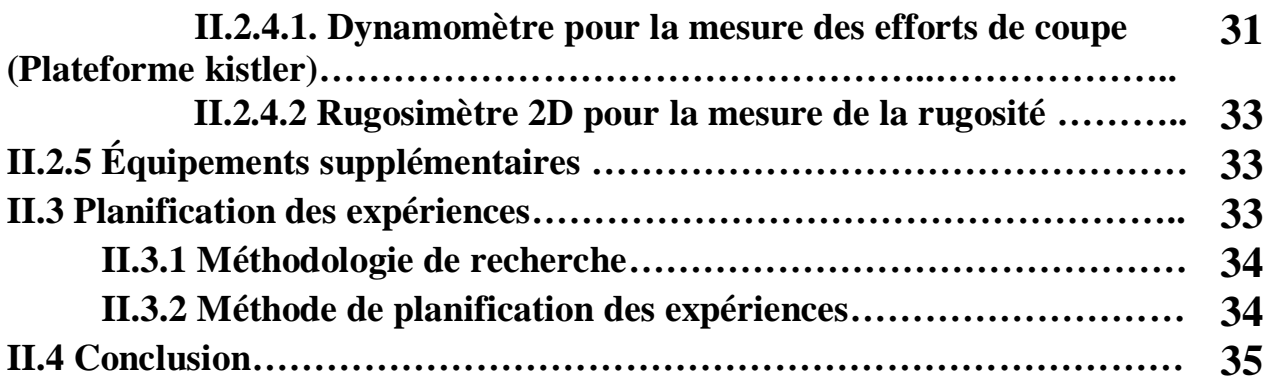

## **Chapitre III : Résultats des essais paramétriques et modélisation des conditions de coupe**

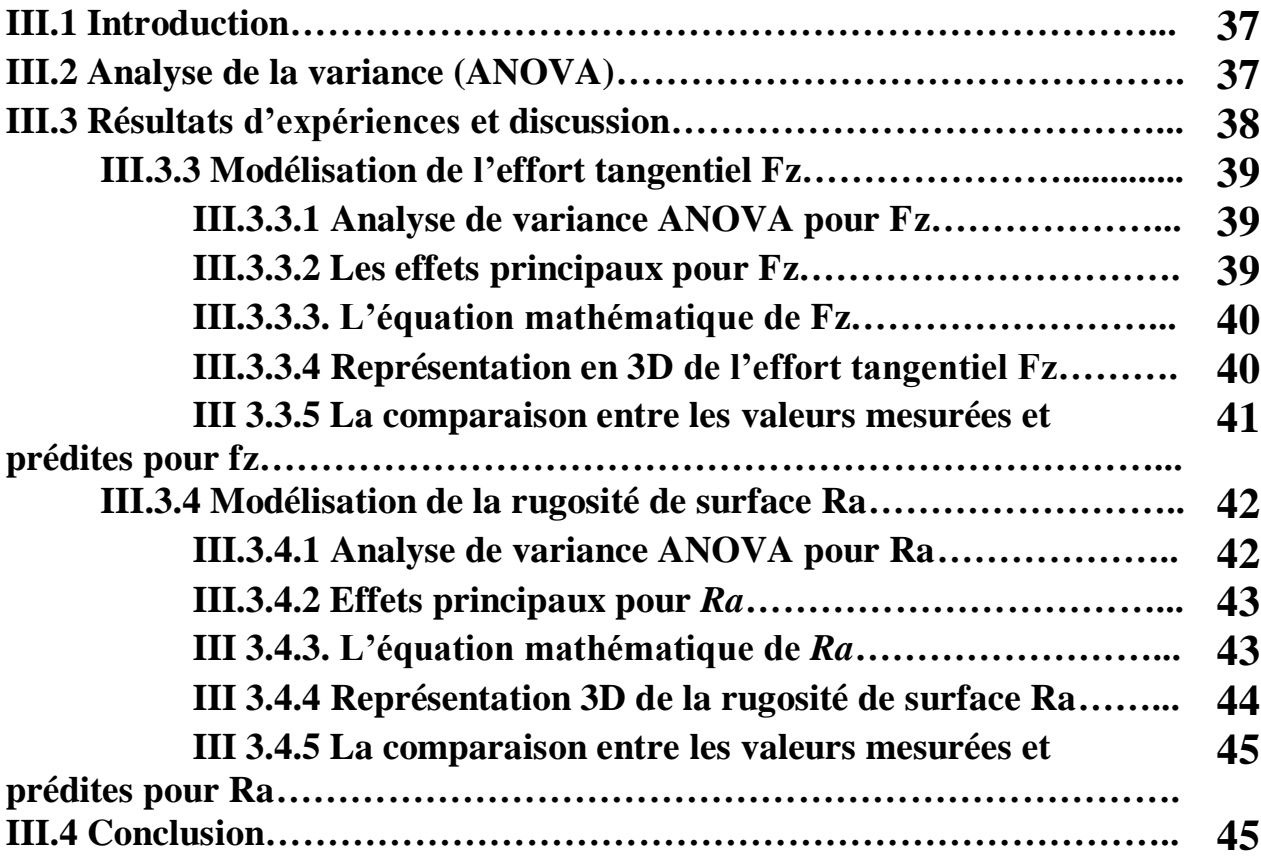

## **Chapitre IV Optimisation multi-objective**

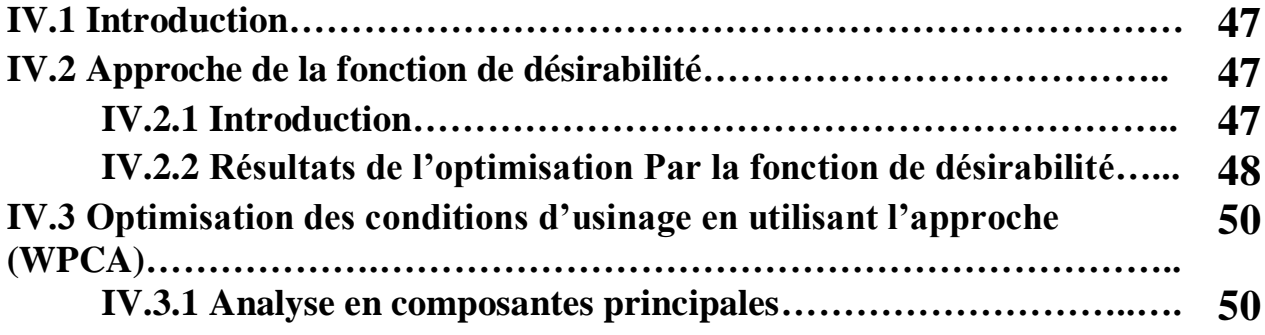

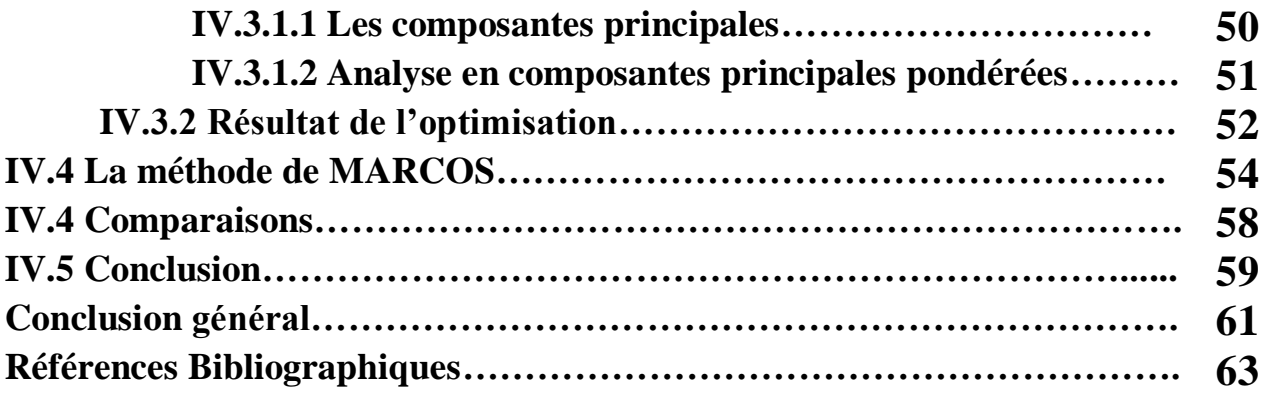

#### **Introduction générale**

Les matériaux font partie du quotidien et de l'histoire de l'Homme. Au fil du temps, ils sont devenus plus résistants, plus intelligents pour conférer aux objets qui nous entourent de nouvelles fonctionnalités. Parmi ces matériaux on a les polymères qui sont utilisés dans le domaine industriel, mécanique, électrique …etc.

Les polyamides qui sont des polymères thermoplastiques utilisés beaucoup dans les opérations de tournage pour la construction des pièces, machines et des appareils ainsi que l'entretien industriel.

Dans notre cas on va utiliser le polyamide PA 66 dans nos essais de tournage qui est appelé aussi le nylon. Le PA 66 a de bonnes caractéristiques tels que la haute résistance mécanique, la ténacité, bonne résistance à la fatigue …etc. Cependant les travaux scientifiques concernant l'usinage de ce polyamide sont très peu nombreux, puisqu'ils sont très compliqués à usiner, exposés à des déformations compliquées leurs copeaux sont d'autant plus durs à maitriser. Aussi la nécessité de pouvoir produire plus rapidement et en plus grande quantité avec meilleur état de surface pousse les industriels à se questionner sur la modélisation et l'optimisation de l'usinage.

Notre étude a pour but de modéliser les paramètres technologiques en utilisant l'analyse de variance ANOVA et optimiser les conditions de coupe suivant plusieurs objectifs en utilisant trois méthodes qui sont la fonction de désirabilité, la méthode de WPCA et enfin la méthode de MARCOS.

Notre mémoire est divisé en quatre chapitres :

-**Premier chapitre** : consiste à une recherche bibliographique qui contient des généralités sur la coupe des métaux, tournage, les matériaux polymères en général puis les polyamides, en particulier le PA 66 et enfin une présentation des travaux de recherche relatifs au tournage des différents types des polymères non renforcés et renforcés.

-**Deuxième chapitre** : présente la procédure expérimentale qui contient la présentation des équipements et des instruments de mesure nécessaire pour la réalisation des essais en détails ainsi que le couple outil-matière est aussi présenté, la planification des expériences et les conditions de coupe sont exposés avec les aspects théoriques et opératoires des méthodes mathématiques et statistiques des plans d'expérience.

-**Troisième chapitre** : présente la théorie de l'analyse de la variance ANOVA puis la présentation des résultats de nos essais avec le calcul de l'effort de coupe spécifique (Kc),le taux d'enlèvement de matière(MRR), après une étude statistique en utilisant ANOVA et la modélisation du critère de rugosité Ra, l'effort tangentiel Fz et cela pour déterminer les modèles mathématiques exprimant la relation entre les paramètres de sortie (Ra, Fz) et les paramètres d'entrée (Vc,f,ap et r).enfin une représentation 3D de Ra et Fz en utilisant le logiciel Matlab avec la comparaison entre les valeurs mesurées et prédites .

-**Quatrième chapitre** : est dédiée à l'optimisation multi-objective en utilisant trois méthodes : la désirabilité, ACPP et MARCOS. Une présentation de la théorie de chaque méthode est faite, après les résultats de chaque méthode est exposé, et enfin une comparaison entre les trois méthodes est faite en basant sur les objectifs visés.

Finalement, nous avons terminé notre mémoire par une conclusion générale suivie d'une liste de références bibliographiques.

# **Chapitre I Recherche Bibliographique**

#### **I.1 Introduction :**

Les plastiques représentent la plus grande famille des matériaux de synthèse, qui constitue en fait une large arborescence, allant des élastomères synthétiques aux applications des plastiques en solution : colles, peintures ou vernis. Ce sont, de tous les matériaux, ceux qui ont connu le développement le plus important au cours des dernières années. Parmi les matériaux plastiques on a les polymères qui sont utilisées dans beaucoup d'application industrielle. Les polymères sont des macromolécules obtenues par la combinaison d'un grand nombre de molécules plus petites. Les polymères ont une masse molaire très importante. Le monomère est le nom donné à la petite molécule à partir de laquelle est formée la macromolécule. La réaction est une polymérisation [1]. Parmi les polymères on a les polyamides non renforcés qui sont utilisée dans nombreux domaine d'activité comme la construction mécanique (construction des appareils, des pièces et des machines). etc.

Dans ce chapitre, nous présentons une étude bibliographique qui est divisée en trois parties.la première partie parle sur une généralité sur la coupe des métaux et le tournage, La deuxième partie est consacrée au polymère en général et au polyamide PA66 en particulier, La troisième partie porte sur les différents travaux de recherche sur l'usinage des polymères.

#### **I.2 Généralités sur la coupe des métaux :**

La coupe des métaux a pour but d'étudier l'influence de différents facteurs intervenants dans le processus de la coupe sur le comportement d'un matériau (vitesse de coupe, profondeur de passe, avance par tour, arrosage…) en utilisant des outils de compositions varies (acier fondu, acier rapide, carbure, céramique, nitrure de bore cubique CBN) et de géométries différentes. Au contraire, l'étude de l'usinabilité a pour but de comparer le comportement de différentes matières. Celles-ci étant usinées selon une même méthode d'usinage (tournage par exemple) dont des conditions de coupe toujours identiques à elles-mêmes, à l'aide du même outil tant ou point de vue de la composition chimique et traitement thermique qu'au point de vue leur forme et leur affûtage [2].

#### **I.2.1 Définition de l'usinabilité :**

L'usinabilité est une propriété complexe désignant la facilité plus au moins grande d'un matériau à être amené par enlèvement de copeau, à une forme et à des côtes fixées.

Cette faculté étant caractérisée par la vie de l'outil, définie par les critères d'usure dans les conditions d'un type d'usinage. L'aptitude à l'usinage dépend des caractéristiques mécaniques du matériau mis en œuvre, de sa structure micrographique et des phases dispersées dans la matrice dont l'action peut être bénéfique ou néfaste. Ces caractéristiques sont déterminées, dans l'état liquide au cours de l'élaboration du métal de compositions donné, des conditions de sa solidification, de sa forme sous

des efforts mécaniques et des cycles thermiques subis. On distingue aujourd'hui les aciers de décolletage pour lesquels l'usinabilité maximale est recherchée même au détriment des caractéristiques mécaniques (pièce peut sollicitées) et les aciers à usinabilités améliorés qui doivent avoir de hautes caractéristiques après traitement (pièce fortement sollicitées). Les inclusions qui jouent un très grand rôle dans l'usinabilité peuvent être présentes involontairement ou provoqués. Leur morphologie et localisation ont une grande importance. Il semble que l'on puisse dire que toutes choses étant égales par ailleurs, la meilleure usinabilité est obtenue par la combinaison des éléments présents conduisant à la fois des niveaux de dureté et fragilité convenable. Dans le domaine des aciers spéciaux il y a lieu de distinguer les éléments formant des carbures (vanadium, tungstène…), ceux entrant en solution solide dans la matière (nickel, silicium…) et ceux présentant les des caractéristiques (manganèse, chrome…) [3].

#### **I.2.2 Critère d'évaluation de l'usinabilité :**

Les critères pouvant permettre d'évaluer l'usinabilité d'un matériau sont nombreux et dépendent du type d'opération et de l'usineur. On cite alors :

-La durée de vie de l'outil.

-La productivité.

-Les conditions de coupe.

-L'état de surface.

-La température de coupe.

-Les efforts de coupe et la puissance consommée par la coupe.

#### **I.2.3 Les paramètres de coupe :**

#### **I.2.3.1 La vitesse de coupe (Vc) :**

En usinage, la vitesse de coupe Vc est la distance parcourue par une dent en une minute. Elle est exprimée en mètres par minute (m/min), ou en pieds par minute (ft/min).

La vitesse de coupe est la longueur du copeau enlevé exprimée en mètre par un outil de coupe en une minute.

Elle dépend de la matière usinée, du type d'opération, de l'outil, de l'état de surface souhaité, etc. [4].

On a la loi ci-dessous pour calculer la vitesse de coupe :

$$
Vc = \frac{\pi.D.N}{1000} \tag{I.1}
$$

-Vc : vitesse de coupe en m/min.

-N : la vitesse de rotation de la pièce en tr/min.

-D : diamètre en mm.

#### **I.2.3.2 L'avance (***f***) :**

En tournage, l'avance est la vitesse avec laquelle progresse l'outil suivant l'axe de rotation pendant une révolution de la pièce, cette vitesse est déterminée expérimentalement en fonction des critères précédemment cités. Cela correspond, en première approximation à l'épaisseur du copeau. On règle l'avance directement sur la machine, l'unité de l'avance est mm/tour [4].

En tournage, si on veut calculer la vitesse d'avance de l'outil, on applique cette formule :

$$
V_f = f \times N \tag{I.2}
$$

 $f =$  avance en mm/tour

N = fréquence de rotation réglée sur la machine en tr/min.

#### **I.2.3.3 La profondeur de passe (ap) :**

La profondeur de passe est la quantité de matière que va prendre l'outil lors d'un usinage sur un tour ou bien sur un centre d'usinage. Celle-ci varie selon la vitesse de coupe ainsi que la vitesse d'avance de l'outil. L'unité de ap est millimètre [4].

Le choix se fait en fonction de la surépaisseur de métal à enlever, les limites sont déterminées par :

-Limite maximum Puissance de la machine

Rigidité de la pièce et de l'outil

Nature du matériau à usiner

-Taille de copeau minimum

Finesse de l'arête tranchante

Forme du bec de l'outil

Nature du matériau et état de la machine.

#### **I.2.4 Efforts de coupe :**

De tous les procédés d'usinage, la coupe est la méthode la plus fréquemment utilisée pour Le façonnage des matériaux. L'étude et l'approximation des efforts de coupe sont nécessaires pour choisir les outils et dimensionner le porte-pièce ; leurs directions permettent de déterminer le sens de déplacement des outils afin que les appuis du montage s'opposent à ces efforts.

L'intérêt des efforts de coupe :

 Ils nous permettent de connaitre le rendement mécanique d'une machine-outil puisque pour savoir la puissance prise à l'outil il faut donc avoir des renseignements sur les efforts de coupe

- Ils servent aussi à dimensionner les organes de machine
- Prévoir les déformations des pièces

 Ils interviennent dans la précision d'usinage, dans les conditions d'apparition des vibrations, au broutage, et indirectement dans la formation de l'état de surface

L'effort de coupe exercé par la pièce sur l'outil admet trois composantes **[5]**:

- Fc (Fx) : effort tangentiel de coupe, dû au mouvement de coupe
- Ft(Fy) : effort tangentiel d'avancement, dû au mouvement d'avance
- Fa (Fz) : effort de poussée, dû à la profondeur de passe

La plus importante composante est l'effort tangentiel de coupe (**Figure I.1**) donné par la relation :

$$
Fc = Kc^* a^*f \tag{I.3}
$$

, avec :

• Kc  $\lceil \text{daN/mm}^2 \rceil$  est la pression spécifique de coupe; ce paramètre dépend de

l'épaisseur de copeau h et du matériau de la pièce

- a est la valeur de la profondeur de passe (en mm)
- *f* est la valeur de l'avance (en mm/tr)

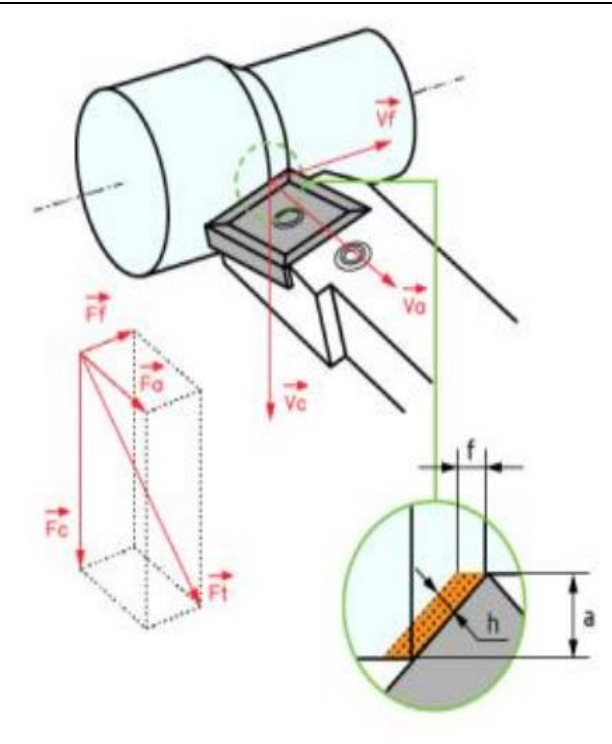

**Figure I.1** Les efforts de coupe en tournage.

#### **I.2.5 Puissance de coupe (Pc) :**

La puissance de coupe (*Pc*) qui dépend principalement de la vitesse de coupe (*Vc*) et de l'effort tangentiel de coupe (*Fc*).

Dans le cas de tournage :

En chariotage nous négligeons l'effort d'avancement et l'effort radial Donc :

$$
Pc = \frac{Fz \times Vc}{60} \tag{I.4}
$$

- **Vc :** vitesse de coupe (m/min) ;
- **Fz :** force de coupe (N) ;
- **Pc :** puissance de coupe (W).

Mais, d'après l'expression de la force de coupe, ou peut utiliser la formule suivante :

$$
Pc = \frac{Kc \cdot f \cdot p \cdot Vc}{60} \tag{I.5}
$$

- **Pc :** puissance de coupe (W) ;

- **Kc :** pression de coupe (effort spécifique) (N/mm<sup>2</sup> ) ;

- **ap :** profondeur de passe (mm) ;
- **ƒ :** avance (mm/tr) ;
- **Vc :** vitesse de coupe (m/min).

#### **I.2.6 Effort spécifique de coupe (pression de coupe) :**

L'effort spécifique de coupe, aussi appelé pression de coupe, est également à déterminer. Cette grandeur est définie comme étant l'effort de coupe ramené à la section du copeau non déformé.

$$
kc = \frac{Fz}{S} \tag{I.6}
$$

- **Fz :** effort de coupe (N) ;
- **Kc :** pression de coupe (effort spécifique) (N/mm²) ;
- **S** : section du copeau (mm<sup>2</sup>).

$$
S = ap \times f \tag{I.7}
$$

- **ƒ :** avance (mm/tr) ;
- **ap :** profondeur de passe (mm) ;

L'effort spécifique varie en fonction de :

- Matériau usiné ;
- Épaisseur de coupe ;
- Angle de coupe ;

-Usure de l'outil.

#### **I.2.7 critères de rugosité :**

#### **Définition :**

La **figure I.2** montres les principaux critères de rugosité. Les paramètres de la rugosité de surface sont codifiés par les normes : ISO 468-1982, ISO 4287/1,2-1984 et ANSI/ASME B46.1-1985. Cette normalisation porte sur des profils dans un espace à deux dimensions. Les paramètres de la rugosité définissent seulement les caractéristiques micros géométriques de la surface. Une valeur déterminée de chaque paramètre peut correspondre à plusieurs surfaces obtenues par différentes techniques d'élaboration. Évidemment les propriétés mécaniques de chacune de ces surfaces peuvent être différentes, c'est pourquoi pour caractériser exhaustivement une surface, il faut souvent préciser

plusieurs paramètres accompagnés du mode d'élaboration de cette surface. Pour cette étude la caractérisation de la qualité de la surface usinée a été limitée aux trois critères de rugosité (Ra, Rt et Rz) **[6]**.

Selon les normes ISO 4287/1-1984 et ANSI/ASME B46.1-1985 les trois critères de rugosité, précédents, sont définis comme suit : La hauteur des irrégularités sur dix points Rz : Moyenne des valeurs absolues des hauteurs, des cinq saillies du profil les plus hautes et des profondeurs des cinq creux du profil les plus bas, à l'intérieur de la longueur de base.

$$
Rz = \frac{1}{5} [(R_1 + R_3 + R_5 + R_7 + R_9) - (R_2 + R_4 + R_6 + R_8 + R_{10})]
$$
 (I. 8)

La hauteur maximale du profil Rt : Distance entre la ligne des saillies et la ligne des creux à l'intérieur de la longueur de base, on a Rp (Pic le plus élevée de la ligne des saillies) et Rv (profondeur de creux maximum) alors :

$$
Rt = Max (Rpi) + Max (Rvi)
$$
 (I. 9)

L'écart moyen arithmétique du profil *Ra* : Moyenne arithmétique des valeurs absolues des écarts du profil dans les limites de la longueur de base.

$$
Ra = \frac{1}{n} \sum_{i=1}^{n} |Y_i|
$$
 (I. 10)

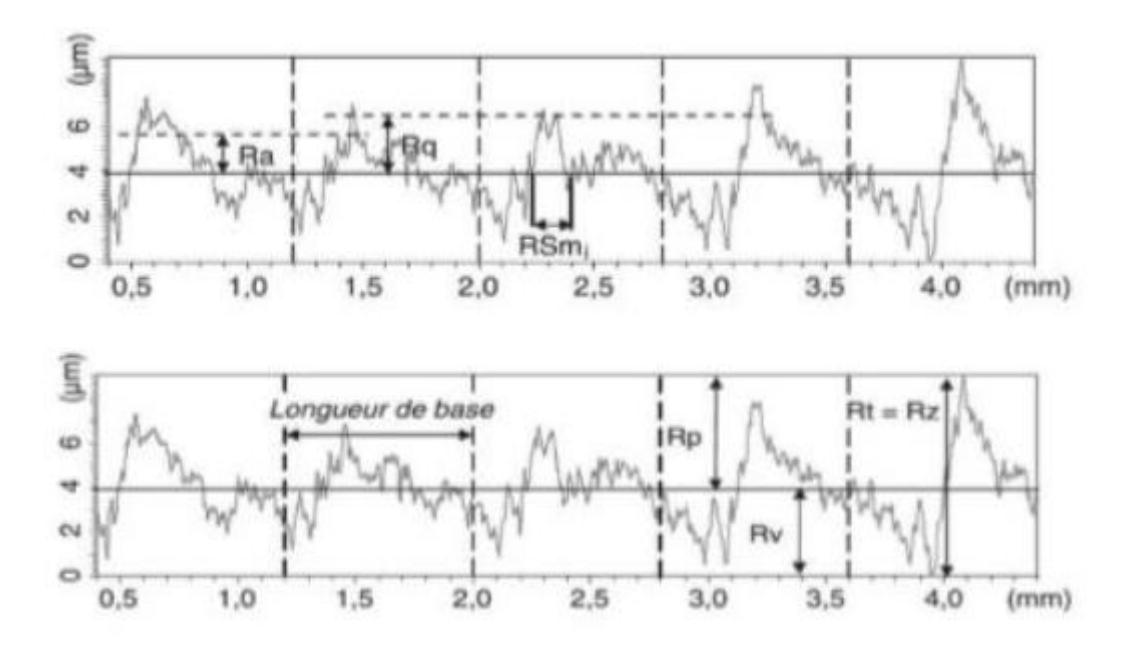

**Figure I.2** Principaux critères de rugosité [7].

#### **I.3 Tournage :**

Le tournage est un procédé d'usinage permettant l'obtention des surfaces de révolution intérieures et extérieures, des surfaces planes ainsi que d'autres surfaces telles que celles obtenues par filetage…

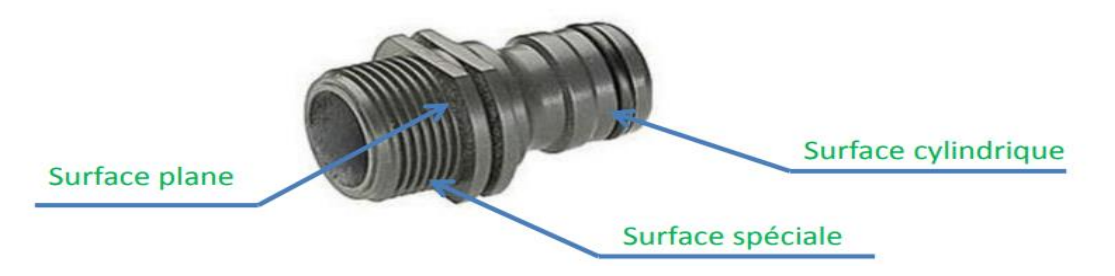

**Figure I.3** Pièce obtenu par tournage.

Pour engendrer une surface de révolution sur un tour parallèle, il faut appliquer à la pièce et à l'outil deux mouvements conjugués : •à la pièce : un mouvement circulaire continu rapide donné par sa rotation : il prend le nom de Mouvement de coupe et est désigné par Mc.à l'outil : un mouvement généralement rectiligne uniforme lent généré par sa translation. Il prend le nom de mouvement d'avance et est désigné par Ma ou Mf. Mouvements pièce/outil Pour que l'outil produise une surface par enlèvement de copeau, un réglage de position est nécessaire. Ce troisième mouvement est appelé mouvement de pénétration ou prise de passe et est désigné par Mp [8].

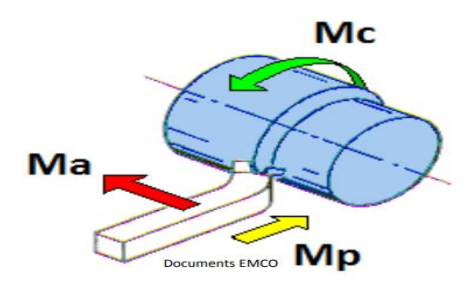

**Figure I.4** Image représente les trois mouvements lors du tournage.

#### **Désignation Tour**

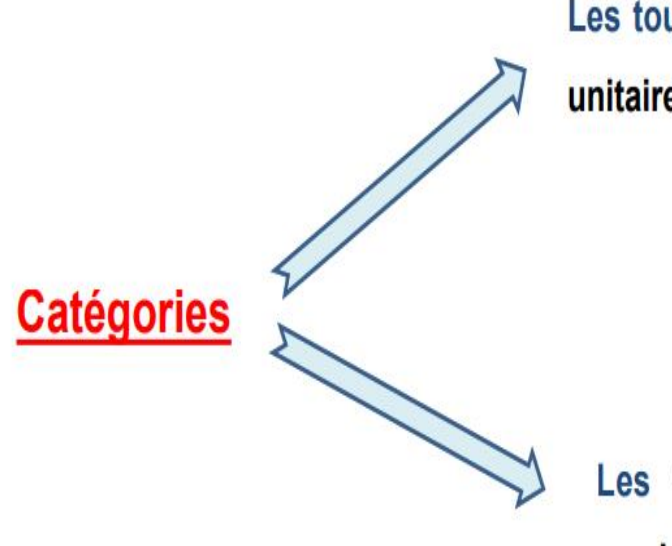

Les tours parallèles réservés aux travaux

unitaires et de petites séries.

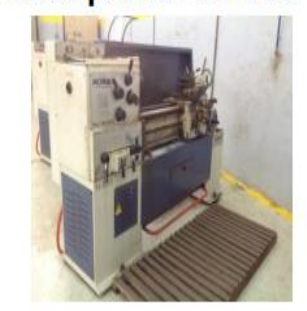

Les tours spéciaux automatiques et

semi-automatiques.

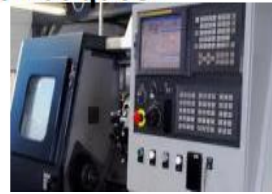

**Figure I.5** Image représente les catégories des tours.

#### Mandrin porte pièce Tourelle porte outil Broche Chariot supérieur Pièce Poupée mobile Chariot transversal Outil Boite de vitesses de broche Boite de vitesses des avances Moteur Bâti Vis mère Barre de chariotage Chariot longitudinal ou traînard

## **I.3.1 Composition (tour parallèle) :**

**Figure I.6** Illustration pour la machine de tour à charioter et à fileter.

## **I.3.2 L'outil de coupe** :

Un outil de coupe consiste en un corps et une queue. Un corps est la partie de l'outil portant les éléments coupants ou les plaquettes. La queue de l'outil est la partie par laquelle celui-ci est maintenu. La partie de l'outil qui intervient directement dans l'opération de coupe (les arêtes, la face de coupe et les faces de dépouille) est appelée partie active [8].

## **I.3.3 Composition :**

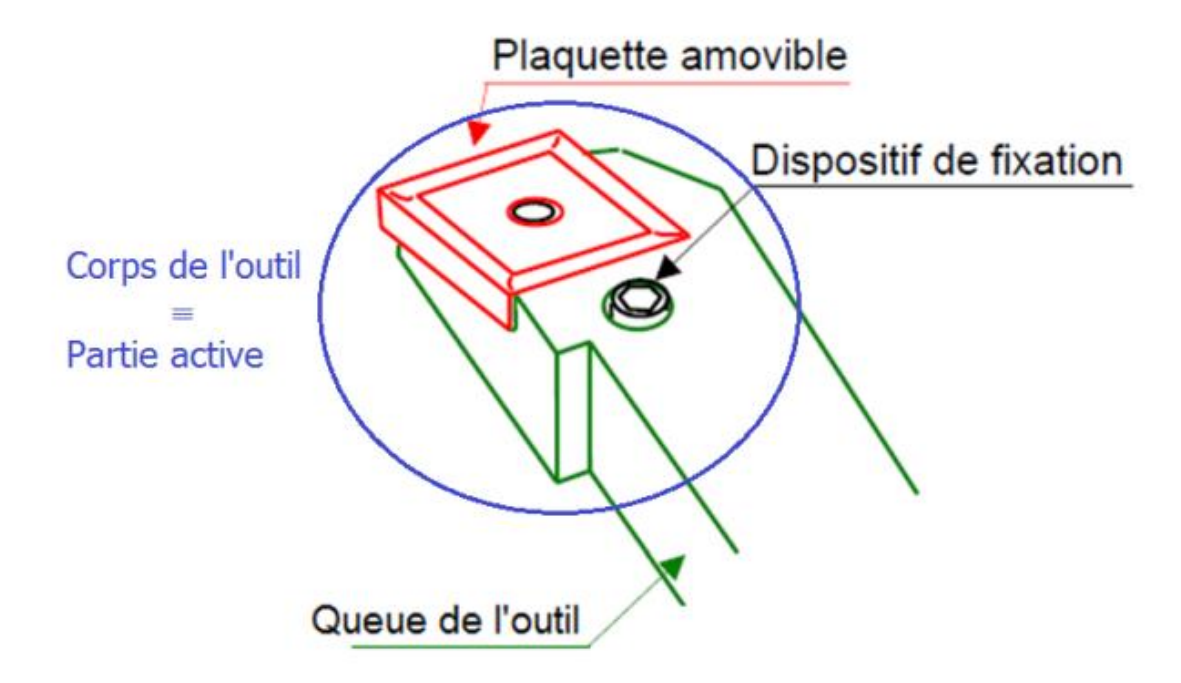

**Figure I.7** Composition d'un outil de coupe.

## **I.3.4 Utilisation des Outil :**

Acier rapide (noté ARS ou HSS) : Ces outils sont utilisés pour des petites séries. Leur utilisation est rentable pour les usinages engendrant des vibrations ou des chocs relativement importants à l'outil. Ils conviennent bien aux matériaux tel que l'aluminium, le laiton, le plastique…etc.

Les outils en carbure : Résistent mieux à l'usure Résistent mieux à la température Sont plus durs que les outils en ARS.[8]

## **I.3.5 Caractérisation des Outils :**

Désignation :

Dépend de sa forme

Matière :

En ARS, carbure…etc.

Dimensions :

Diamètre (foret), angle (outil à charioter couder) …etc.

## **I.4 Les polymères :**

Le terme polymère désigne une molécule de masse moléculaire élevée généralement organique ou semi-organique. Une macromolécule constituée d'un enchaînement d'un grand nombre d'unités de répétition, d'un ou de plusieurs monomères, unis les uns aux autres par des liaisons covalentes.

Ainsi l'amidon ou les protéines sont-ils des polymères, au même titre que la soie ou le bois sont constitués de polymères. Les matériaux thermoplastiques, thermodurcissables et élastomères comptent également parmi les polymères. Et les matrices polymères sont beaucoup utilisées dans les matériaux composites.

Les fibres organiques (aramide) sont constituées de polymères linéaires, les [fibres de](https://www.futura-sciences.com/sciences/definitions/physique-fibre-carbone-16081/)  [carbone.](https://www.futura-sciences.com/sciences/definitions/physique-fibre-carbone-16081/) Certaines fibres de [carbure de silicium](https://www.futura-sciences.com/sciences/definitions/chimie-carbure-silicium-16745/) sont fabriquées à partir de précurseurs organiques [9].

## **I.4.1 Les propriétés des polymères :**

À température ambiante, les polymères peuvent être liquides ou solide. De manière générale, les polymères sont légers. Ils sont aussi souples et ne sont stables qu'à des températures modérées. Sauf exception, ce sont des isolants électriques et thermiques [9].

De manière plus précise, les propriétés des polymères dépendent :

-du type d'assemblage (liaisons et formes) et de la nature chimique des monomères qui les constituent ;

-du degré de polymérisation ;

-de la formulation, c'est-à-dire de la nature et du taux des ingrédients que l'on introduit.

On distingue par ailleurs ;

-les homopolymères (linéaires, branchés ou étoilés), comme le polystyrène, qui sont des polymères constitués par l'association de molécules provenant d'un seul motif monomère ;

-les copolymères lorsque la polymérisation s'effectue sur deux ou plusieurs monomères différents ;

-les polymères réticulés pour lesquels les macromolécules s'enchaînent dans les trois directions de l'espace (macromolécules réticulées).

#### **I.4.2 L'utilisation des polymères :**

Les polymères sont utilisés essentiellement pour :

-leur souplesse : textiles, joints, flexibles, élastiques, films plastiques (emballage, sacs) ;

-leur facilité de mise en forme : moulage d'objets de forme parfois complexe, contenants (flacons, bouteilles, bidons, cuves) ;

-leur légèreté (faible masse volumique, certains flottent dans l'eau) : matrices de matériaux composites (construction navale, aviation), objets du quotidien ;

-leurs propriétés de surface : anti-adhérence (Téflon) ou au contraire forte adhérence (pneu, peinture, colle) ;

-leurs propriétés isolantes, thermiques et électriques ;

-leur résistance à divers environnement chimiques : alimentaire, acides, …

Les limites d'utilisation sont :

-la température : leurs propriétés mécaniques se dégradent dès que la température s'élève, la plupart des polymères s'altèrent, brûlent ou fondent à température modérée (inférieure à 300 °C) ;

-la dégradation sous l'effet des rayons ultraviolets, de l'air (dioxygène, ozone) et de l'eau ;

-leur faible dureté, leur faible résistance à la traction (sauf les fibres), à l'érosion [3].

#### **I.5 Les Polyamides :**

Le polyamide est un polymère dans lequel le motif structural répété dans la chaîne contient la fonction amide

Les polyamides sont des polymères thermoplastiques**.** Les principales variétés de polyamides **[10] :**

- les polyamides 6 ou poly caprolactames
- les polyamides 6-6 et 6-10
- les polyamides 11 et 12
- les polyamides aromatiques appelés plus communément aramides.

Les propriétés générales des polyamides sont **[10]** :

- De bonnes propriétés mécaniques
- une résistance à la fatigue dynamique et à l'usure
- un faible coefficient de frottement
- un bon comportement à la chaleur et au froid ainsi qu'à bon nombre de

produits chimiques

- prix moyen
- une sensibilité et gonflement à l'eau
- un retrait important

#### **I.6 Le Polyamide PA 66 :**

#### **I.6.1 Définition :**

Le PA 6.6 est obtenu par polycondensation de l'acide adipique avec l'hexaméthylène diamine. C'est un thermoplastique blanchâtre semi-cristallin. C'est le nylon aliphatique non renforcé le plus solide et le plus résistant à l'abrasion et aux faibles températures. Sa très faible viscosité de fusion peut causer des difficultés de transformation industrielle et son exposition aux intempéries peut entraîner une fragilisation et un changement de couleur à moins qu'il ne soit stabilisé ou protégé [11].

**Tableau I.1 :** différents termes désignant le PA6.6.

| <b>Numéro CAS</b>   | 32131-17-2                    |
|---------------------|-------------------------------|
| <b>Synonymes</b>    | Polyamides                    |
| Famille du polymère | • Nylon 6.6                   |
|                     | $\bullet$ Nylon               |
|                     | • Polyhexaméthylène adipamide |

#### Synthèse

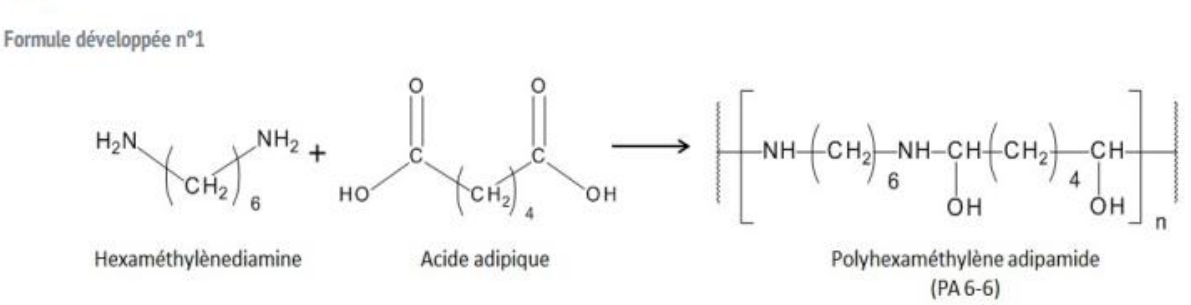

#### **Figure I.8** Composition chimique du polyamide PA 6.6

Le PA66 est toujours formant après hygroscopique, la mesure selon la composition du matériau, l'épaisseur et les conditions environnementales. En design de produit, nous devons considérer l'impact de l'humidité sur la stabilité géométrique de test.

Afin d'améliorer les propriétés mécaniques du PA66, ajoutant souvent divers modificateurs. Le verre est parfois des additifs les plus courants, afin d'améliorer l'impact de la résistance a également rejoint le caoutchouc synthétique EPDM et SBR.

PA66 viscosité faible, donc la liquidité est très bonne. Cette propriété peut être utilisée pour traiter les membres minces. Sa viscosité est très sensible aux changements de température. Taux de contraction PA66 d'entre 1 à 2 %, additifs de fibre de verre, rétrécissement peut être réduite de 0,2 % à 1 %. Le rétrécissement dans la direction de l'écoulement et la direction du flux des différences dans la direction verticale est plus grand. Le PA66 est résistant à de nombreux solvants mais moins résistant aux acides et à certains autres agents de chloration [12].

#### **I.6.2 Caractéristiques :**

Les caractéristiques principales du polyamide PA66 sont :

-Haute résistance mécanique, rigidité, dureté et ténacité.

-Bonne résistance à la fatigue.

-Haut pouvoir amortissant.

-Excellente résistance à l'usure.

-Hygroscopique, reprise d'humidité (variation dimensionnelle).

-le polyamide est soumis aux variations de température.[13]

L'image ci-dessous représente le PA 66 :

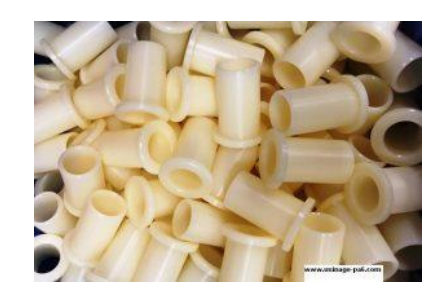

**Figure I.9** Image représente le PA 66.

#### **I.6.3 Applications :**

Le polyamide PA66 s'utilise pour une grande diversité de pièces dans la construction de machines et d'appareils ainsi que dans l'entretien industriel. Nos pièces polyamides réalisées en usinage sont utilisés dans de nombreux domaines d'activité :

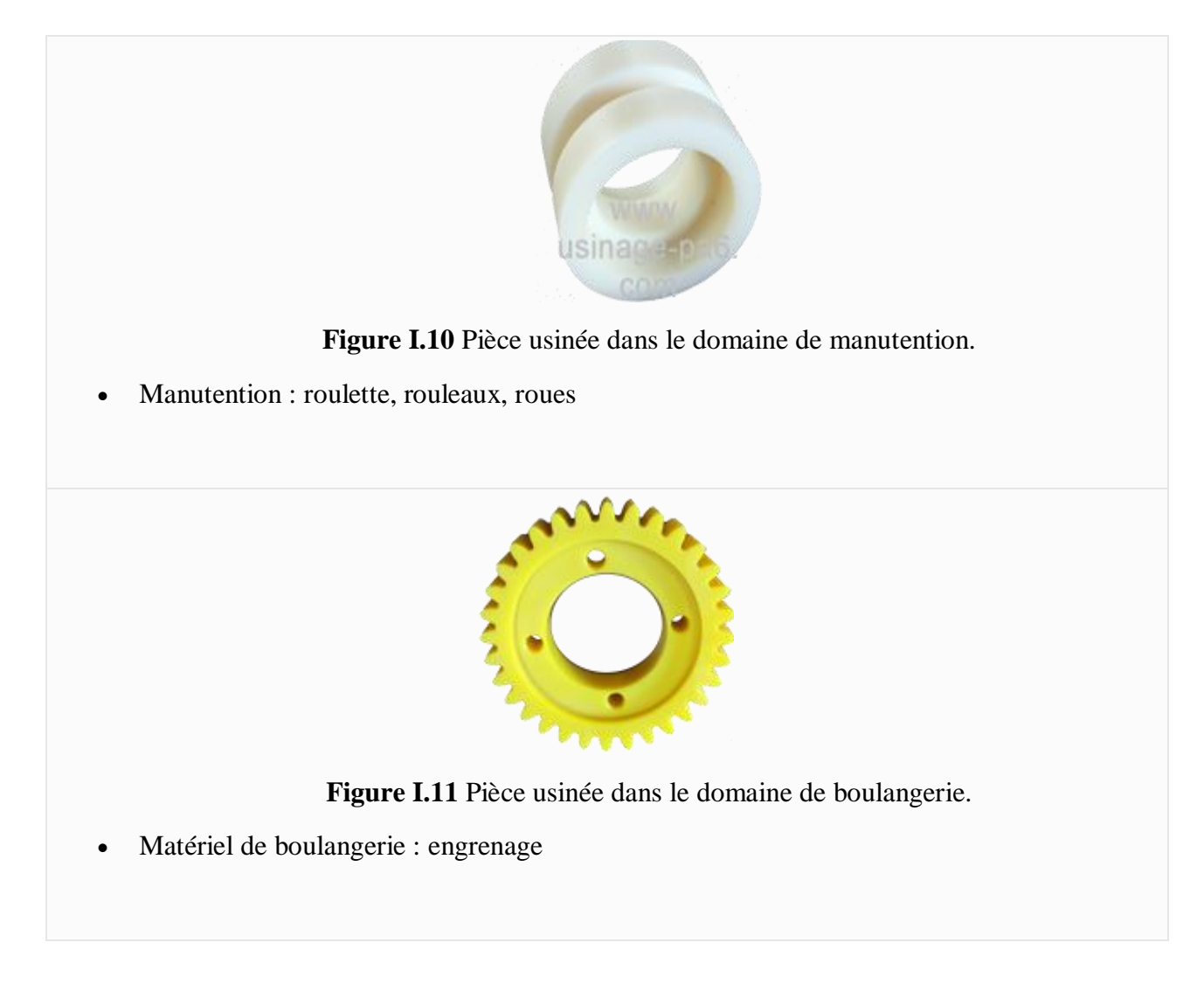

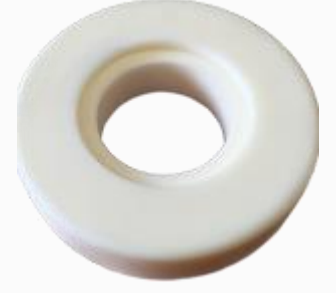

**Figure I.12** Pièce usinée dans le domaine de Remontées mécaniques.

 Remontées mécaniques : galet à bandage, galet de roulement, galet d'embrayage, galet d'équilibrage, galet d'articulation.

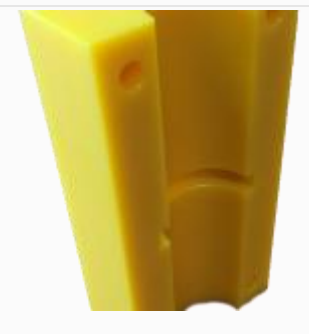

**Figure I.13** Pièce usinée dans le domaine d'Engin de levage et de manutention.

Engin de levage et de manutention : patin de glissement, rondelle de friction, crémaillère

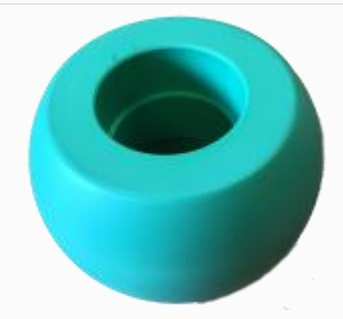

**Figure I.14** Pièce usinée dans le domaine de Machines agricoles.

Machines agricoles : galet, noix, coussinet, bague, palier

Coussinets, plaques d'usures, glissières, roues et galets, poulies, réas, rouleaux de transporteurs, rouleau tendeurs, bandages et revêtements de roues et rouleaux, roues à câbles et poulies excentriques, poulie câblette mouflage, butées, têtes de maillet, racleurs, roues dentées et engrenages, roues à chaînes, bagues d'étanchéités, éléments d'accouplement, vis d'Archimède, étoiles de distribution, matelas et billots de découpe, isolateurs, etc… [13].

#### **I.7 Etat de l'art :**

Les composites polyamides sont largement utilisés dans divers domaines de l'ingénierie, tels que les avions, les automobiles, les robots et les machines, en raison de leurs bonnes propriétés. Ils sont généralement fabriqués par extrusion, de sorte que ces matériaux nécessitent des opérations d'usinage supplémentaires.

L. R. Silva et autres [14] ont proposé une étude sur l'effet de la géométrie d'outil de coupe sur l'usinabilité du polyamide PA 6.6 avec et sans renforcement de fibres de verre à 30%. L'usinage est réalisé en tournage de précision en comparant les performances des outils en carbure non revêtus avec la géométrie de coupe standard et des outils avec préparation de l'arête modifiée. Les résultats indiquent que lors de la réduction du rayon du bec de l'outil les composantes de l'effort de coupe ont diminué. Ils ont aussi trouvé que lors de l'utilisation du rayon du bec de l'outil r=0.4mm, l'effort de coupe a dépassé la composante radiale, en particulier pour le PA66-GF30. Cependant, comme le rayon du bec de l'outil est réduit, les composantes de l'effort de coupe sont diminuées s'expliquant par la zone de contact petite. Enfin ils ont trouvé que l'effort de coupe spécifique a diminué lorsque l'avance a été élevée et a présenté des valeurs comparables aux alliages métalliques, néanmoins, le polyamide PA66 a présenté une augmentation de (Ks) de trois fois plus qu'au composite PA66-GF30 (Figure 2 et 3).

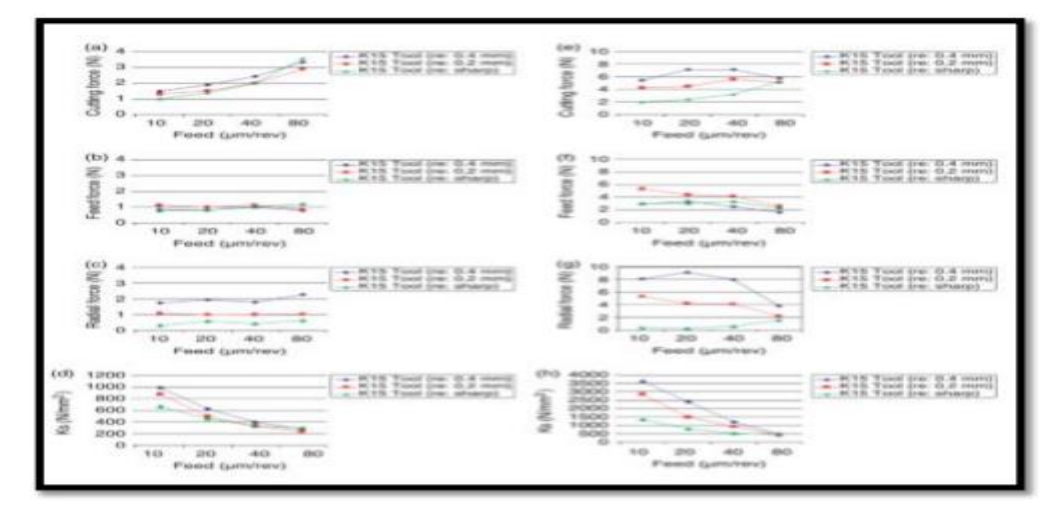

**Figure I.15:** Effet de l'avance sur (Ks) lors de l'usinage du composite PA6.6-GF30 et du polyamide PA6.6 à Vc = 70 m / min et ap =150 mm : (a- d) pour le polymère PA6.6-GF30 et (e- h) pour le Polyamide PA6.6.

Une finition de surface plus médiocre a été observée lors de l'utilisation de l'outil avec le rayon du bec pointu. Cela est dû aux avances plus profondes laissées sur la surface de travail (**Figure I.16**).

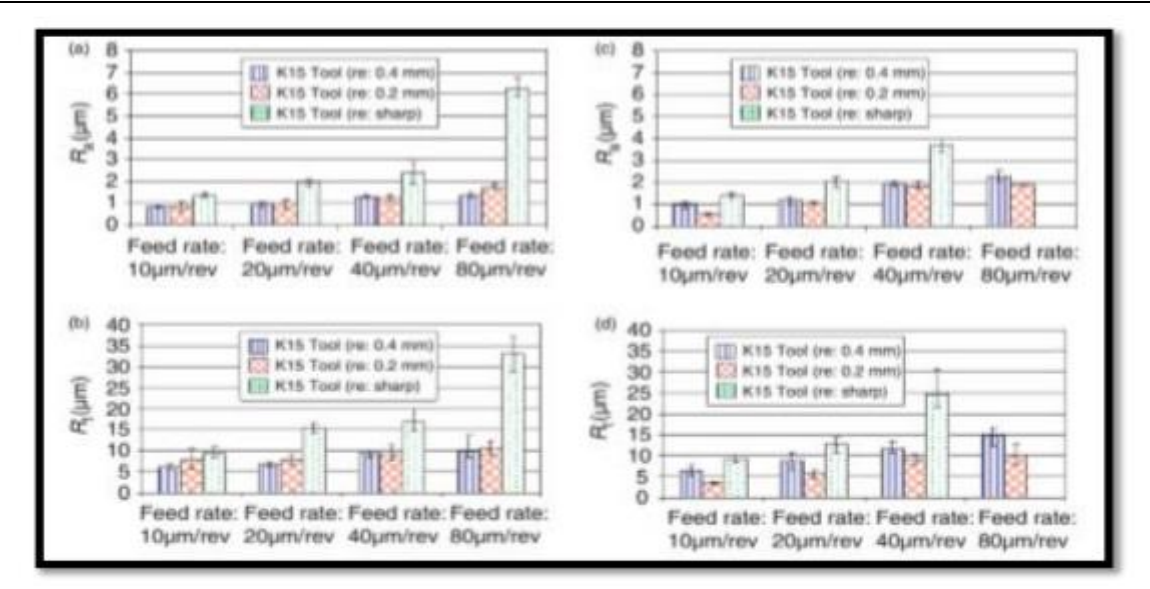

**Figure I.16** Effet de l'avance et du rayon du bec de l'outil sur la rugosité de surface du composite PA6.6-GF30 (a et b) et du polyamide PA6.6 (c et d).

MOȚOI Marin [15] a effectué une recherche sur l'influence des conditions de coupe (Vc, f et ap) sur Fc lors du tournage du polyamide PA6.6. Il a utilisé des échantillons extrudés de 50 mm de diamètre et 100 mm de long avec 5 mm de longueur de coupe. L'auteur a utilisé un plan d'expérience orthogonal de Taguchi L8 (**Tableau I.2**).

| Paramètres | Code         | Unité | <b>Niveaux</b> |                |                |
|------------|--------------|-------|----------------|----------------|----------------|
|            |              |       |                | $\overline{2}$ | 3              |
| Ap         | A            | mm    | 0.5            |                | $\overline{2}$ |
|            | B            | mm/tr | 0.1            | 0.2            | 0.4            |
| Vc         | $\mathsf{C}$ | m/min | 58.875         | 117.75         | 235.5          |

**Tableau I.2 :** Paramètres de coupe et leurs niveaux.

L'auteur est arrivé à conclure que l'effort de coupe a un rôle essentiel dans la stabilité des différentes caractéristiques d'un usinage. Il a aussi trouvé que la profondeur de passe (ap) et l'avance (f) sont les facteurs les plus influant sur l'effort de coupe d'après les figures 4, 5et 6.

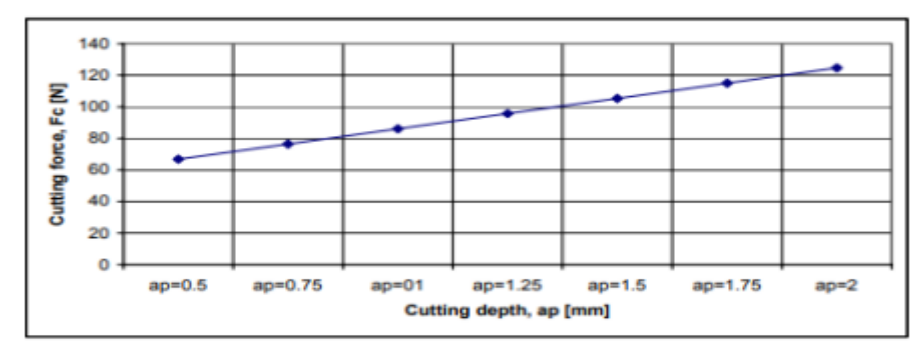

**Figure <b>I.17**: Influence de (ap) sur l'effort Fc ( $f=0.2$  mm/tr, Vc=117,75 m/min) [15]

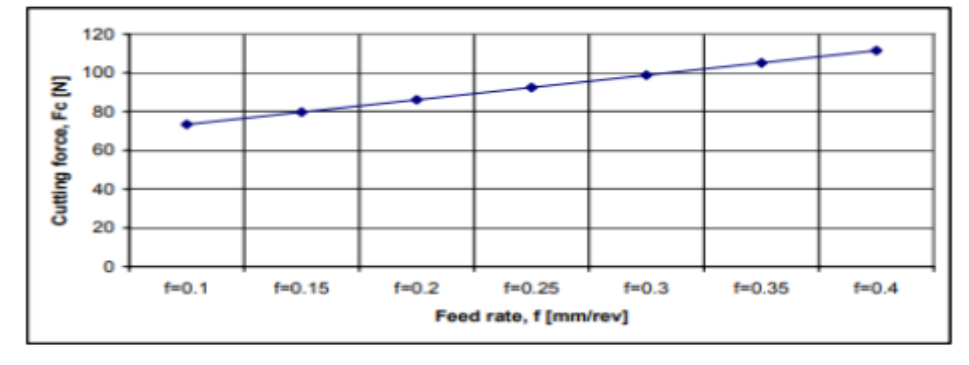

**Figure I.18**: Influence de (f) sur l'effort Fc (ap=1mm, Vc=117.75m/min) [15].

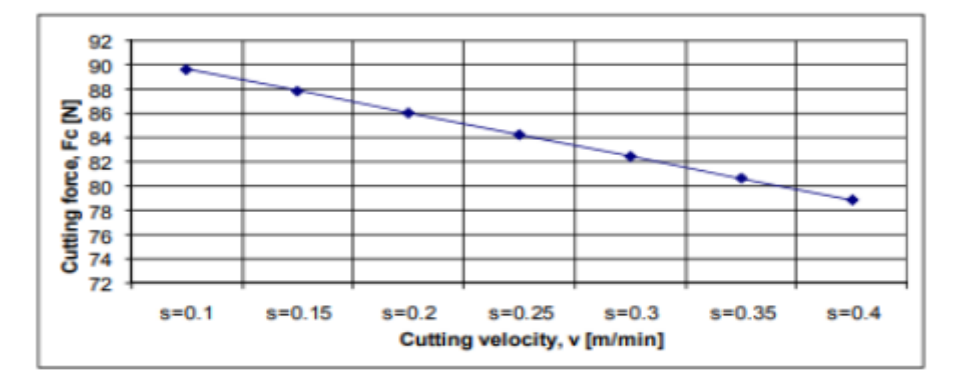

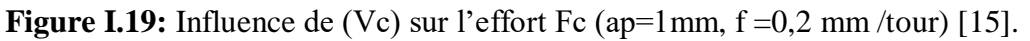

Manas Ranjan Panda et autres [16] ont effectué une étude expérimentale sur l'influence des paramètres de coupes pendant le tournage CNC sur polyamide PA 6.6. Les auteurs ont utilisé des éprouvettes de 30 mm de diamètre et de 95 mm de longueur, l'outil de coupe choisi est un carbure de tungstène et le plan utilisé est un plan Taguchi L9.

| Niveaux | Vitesse de coupe<br>(m/min) | Avance $\text{(mm/tr)}$ | Profondeur de passe<br>(mm) |
|---------|-----------------------------|-------------------------|-----------------------------|
|         | 1000                        | 0.1                     | 0.1                         |
|         | 1200                        | 0.2                     | 0.2                         |

**Tableau I.3 :** Différents niveaux et facteurs utilisé.

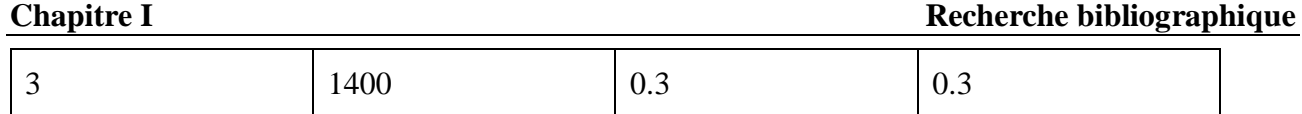

Les auteurs ont trouvé que la rugosité de surface diminue avec l'augmentation de la vitesse de coupe ceci montre que le facteur le plus influent est la vitesse de coupe (**Figure I.20),** alors que l'avance et la profondeur de coupe sont non significatives. Ils ont constaté que la rugosité de surface est plus petite pour Vc=1400 m/min, avance=  $0,1$  mm/tr et ap =  $0,3$  mm.

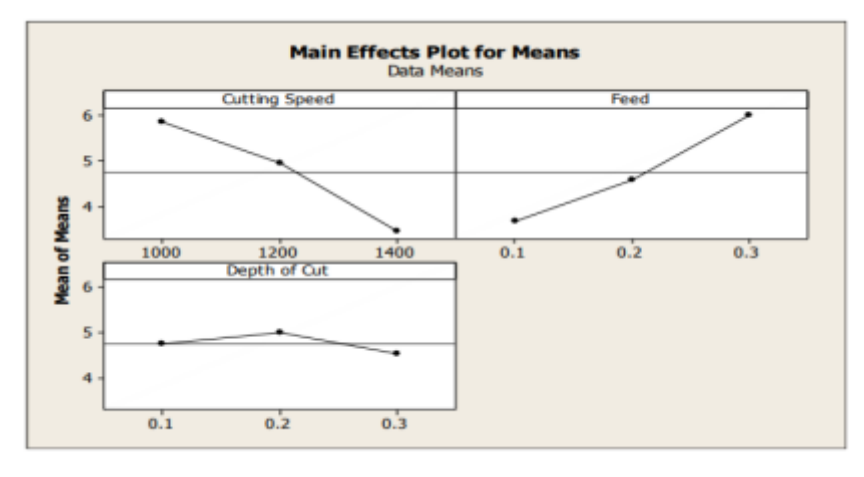

**Figure I.20** Effet principal pour la rugosité de surface [16].

Lazarević, D et autres [17] ont fait une investigation sur la minimisation de rugosité de surface du polyamide PA 6 pendant le tournage. L'expérience a été effectuée sur des éprouvettes en forme de barre, 92 mm de diamètre et 50 mm de longueur, suivant un plan de Taguchi L27 (3<sup>13</sup>). Les paramètres de coupe utilisés sont dans le **tableau I.4.**

| Paramètres de coupe | Niveaux   |                |                          |  |
|---------------------|-----------|----------------|--------------------------|--|
|                     | 1(faible) | $2$ (moyen)    | $3$ (haut)               |  |
| $A-Vc$ (m/min)      | 65.03     | 115.61         | 213.88                   |  |
| $B-f$ (mm/tr)       | 0.049     | 0.098          | 0.196                    |  |
| $C$ -ap $(mm)$      | 1         | $\overline{2}$ | 3                        |  |
| $D-r$ (mm)          | 0.4       | 0.8            | $\overline{\phantom{0}}$ |  |

**Tableau I.4** : Différents paramètres de coupe utilisés.

Les auteurs ont trouvé qu'à partir des résultats ANOVA que la combinaison de faibles niveaux de paramètres de coupe était bénéfique pour minimiser la rugosité de surface (Ra) (**Figure I.21**). Ils ont aussi indiqué que l'avance était le paramètre le plus important, suivi par le rayon de la pointe de l'outil et la profondeur de coupe alors que l'influence de la vitesse de coupe était négligeable. Pour conclure,

les auteurs affirment que la méthode Taguchi est relativement simple et aussi une puissante approche d'optimisation qui pourrait être efficacement appliquée.

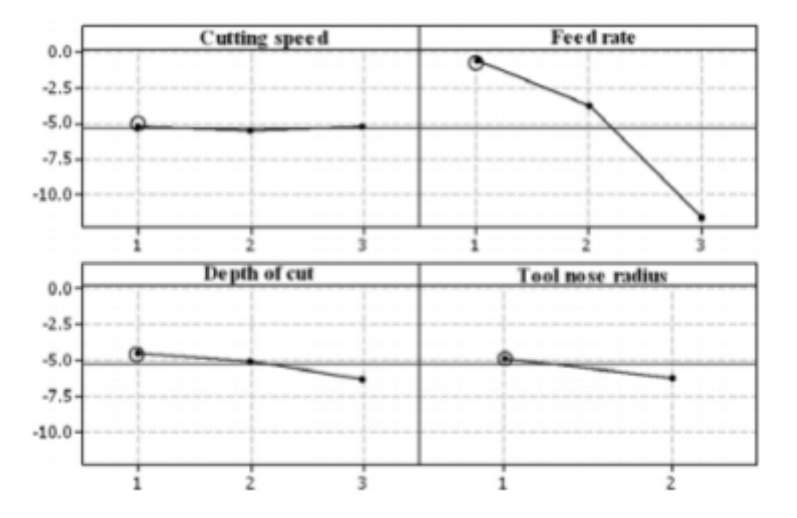

**Figure I.21** Graphe des conditions de coupe sur Ra [17].

L'usinage des polymères renforcé de fibre de verre (PRFV) est très différent de celui des métaux conventionnels car ils sont isotropes et non homogènes par nature. Ils sont constitués de phases distinctes de sorte que leur opération d'usinage se caractérisent par une fracture intermittente incontrôlée des fibres provoquant des forces de coupe oscillantes et des contraintes de flexion critiques. Une mauvaise finition de la surface en termes de duvets dû à des fibres diverses/écrasées.des études ont été faits par Rajesh Kumar Verma et autres [18] et elle a été principalement évaluée par trois paramètres, notamment l'usure ou la durée de vie de l'outil, les forces de coupe ou la consommation d'énergie et un meilleur état de surface. Une bonne usinabilité signifie donc une usure moindre de l'outil, des forces de coupe réduites et un bon état de surface. Des facteurs tels que les paramètres de coupe, les vibrations, l'usure de l'outil et l'orientation des fibres doivent être pris en compte très attentivement pendant l'usinage pour afin d'obtenir un environnement favorable pour une qualité et une productivité optimale. Les outils conventionnels ne sont pas recommandés pour l'usinage des composites, les outils de coupe tels que les carbures cémentés, les carbures de tungstène, PCD, PCBN sont largement utilisés par les fabricants.

Yahya et autres [19] ont faits une étude des composites PRFV qui ont été produits en combinant un matériau de matrice en polyester avec des fibres de verre (FV) ayant 6 mm, 6-12 mm, 12 mm de longueur de fibre, et un rapport de fibre de 20%, 25%, 30% en poids. Les résistances à la traction de ces composites ont été étudiées. Des essais de tournage ont également été réalisés avec des vitesses de coupe de 40, 80 et 120 m/min, des vitesses d'avance de 0.1, 0.2 et 0,3 mm/tr, et une profondeur de coupe de 1, 2 et 3 mm, selon la méthode des réseaux orthogonaux standard L27 de Taguchi. L'effet

de la longueur et du rapport des fibres, et des paramètres de coupe sur les forces de coupe et la rugosité de surface ont été analysés. Le résultat des expériences, il a été observé que la matrice polymère renforcée avec FV permet d'augmenter la résistance à la traction. La résistance à la traction la plus élevée a été obtenue à 55.95 MPa pour le composite ayant une longueur de fibre de 12 mm et un rapport de fibre de 25%. En outre, la vitesse d'avance a été déterminée comme le paramètre le plus efficace parmi tous les paramètres sur la force de coupe et la rugosité de surface. Par conséquent, la vitesse d'avance doit être choisie basse pour une force de coupe et une rugosité de surface plus faibles et la rugosité de surface.

Une étude comparative a été faite par Pallavi Senapati et Tripathy [20] sur l'usinabilité de l'acier à matrices H11 par le processus d'usinage par décharge électrique (EDM) en utilisant du cuivre et l'outil est un MMC Cu-Cr traité par métallurgie des poudres (P/M).La méthode de Taguchi a été utilisée pour la conception expérimentales et les expériences ont été menées en utilisant un réseau orthogonal L9 pour chaque outil.le travail étudie l'influence des paramètres d'usinage tels que le courant de pointe (Ip), le temps d'impulsion (Ton), le rapport cyclique (DC) et la tension d'écartement (Vg) sur le taux d'enlèvement de matière (MRR), le taux d'usure de l'outil (TWR), la surcoupe diamétrale (DOC) et la rugosité de surface (SR). L'outil composite Cu-Cr démontre une meilleure performance que l'outil en cuivre. L'optimisation multi objectif a été réalisée en utilisant une combinaison de l'analyse des composantes principales (PCA) avec la technique d'ordre de préférence par similarité avec la solution idéale (TOPSIS) afin d'obtenir le réglage optimal des paramètres pour les outils en cuivre et en Cu-Cr. Les résultats optimaux obtenus pour l'outil en cuivre étaient à Ip=3A, Ton=150µs, DC=80%, Vg=40V et pour l'outil en Cu-Cr était à Ip=3A, Ton=200µs, DC=90%, Vg=50V.

[Kishore Kumar](https://www.sciencedirect.com/science/article/pii/S2238785416302617#!) et Kuppan [Palaniyandi](https://www.sciencedirect.com/science/article/pii/S2238785416302617#!) [21] ont étudient l'influence des paramètres d'usinage, de la géométrie de l'outil, des matériaux et des types d'outils sur la génération de la force de coupe et les mécanismes de délamination.

L'analyse de la force de coupe dans le perçage des stratifiés composites nano polymères en variant les paramètres d'usinage ; à une gamme de 500-1500 rpm en vitesse de broche et 0.01-0.10 mm/tour en vitesse d'avance et en variant les tailles de foret (5-10 mm de diamètre) sont utilisés dans la littérature pour une meilleure compréhension de la génération de force, des mécanismes de coupe et de la délamination induite par le perçage.

Le perçage des stratifiés composites nano polymères impose des exigences particulières sur la géométrie de l'outil et le mécanisme d'usure du foret. En plus des forets HSS non revêtus, un certain nombre de forets revêtus spéciaux tels que les forets à pointe de carbure, les forets en carbure solide
et les forets d'angle de type spécial sont utilisés pour le perçage des stratifiés composites nano polymères afin de réduire les dommages causés par la délamination.

S. Yilmaz et autres [22] ont proposé une étude qui traite la prédiction de la rugosité de surface au moyen d'une méthode d'approche par réseau neuronal artificielle lors de l'usinage du polyamide coulé extrudé PA6G. Le réseau comporte 2 entrées, la sortie du réseau est la rugosité de surface (Ra) (**Figure I.22**).

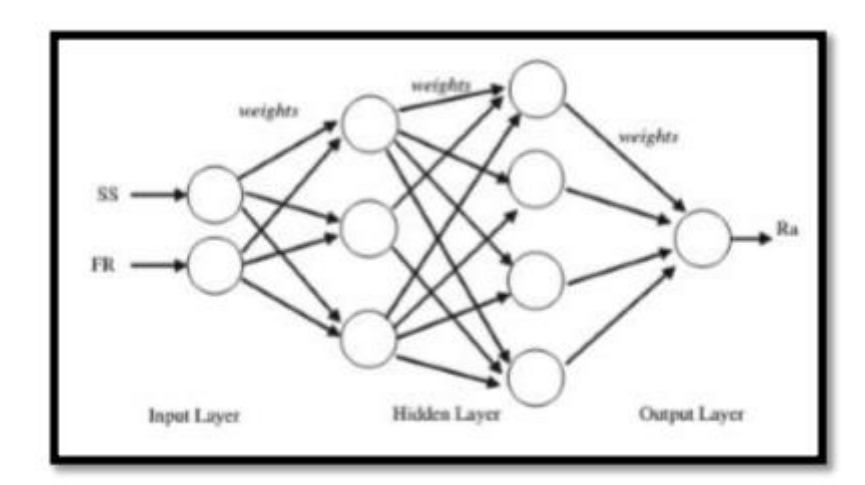

**Figure I.22** Structure de l'ANN utilisée pour l'estimation de la rugosité de surface [22].

En raison de rugosité de surface du modèle créé, la valeur optimale de (Ra) est atteinte à 0,8371 µm à 400 tr/min et 251 m/min.

## **I.8 Conclusion :**

Dans ce chapitre on a parlé sur une généralité de la coupe des métaux et sur le tournage dans la première partie, pour la deuxième partie on a parlé sur les polymères puis polyamide et enfin le PA 66 alors que la dernière partie traite l'état de l'art sur l'usinabilité des polymères ainsi que les méthodes d'optimisation des conditions de coupe lors de l'usinage des polymères.

# **Chapitre II** *Procédure expérimentale*

## **II.1. Introduction :**

Dans ce chapitre, nous allons présenter les différents équipements utilisés et les moyens exploités pour la réalisation des expériences, la méthode utilisée pour la planification des expériences et les conditions de réalisation des essais seront démontré. Les essais d'usinage du polymère PA 66 pour notre mémoire ont été effectués au Laboratoire de Mécanique et de Structure (LMS) du département de Génie Mécanique à l'Université 8 Mai 1945- Guelma.

## **II.2. Matériels utilisés :**

Ici nous allons présenter le matériel utilisé dans les essais plus l'équipement de mesure des différents paramètres d'usinage. Nous avons un tour à charioter, un rugosimètre (2D), une plateforme KISTLER pour l'acquisition des efforts de coupe.

## **II.2.1. Machine-outil :**

Le tour qu'on a utilisé dans l'usinage est un tour parallèle de la société tchèque **« TOS**

**TRENCIN »**, Modèle **SN 40C,** ces caractéristiques sont les suivantes :

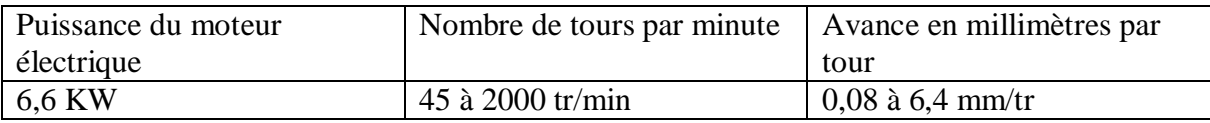

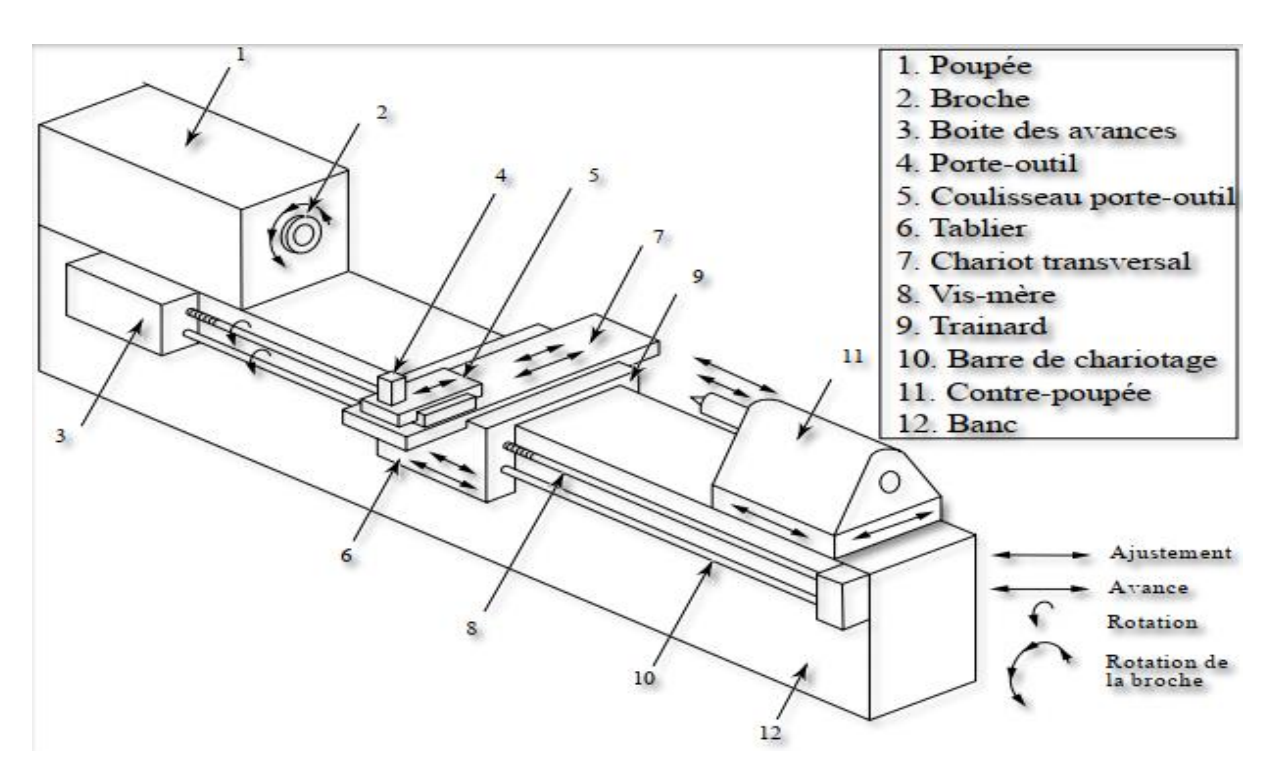

**Figure II.1.** Illustration pour la machine de tour à charioter et à fileter modèle SN40.

On a utilisé aussi un capteur de vitesse pour obtenir la vitesse de la broche souhaitée. Avec régulateur de vitesse

## **II.2.2. Matériau à usiné :**

Le matériau utilisé dans nos expériences est le polyamide PA 66 qui est un polymère thermoplastique avec large gamme d'applications. Il a une bonne rigidité, bonne résistance thermique et à l'usure.il est également utilisé dans le remplacement de l'acier, de l'aluminium, du caoutchouc et du laiton.

Les propriétés techniques du PA 66 sont présentées dans le **tableau II.1**.

| Généralité                      | <b>Valeurs</b> | Unités            |
|---------------------------------|----------------|-------------------|
| Densité                         | 1,8            | g/cm <sup>3</sup> |
| Absorption d'humidité           | 2,8            | $\%$              |
| Mécanique                       | <b>Valeurs</b> | <b>Unités</b>     |
| Résistance à la traction        | 85             | MPa               |
| Allongement à la rupture        | 50             | $\%$              |
| Module d'élasticité à la        | 3300           | MPa               |
| traction                        |                |                   |
| <b>Résistance aux chocs</b>     | $>= 3$         | kJ/m <sup>2</sup> |
| Dureté à la bille               | 180            | MPa               |
| Dureté shore D                  | 83             | Echelle D         |
| <b>Thermique</b>                | <b>Valeurs</b> | <b>Unités</b>     |
| Température de fusion           | 260            | $\rm ^{\circ}C$   |
| <b>Conductibilité Thermique</b> | 0,23           | $W/(m*K)$         |
| <b>Capacité Thermique</b>       | 1,7            | $kJ/(Kg*K)$       |
| spécifique                      |                |                   |
| Température d'utilisation       | $-30$ à 95     | $\rm ^{\circ}C$   |
| à long terme                    |                |                   |
| Température d'utilisation       | 170            | $\rm ^{\circ}C$   |
| à court terme                   |                |                   |

**Tableau II.1 :** Propriété technique du PA 66.

Les éprouvettes utilisées possèdent un diamètre  $d = 85$  mm et une longueur l= 250 mm avec plusieurs paliers de 20 mm de longueurs séparées par des gorges de 5 mm (**Figure II.2).**

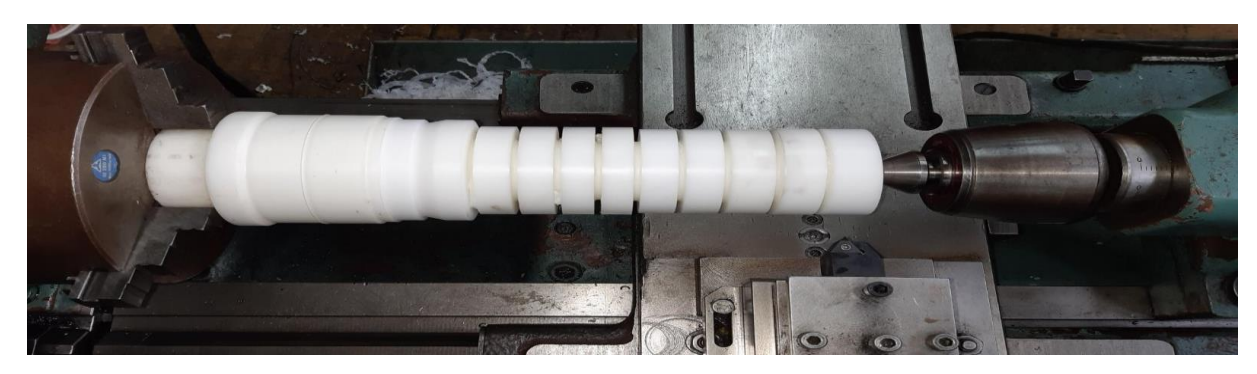

**Figure II.2 :** Eprouvette utilisée dans les essais montée sur la table de machine.

## **II.2.3. Plaquette et porte outil :**

Pour la réalisation des essais, nous avons utilisés un outil PCD dans toutes les opérations de tournage.

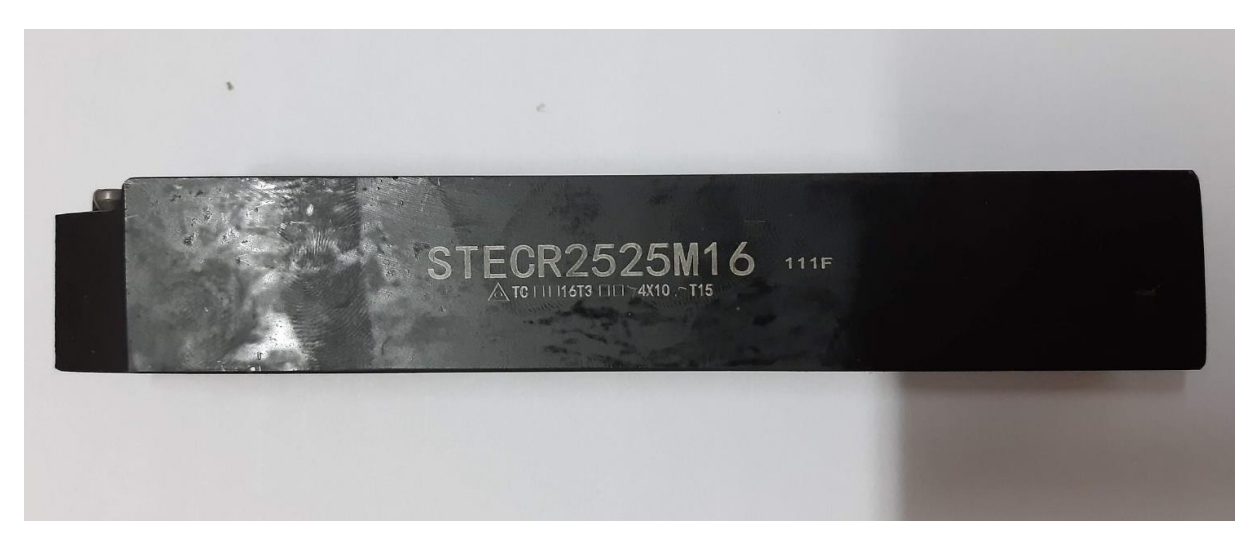

**Figure II.3 :** Porte plaquette utilisée dans les opérations de tournage.

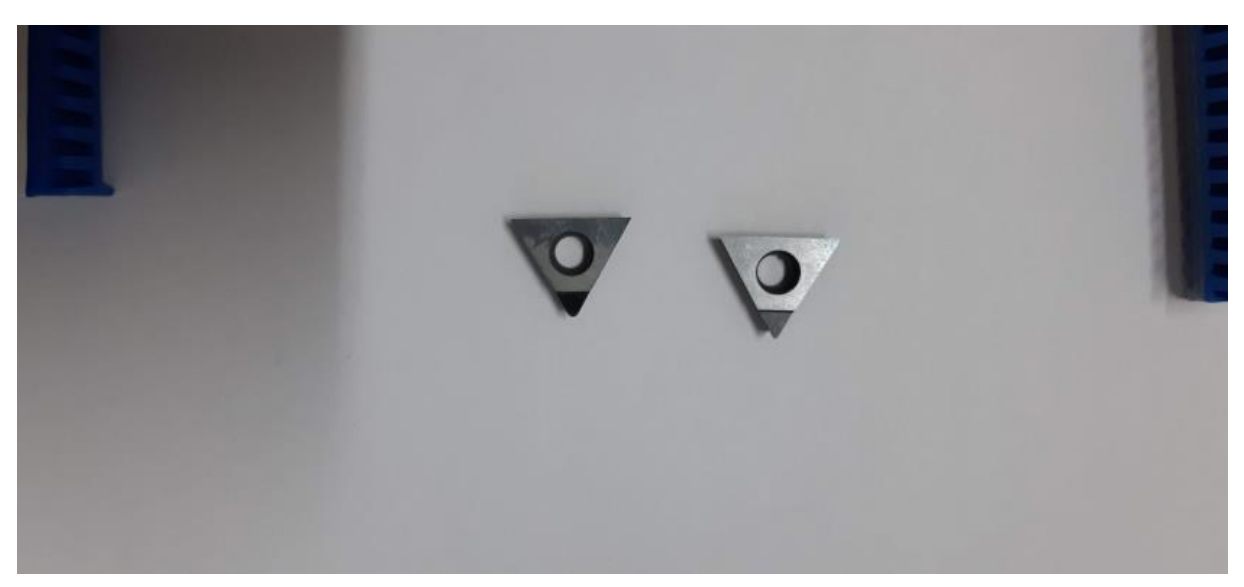

**Figure II.4:** Outil utilisé dans les opérations de tournage.

## **II.2.4. Matériels de mesure**

nous avons utilisé les instruments suivants pour mesurer les différents paramètres de sortie :

- Un dynamomètre KISTLER 9257B pour la mesure des efforts de coupe.

- Un rugosimètre 2D pour la mesure des différents critères de la rugosité de surface.

# **II.2.4.1. Dynamomètre pour la mesure des efforts de coupe (Plateforme kistler) :**

Pour mesurer l'amplitude des efforts de coupe, nous avons utilisé un dynamomètre (KISTLER 9257 B), qui compte parmi les équipements les plus fiables pour la mesure des trois composantes de l'effort de coupe. Ce dispositif comporte plusieurs éléments (**Figure II.5**) :

-La plateforme.

-L'amplificateur.

-Le PC avec le logiciel ((DYNOWARE)).

-Imprimante pour tracer les courbes.

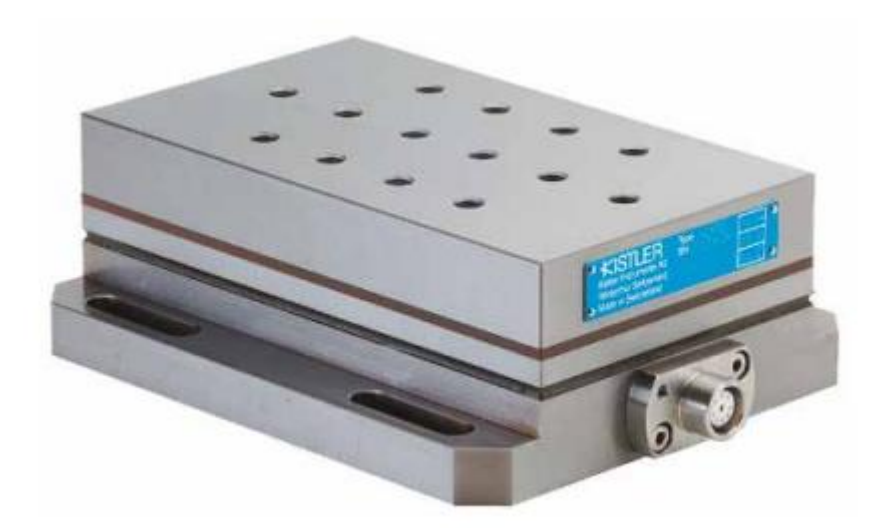

**Figure II.5 :** Plateforme d'effort de coupe KISTLER*.*

Le principe de la mesure est basé sur le phénomène piézo-électrique. Lors de l'opération du tournage, le mouvement de rotation est généralement attribué à la pièce, par contre l'outil a le mouvement de translation. Ce dernier est monté sur la plate-forme, qui elle-même est fixée sur le chariot transversal de la machine-outil à l'aide de la plaque de fixation**.** La plate-forme représente l'élément le plus intervenant lors de la mesure. Cette dernière est constituée de quatre capteurs en quartz.

## **Chapitre II** Procédure expérimentale  $F_V$ Fx Outil. Port-Outils Dynamomètre<br>Kistler  $\subset$ Plaque de<br>fixation  $\odot$

**Figure II.6 :** Schéma illustrant le Montage du dynamomètre sur la table de la machine.

Les forces qui agissent sur cette plaque lors de la coupe sont converties en charges électriques. Ces dernières sont alors amplifiées par l'amplificateur des signaux. Ces signaux amplifiés sont ensuite acquis par le PC grâce à la carte d'acquisition installée spécialement sur l'unité centrale de ce dernier. Un logiciel (DYNOWARE) analyse et traite ces signaux et la force produite lors du processus du tournage est alors directement exprimée en trois composantes :

- $-$  Force axiale :  $Fx(Fa)$
- $-$  Force radiale :  $F_y$  ( $Fr$ )
- Force tangentielle : *F*z (*Fv*).

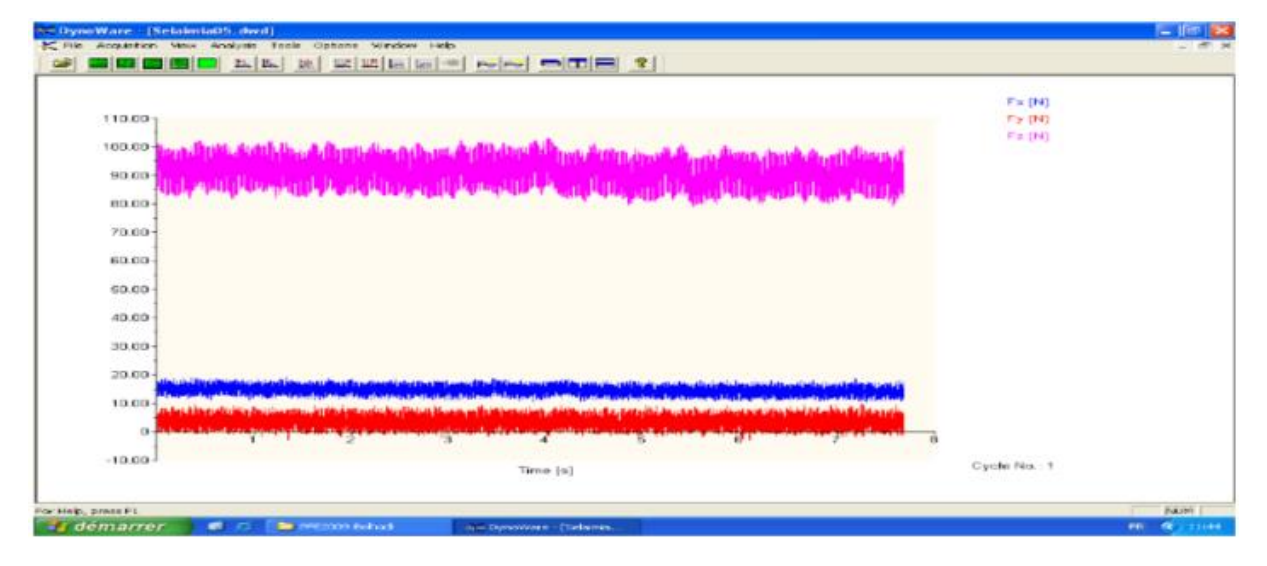

**Figure II.7:** Exemple d'acquisition du logiciel « DYNOWARE ».

La **figure II.8** illustre l'enchainement des équipements et la méthode utilisée pour la mesure des efforts de coupe.

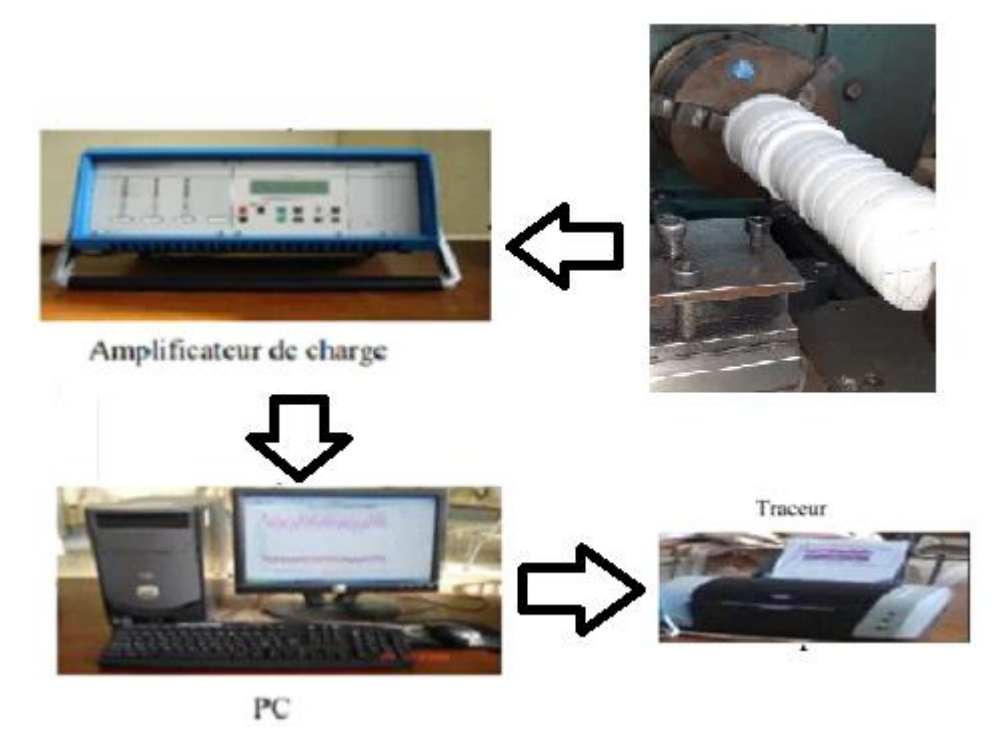

**Figure II.8:** Chaîne de mesure des efforts de coupe.

## **II.2.4.2 Rugosimètre 2D pour la mesure de la rugosité :**

Les différents critères de la rugosité de surface (Ra, Rt et Rz) ont été obtenus instantanément après chaque passage de l'outil au moyen d'un appareil de rugosité de type MITUTOYO modèle SJ-210, d'une pointe en diamant de 5 µm et se déplaçant linéairement (axialement) sur la surface usinée. Les mesures ont été répétées trois fois sur trois lignes de cylindre axial sur chaque palier. La norme pour la mesure de la rugosité de surface est ISO 4287.

## **II.2.5 Équipements supplémentaires :**

-Un pied à coulisse pour mesurer le diamètre de la pièce ; -Un appareil photo-numérique pour prendre les photos des différents équipements utilisés.

## **II.3 Planification des expériences :**

## **Définition :**

Entre le grand nombre de facteurs qui influent sur le système d'usinage, on peut citer, les éléments du régime de coupe (Vc, ap, f), ainsi que les conditions de travail (rigidité de la machine, …etc.). Tous ces facteurs jouent le rôle de paramètres d'entrée du système d'usinage. Les efforts de coupe, la rugosité et le volume de copeau enlevé, représentent les paramètres de sortie.

### **II.3.1 Méthodologie de recherche :**

Un très grand nombre de facteurs agit sur l'usinabilité d'un matériau, tels que les paramètres du régime de coupe (Vc, ap, f), la géométrie de l'outil (α, β, γ, ε, χ, …, etc.), les caractéristiques du matériau usiné (dureté, (Rr), le pourcentage de carbone % C, le pourcentage des éléments d'addition, etc.) et les conditions de travail, etc. Ces facteurs représentent les paramètres d'entrée du système d'usinage. La précision, les efforts, le volume de copeau, etc…, représentent les paramètres de sortie.

### **II.3.2 Méthode de planification des expériences**

Cette méthode permet d'organiser et d'exécuter les expériences d'une manière optimale afin d'obtenir des modèles mathématiques de simulation du procédé de coupe. La stratégie de recherche expérimentale consiste à déterminer tout d'abord le nombre d'essais nécessaires. Le nombre d'essais est en fonction des facteurs de base (fonction entrée) et du nombre de niveaux de variation de ces facteurs. Dans notre étude nous avons considéré l'influence de 4 facteurs de base (Vc, f, ap, r) sur les diverses fonctions d'optimisation (rugosité et efforts de coupe, puissance de coupe). On a un plan de divers niveaux, pour les 3 facteurs (Vc, F et ap) on a 4 niveaux de variation et 2 niveaux de variation d'un seul facteur qui est (r) alors le plan qu'on vas utiliser est L16 (4 $\textdegree$ 3 2 $\textdegree$ 1), et ça signifie que le plan comporte 16 essais 3 facteur a 4 niveaux et 1 facteur a 2 niveaux.

La matrice de planification est illustrée dans le (**Tableau II.2)** selon le plan de taguchi.

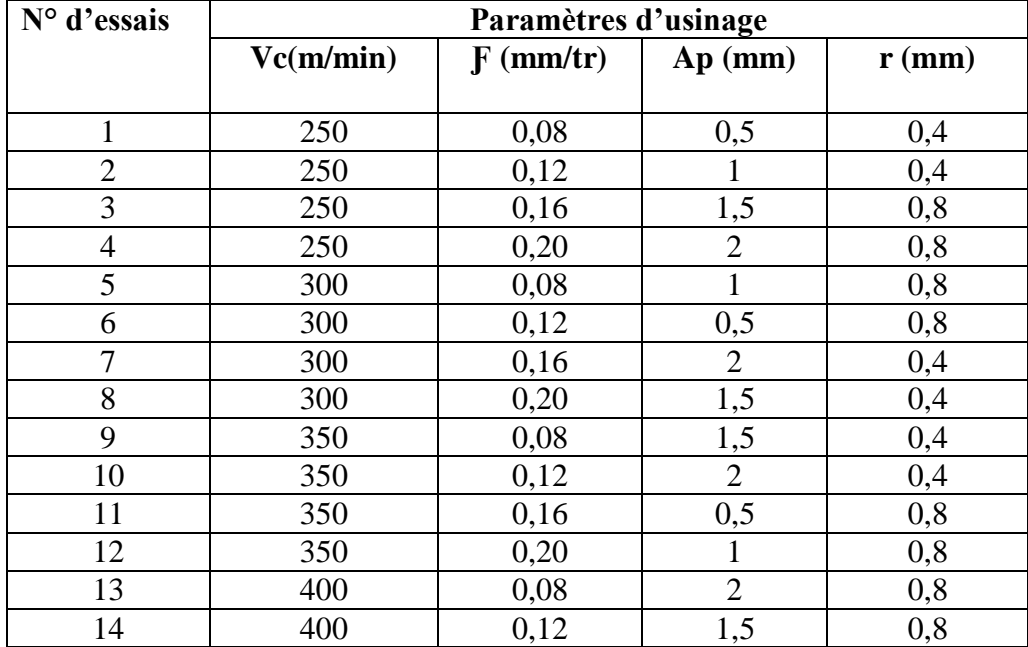

**Tableau II.2 :** Matrice de planification pour un plan de Taguchi (L16).

**Chapitre II** Procédure expérimentale

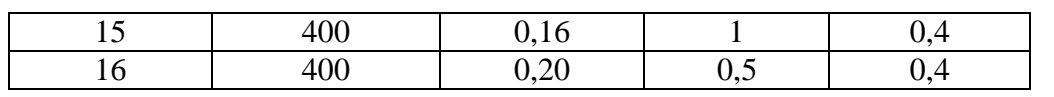

## **II.4 Conclusion :**

Dans ce chapitre, nous avons présenté les différents équipements utilisés dans notre travail ainsi que les instruments de mesure utilisés, les caractéristiques des matériaux du coupe, les conditions de la coupe et La planification des expériences ont été désignées. Dans le chapitre qui suit nous allons présenter les résultats des essais réalisés.

## **Chapitre III Résultats des essais paramétriques et modélisation des conditions de coupe III.1 Introduction :**

Dans ce chapitre nous allons présenter les résultats obtenus lors du tournage du PA 66 par l'outil de coupe PCD .ce chapitre est divisé en trois partie : la première partie concerne la théorie de l'analyse de variance ANOVA ,dans la deuxième partie nous présentons les résultats obtenus dans nos essais et la dernière partie nous exposons les résultats de la modélisation des paramètres technologiques à savoir le critère de la rugosité de surface Ra , l'effort de coupe tangentiel Fz et cela en fonction des conditions de coupe (Vc,f,ap,r).le traitement des résultats est réalisé en utilisant l'analyse de la variance (ANOVA) qui est utilisée pour déterminer les facteurs et leurs interactions qui ont un effet statiquement significatif sur les paramètres étudiés et pour déduire les constantes des différents modèles mathématiques.

### **III.2 Analyse de la variance (ANOVA) :**

L'analyse de la variance (ANOVA) est une technique statistique standard qui est couramment utilisée pour déterminer l'importance des variables indépendantes sur les réponses de sortie. Elle n'analyse pas les données directement, mais détermine le pourcentage de contribution de chaque facteur dans la détermination de la variabilité (variance) des données. La table ANOVA est composée de la somme des carrés (SC) et degrés de liberté (DF)**.** Le (SC) est utilisé pour estimer le carré de l'écart par rapport à la moyenne [23]. Il est exprimé par l'équation :

$$
SC_f = \frac{N}{N_{nf}} \sum_{i=1}^{N_{nf}} (\overline{y}_i - \overline{y})^2
$$
 (III.1)  
ou:  $\overline{y} = \frac{1}{N} \sum_{i=1}^{N} y_i$  la moyenne des réponses

- $y_i$ : la réponse moyenne observée dans les expériences.

- N : nombre total d'expériences.

 $-N_{nf}$ :niveau de chaque facteur *f*.

La moyenne des carrées (MC) est estimée en divisant la somme des carrées sur le degré de liberté.

$$
Mc_i = \frac{SS_i}{df_i}
$$
 (III. 2)

Afin de vérifier l'adéquation du modèle, l'indice *F-value* est utilisé avec la base que les valeurs de *F-calculées* devraient être supérieures à celles obtenues à partir du F-table

$$
F_i = \frac{MC_i}{MC_e}
$$
 (III. 3)

Avec : **MCe** les carrés moyens des erreurs

La dernière colonne du tableau d'ANOVA (Cont. %), montre la contribution des facteurs sur la variation totale, indiquant le degré d'influence sur le résultat.

$$
cont. \% = \frac{SC_f}{SC_T} \times 100 \tag{III.4}
$$

#### **III.3 Résultats d'expériences et discussion :**

Le Tableau III.1 présente les résultats expérimentaux correspondants des efforts de coupe (Fz), aux critères arithmétiques de la rugosité de surface (Ra), taux d'enlèvement de matière (MRR), l'effort spécifique (Kc) avec la combinaison des différents paramètres de coupe lors de l'usinage du Polyamide (PA 66) en utilisant un outil de coupe PCD.

| <b>Nombre</b><br>d'essais | Vc<br>(m/min) | F<br>(mm/tr) | Ap<br>(mm) | r<br>(mm) | Fz(N)   | Ra<br>$(\mu m)$ | $MRR/mm^3$<br>/min) | $Kc(N/mm^2)$ |
|---------------------------|---------------|--------------|------------|-----------|---------|-----------------|---------------------|--------------|
|                           |               |              |            |           |         |                 |                     |              |
| $\mathbf{1}$              | 250           | 0,08         | 0,5        | 0,4       | 6,4600  | 1,1300          | 10000               | 161,5000     |
| $\overline{2}$            | 250           | 0,12         | 1,0        | 0,4       | 18,8000 | 1,2900          | 30000               | 156,6667     |
| 3                         | 250           | 0,16         | 1,5        | 0,8       | 32,5600 | 1,0600          | 60000               | 135,6667     |
| 4                         | 250           | 0,20         | 2,0        | 0,8       | 50,0000 | 1,7500          | 100000              | 125,0000     |
| 5                         | 300           | 0,08         | 1,0        | 0,8       | 15,5000 | 1,7400          | 24000               | 193,7500     |
| 6                         | 300           | 0,12         | 0,5        | 0,8       | 13,1100 | 1,3400          | 18000               | 218,5000     |
| 7                         | 300           | 0,16         | 2,0        | 0,4       | 43,4200 | 3,0000          | 96000               | 135,6875     |
| 8                         | 300           | 0,20         | 1,5        | 0,4       | 37,3500 | 4,3700          | 90000               | 124,5000     |
| 9                         | 350           | 0,08         | 1,5        | 0,4       | 20,9700 | 0,4800          | 42000               | 174,7500     |
| 10                        | 350           | 0,12         | 2,0        | 0,4       | 34,2000 | 1,2000          | 84000               | 142,5000     |
| 11                        | 350           | 0,16         | 0,5        | 0,8       | 15,4100 | 1,0700          | 28000               | 192,6250     |
| 12                        | 350           | 0,20         | 1,0        | 0,8       | 28,8100 | 1,8700          | 70000               | 144,0500     |
| 13                        | 400           | 0,08         | 2,0        | 0,8       | 24,1700 | 0,8500          | 64000               | 151,0625     |
| 14                        | 400           | 0,12         | 1,5        | 0,8       | 28,9400 | 0,9000          | 72000               | 160,7778     |
| 15                        | 400           | 0,16         | 1,0        | 0,4       | 24,5000 | 3,2200          | 64000               | 153,1250     |
| 16                        | 400           | 0,20         | 0,5        | 0,4       | 16,1800 | 4,2800          | 40000               | 161,8000     |

**Tableau III.1 :** Résultats des conditions de coupe en fonction des paramètres du coupe.

L'analyse des résultats de ce tableau montre que la valeur maximale correspond a l'effort de coupe (Fz) a été trouvée suivant les conditions des essais  $N^{\circ}4$  de (Vc = 250 m/min; F= 0,20 mm/tr, ap=2 mm et r = 0,4 mm ) et pour La valeur minimales de la rugosité de surface (Ra) est observée lors de l'essai N°09 (Vc=350 m/min ;  $F = 0.08$  mm/tr ;ap =1,5 mm et r =0,4 mm). La valeur minimale de l'effort (Fz) a été observée à l'essai N°01 de (Vc=250 m/min ;  $F = 0.08$  mm/tr ;Ap=0,5 mm et r = 0,4

mm), La maximum de valeur pour la rugosité de surface (Ra) a été observée à l'essai N°08 de (Vc=300 m/min;  $F = 0,20$ mm/tr; Ap= 1,5mm et r =0,4 mm).

## **III.3.3 Modélisation de l'effort tangentiel Fz :**

## **III.3.3.1 Analyse de variance ANOVA pour Fz :**

L'analyse ANOVA de **tableau III.2** montre que la profondeur de passe (ap) est le facteur le plus important qui affecte (Fz), sa contribution est 67,00 %, suivie par l'avance (*f*) avec 28,15 % et enfin la vitesse de coupe (Vc)qui a un pourcentage de 1,63 %. Le facteur r n'as pas d'effet important sur l'effort (Fz) ainsi que les interactions restantes.

|               |              | <b>SomCar</b> |              | <b>SomCar</b> | <b>CM</b> | <b>Valeur</b> | <b>Valeur</b> | <b>Remarques</b>  |
|---------------|--------------|---------------|--------------|---------------|-----------|---------------|---------------|-------------------|
| <b>Source</b> | <b>DL</b>    | séq           | Contribution | ajust         | ajust     | F             | de p          |                   |
| Régression    | 10           | 2075,95       | 99,68%       | 2075,95       | 207,595   | 154,79        | 0,000         | <b>Signifiant</b> |
| Vc            | $\mathbf{1}$ | 33,90         | 1,63%        | 0,49          | 0,485     | 0,36          | 0,574         | Non<br>signifiant |
| f             | $\mathbf{1}$ | 586,23        | 28,15%       | 0,96          | 0,960     | 0,72          | 0,436         | Non<br>signifiant |
| ap            | $\mathbf{1}$ | 1395,29       | 67,00%       | 6, 13         | 6,129     | 4,57          | 0,086         | Non<br>signifiant |
| r             | $\mathbf{1}$ | 2,74          | 0,13%        | 0,01          | 0,008     | 0,01          | 0,943         | Non<br>signifiant |
| $Vc*f$        | $\mathbf{1}$ | 0,34          | 0,02%        | 0,34          | 0,341     | 0,25          | 0,635         | Non<br>signifiant |
| $Vc*ap$       | $\mathbf{1}$ | 3,55          | 0,17%        | 3,47          | 3,470     | 2,59          | 0,169         | Non<br>signifiant |
| $Vc^*r$       | $\mathbf{1}$ | 0,61          | 0,03%        | 0,60          | 0,605     | 0,45          | 0,532         | Non<br>signifiant |
| f*ap          | $\mathbf{1}$ | 44,48         | 2,14%        | 43,68         | 43,678    | 32,57         | 0,002         | <b>Signifiant</b> |
| $f^*r$        | $\mathbf{1}$ | 0,48          | 0,02%        | 0,48          | 0,484     | 0,36          | 0,574         | Non<br>signifiant |
| $ap*r$        | $\mathbf{1}$ | 8,33          | 0,40%        | 8,33          | 8,333     | 6,21          | 0,055         | Non<br>signifiant |
| Erreur        | 5            | 6,71          | 0,32%        | 6,71          | 1,341     |               |               |                   |
| Total         | 15           | 2082,65       | 100,00%      |               |           |               |               |                   |

**Tableau III.2 :** Analyse de la variance (ANOVA) pour l'effort Fz.

## **III.3.3.2 Les effets principaux pour Fz :**

Les graphiques des effets principaux sont présentés dans la **figure III.1.** A partir de cette figure, on peut visualiser et comparer le degré d'influence de divers facteurs sur la réponse étudiée. La courbe

qui a la pente la plus élevée signifie que le facteur a la plus grande influence sur la réponse. Il est claire que la ponte de la profondeur de passe (ap) est plus grande alors On peut dire que c'est le facteur le plus influant sur l'effort (Fz)et ceci Parce que l'augmentation d'épaisseur de copeaux enlevée nécessite un efforts de coupe important, suivie par l'avance par tour (*f*), Ceci est dû à l'augmentation de la section du copeau ,puis on a la vitesse de coupe (Vc) lorsque (Vc) augmente l'effort Fz diminue Ceci est dû à l'augmentation de la température dans la zone de coupe lorsque la vitesse de coupe augmente, ce qui rend le matériau plus plastique et facile à usiner. Le rayon (r) n'affecte pas Fz. Cela confirme les résultats de l'ANOVA.

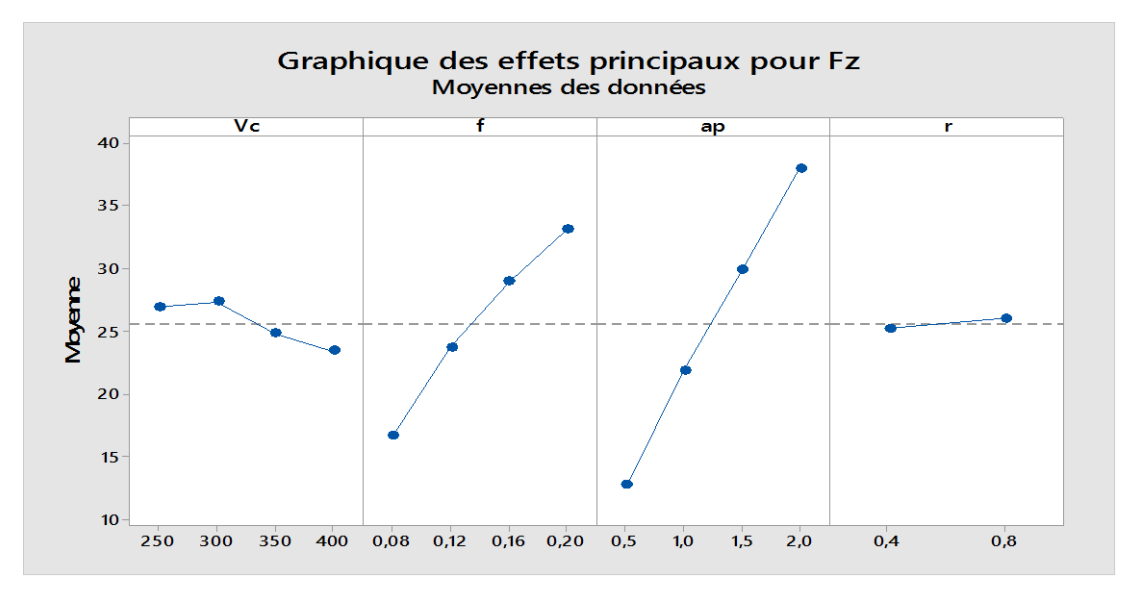

**Figure III.1:** Graphique des effets principaux Fz.

### **III.3.3.3. L'équation mathématique de Fz :**

La relation entre les facteurs d'entrée et de sortie est modélisée par une régression quadratique. Le modèle de régression obtenu est donné ci-dessous par **l'équation (III.5)** avec un coefficient de corrélation  $R^2 = 99,68$  %.

## **Équation de régression :**

$$
Fz = -5.9 + 0.0258 \times Vc - 78.0 \times f + 17.26 \times ap - 1.1 \times r + 0.133 \times Vc \times f - 0.0364 \times Vc \times ap
$$
  
+ 0.0275 \times Vc \times r + 111.6 \times f \times ap + 21.3 \times f \times r - 6.45 \times ap \times r (III.5)

#### **III.3.3.4 Représentation en 3D de l'effort tangentiel Fz :**

Dans la **figure III.2** on a changé les facteurs ap et f en fonction de Fz parce qu'ils sont les facteurs les plus influents d'après ANOVA sur Fz et après on a tracer les surfaces, chaque surface tracée avec une vitesse de coupe diffèrent de 250 m/min jusqu'à 400 m/min parce que Vc est le troisième facteur

# **Chapitre III Résultats des essais paramétriques et modélisation des conditions de coupe** influent sur Fz d'après ANOVA et enfin on a fixé le facteur r qui a un effet peu important sur Fz (r=0,8 mm). D'après cette figure on a constaté que l'effort tangentiel Fz s'augmente avec l'augmentation de f et ap et Ceci est dû à l'élargissement de la section de coupe. Aussi, on peut déduire que l'influence de la profondeur de passe est plus importante sur l'effort Fz on plus que la diminution de la vitesse de coupe dans les quatre surfaces sert à augmenter l'effort tangentiel fz et cela lorsque les surfaces sont en fonction de ap par contre lorsque les surfaces en fonction f on voit que l'effort Fz s'augmente avec l'augmentation de l'avance f et aussi l'augmentation de la vitesse de coupe Vc.

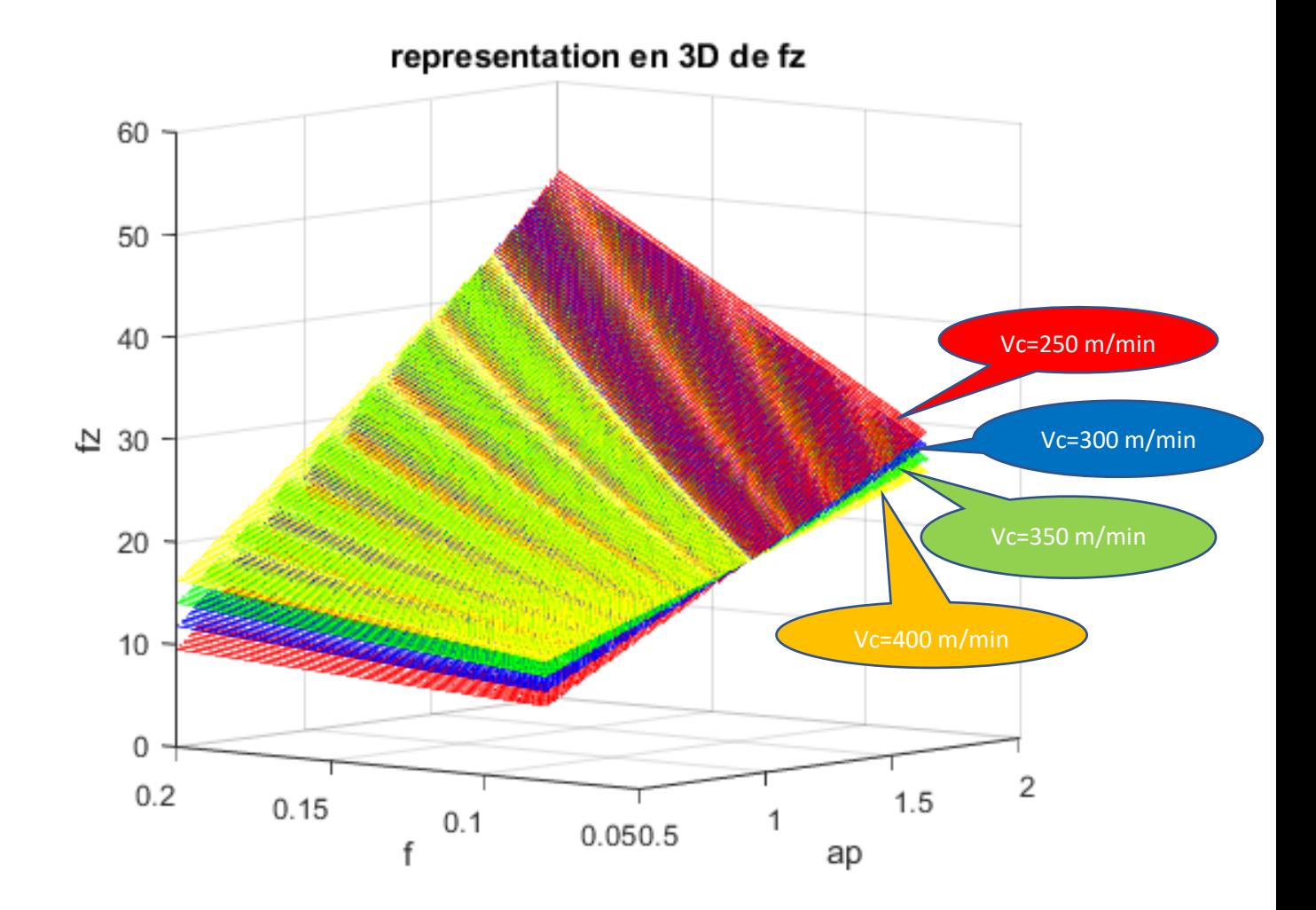

**Figure III.2** Représentation 3D de l'effort tangentiel Fz en fonction de ap et f pour r=0,8 et les quatre niveaux de la vitesse.

## **III 3.3.5 La comparaison entre les valeurs mesurées et prédites pour fz :**

La **figure III.3** présente la comparaison entre fz expérimentale et théorique. L'analyse des résultats montre que les valeurs expérimentales et prédites sont très proches et cela explique la précision du modèle.

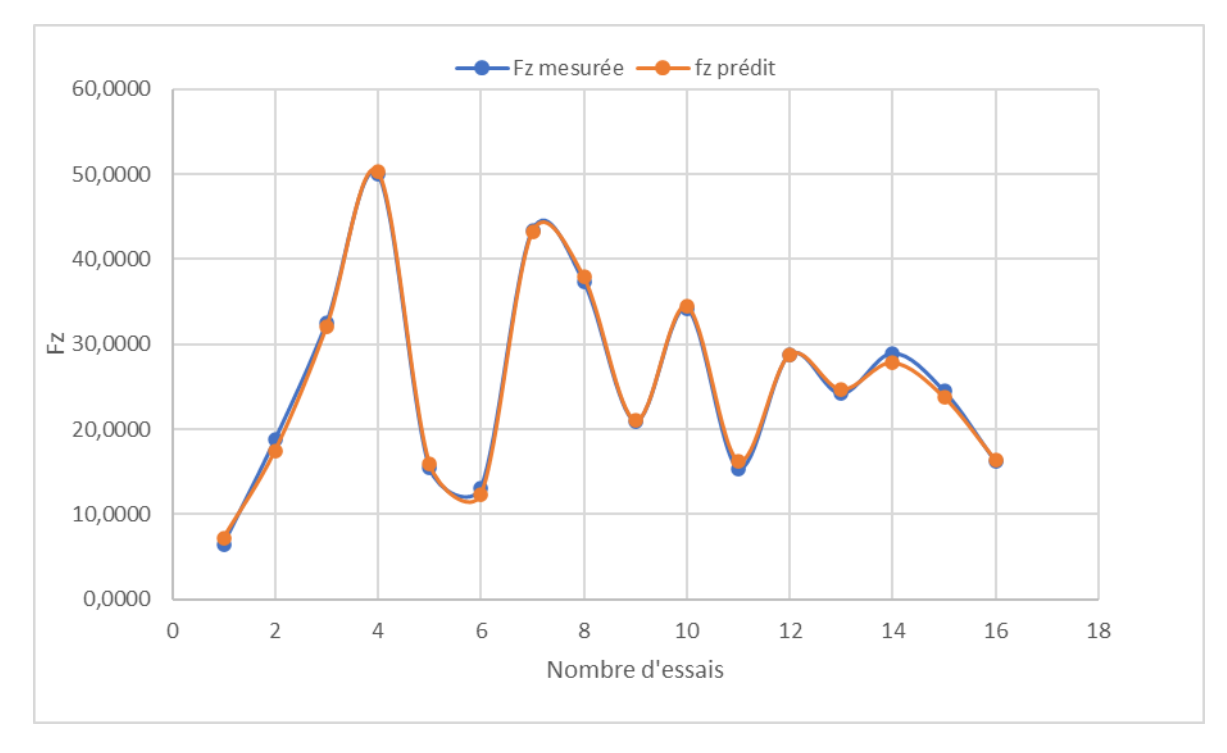

**Figure III.3 :** Comparaison entre les valeurs mesurée et estimée pour Fz.

## **III.3.4 Modélisation de la rugosité de surface Ra :**

## **III.3.4.1 Analyse de variance ANOVA pour Ra :**

Le **tableau III.3** illustre les résultats de l'ANOVA pour la rugosité de surface (Ra). Dans ce tableau, Il est clair que l'avance par tour (*f*) est le facteur le plus important qui affecte la rugosité de surface (Ra), sa contribution est 44,00%. Le deuxième terme important affectant la rugosité de surface est l'interaction f\*r avec 26,31 % de contribution et puis on a le rayon (r) avec 19,99 % contribution.les facteurs (Vc, ap) ont des contributions de (2,20 % ;1,08 %) respectivement. Les interactions restantes n'ont pas d'effets importants sur la rugosité de surface.

|               |    | <b>SomCar</b> |                     | <b>SomCar</b> | <b>CM</b> | <b>Valeur</b> | Valeur | <b>Remarques</b>  |
|---------------|----|---------------|---------------------|---------------|-----------|---------------|--------|-------------------|
| <b>Source</b> | DL | séa           | <b>Contribution</b> | ajust         | ajust     | F             | de p   |                   |
| Régression    | 10 | 21,1236       | 96,00%              | 21,1236       | 2,11236   | 12,00         | 0,007  | <b>Signifiant</b> |
| Vc            |    | 0,4852        | 2,20%               | 0,0175        | 0,01748   | 0,10          | 0,765  | Non<br>signifiant |
|               |    | 9,6814        | 44,00%              | 0,0822        | 0,08219   | 0.47          | 0,525  | Non<br>signifiant |

**Tableau III.3 :** Analyse de la variance (ANOVA) pour la rugosité de surface (Ra).

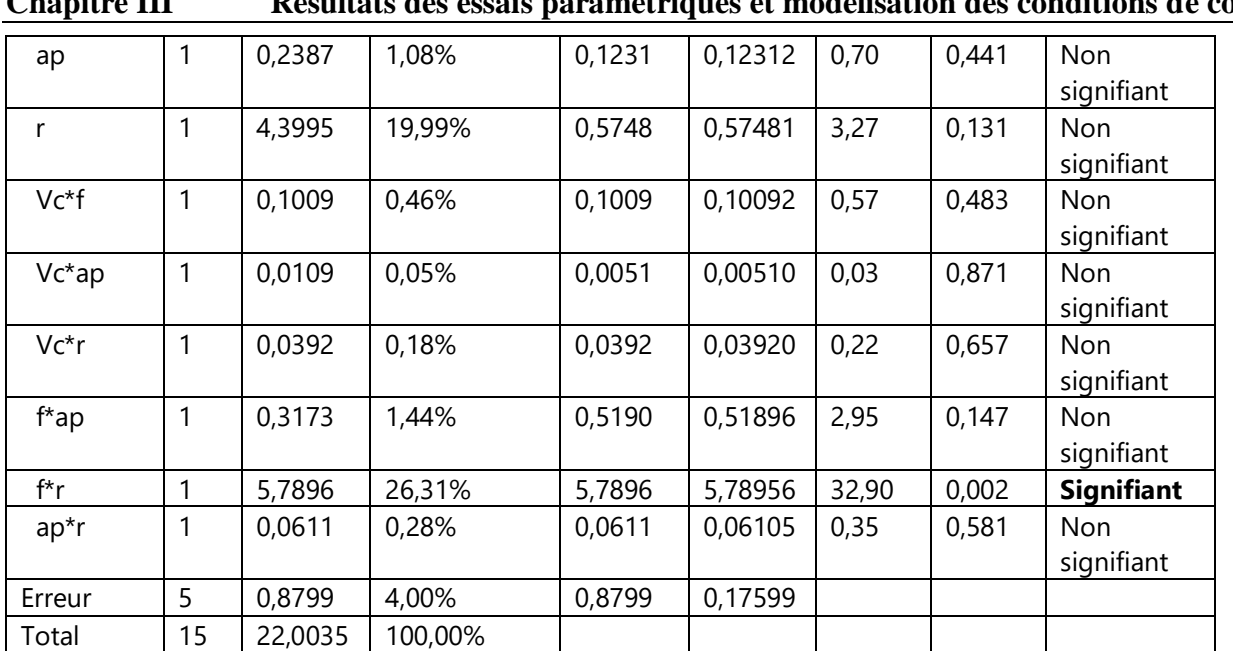

## **III.3.4.2 Effets principaux pour** *Ra* **:**

La **figure III.4** représente les graphiques des effets principaux pour la rugosité (Ra) en fonction de conditions de coupe (Vc, f, ap,r), à partir de cette figure il apparaît clairement que l'avance par tour (f) affecte fortement la rugosité de surface (Ra) et c'est logique car l'augmentation de l'avance génère des sillons résultant de la cinétique d'usinage qui sont plus profonds et plus larges lorsque l'avance par tour (f) augmente ,suivie par le rayon (r) , la vitesse de coupe (Vc).par contre la profondeur de passe (ap) a une très faible influence sur (Ra) et cela confirme les résultats de l'ANOVA.

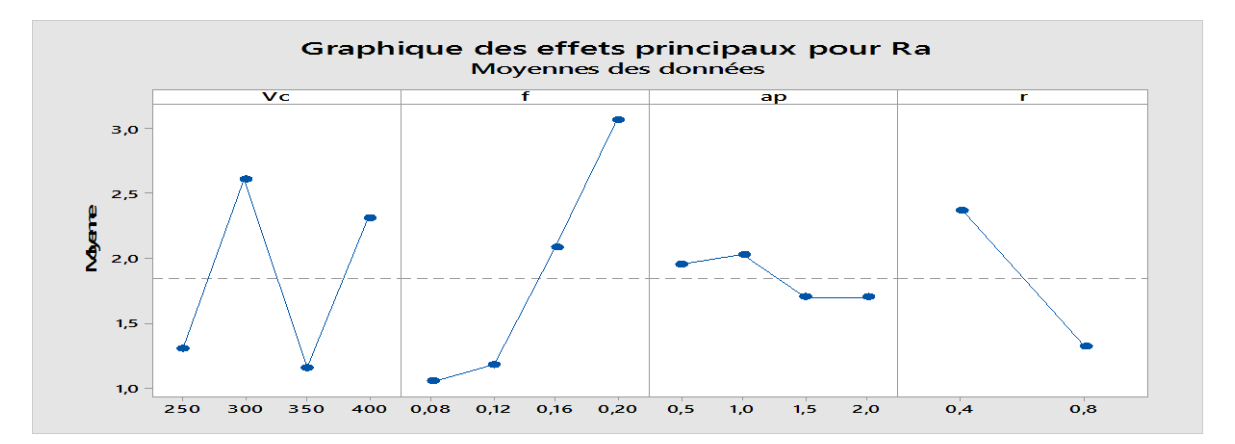

**Figure III.4:** Effet de conditions de coupe sur la rugosité Ra.

## **III 3.4.3. L'équation mathématique de** *Ra* **:**

La relation fonctionnelle **(III.6)** entre la rugosité moyenne arithmétique (*Ra*) et les variables indépendantes étudiées (Vc*, f,* ap et r*)* ont été exprimées avec un coefficient de corrélation R **<sup>2</sup> =96,00 %**.

## **Chapitre III Résultats des essais paramétriques et modélisation des conditions de coupe Equation de régression :**

 $Ra = -1,34 - 0,0049 \times Vc + 22,8 \times f - 2,45 \times ap + 9,62 \times r + 0,0725 \times Vc \times f + 0,00140 \times Vc \times ap 0,0070 \times \text{Vc} \times \text{r} + 12,17 \times \text{f} \times \text{ap} - 73,5 \times \text{f} \times \text{r} + 0,553 \times \text{ap} \times \text{r}$  (III.6)

## **III 3.4.4 Représentation 3D de la rugosité de surface Ra :**

D'après la **figure III.5** on a changé les facteurs f et r en fonction de Ra parce qu'ils sont les facteurs les plus influents d'après ANOVA sur Ra et après on a tracer les surfaces, chaque surface tracée avec une vitesse de coupe diffèrent de 250 m/min jusqu'à 400 m/min parce que Vc est le troisième facteur influent sur Ra d'après ANOVA et enfin on a fixé le facteur ap qui a un effet peu important sur Ra (ap=2 mm). On constate d'après cette figure que l'état de surface s'augmente avec la diminution de rayon et l'avance par tour parce que on voit que la rugosité s'augmente avec l'augmentation du rayon r et beaucoup plus avec l'augmentation de l'avance f mais pour le rayon r on a un meilleur état de surface avec vitesses de coupe grandes par contre pour l'avance f on a un meilleur état de surface avec vitesses de coupe petite. Ici on a le facteur le plus influent sur la rugosité est l'avance et ceci par la formation des sillons hélicoïdaux résultant de la forme de l'outil et du mouvement hélicoïdal outilpièce. Ces sillons sont d'autant plus profonds et plus larges lorsque l'avance est élevée, suivie par le rayon comme deuxième facteur influent et enfin la vitesse de coupe.

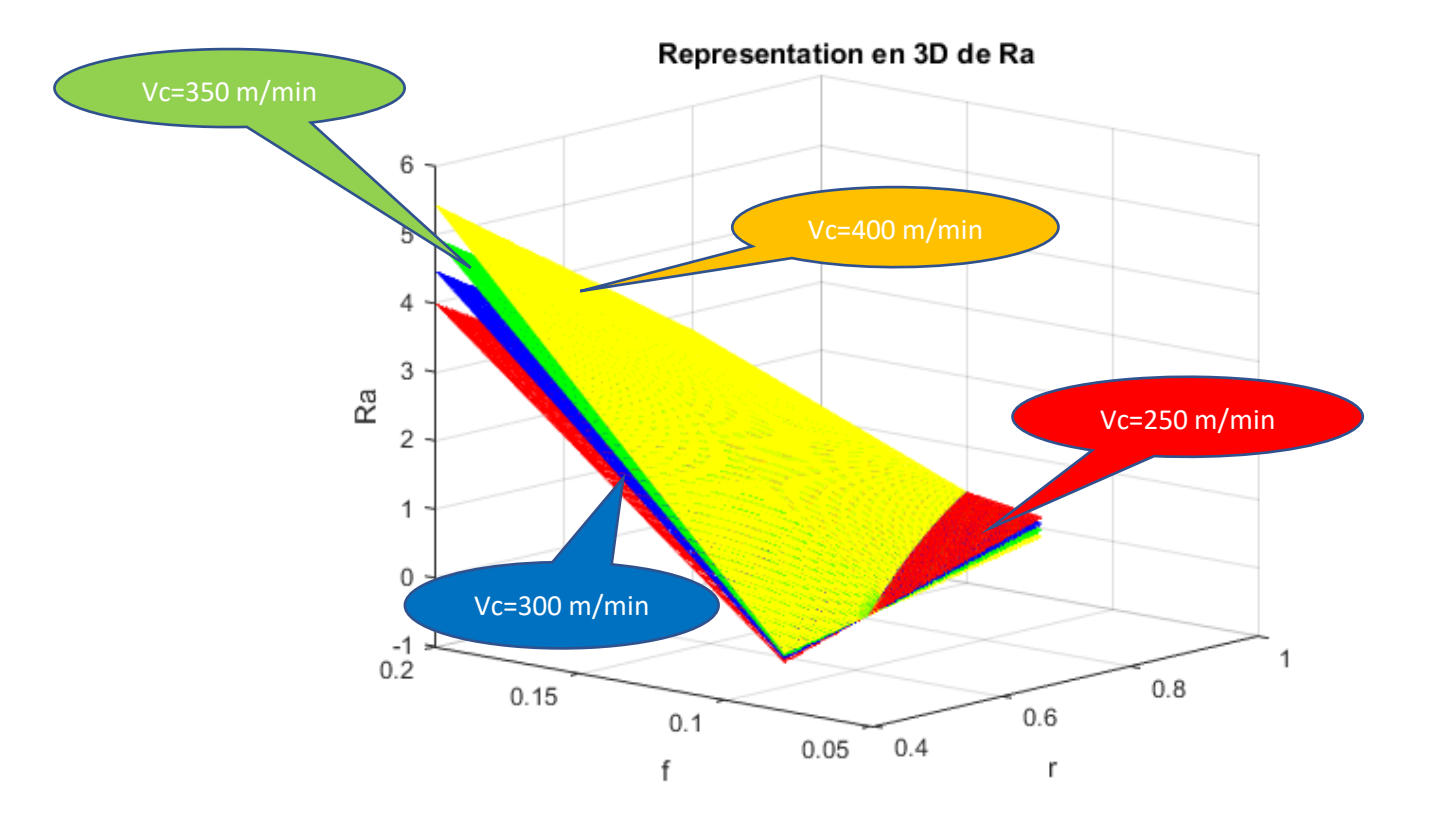

**Figure III.5 :** Représentation 3D de la rugosité de surface Ra en fonction de r et f pour ap=2mm et les quatre niveaux de la vitesse.

#### **III 3.4.5 La comparaison entre les valeurs mesurées et prédites pour Ra :**

La **figure III.6** présente la comparaison entre fz expérimentale et théorique. L'analyse des résultats montre que les valeurs expérimentales et prédites sont très proches et cela explique la précision du modèle.

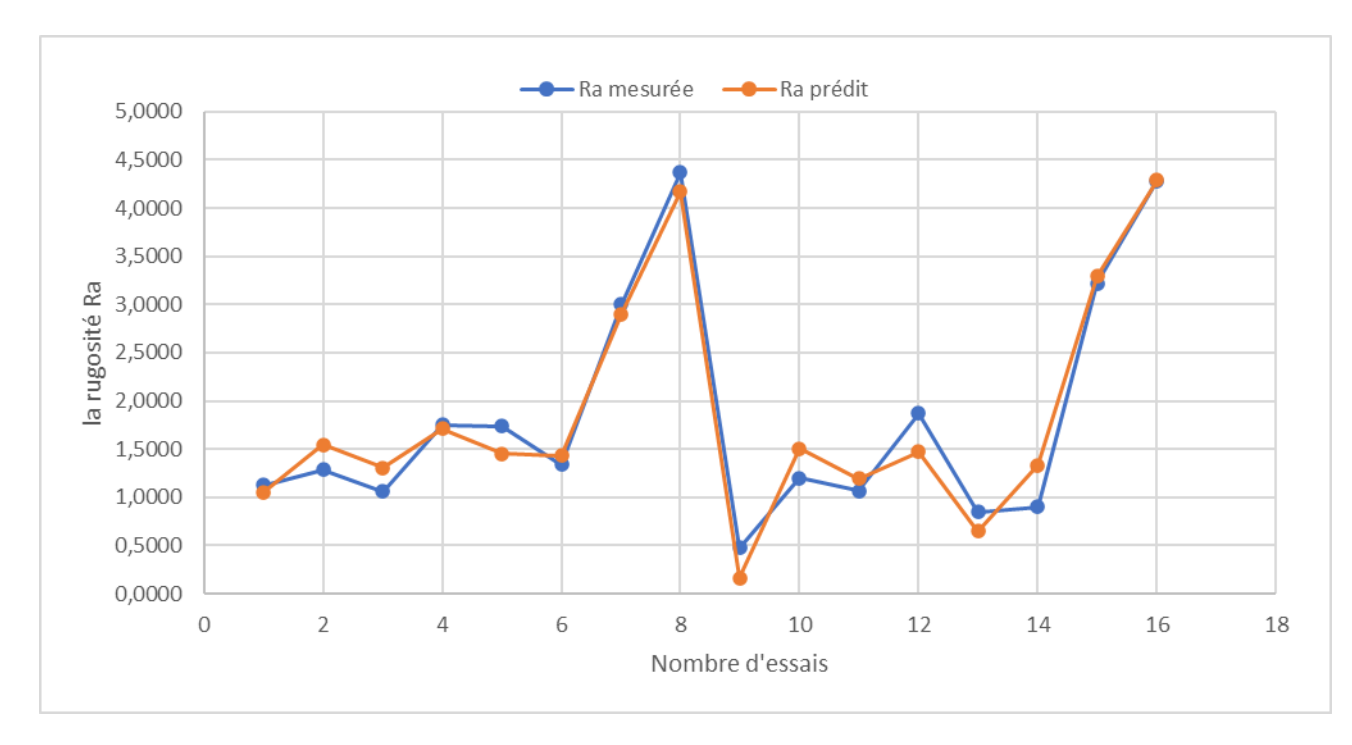

**Figure III. 6** Comparaison entre les valeurs mesurée et estimée pour Ra.

## **III.4 Conclusion :**

Dans ce chapitre , nous avons vu en premier lieu la théorie de l'ANOVA puis on a présenté les données obtenu lors de nos essais dans un tableau on plus on a calculer la puissance de coupe Pc ,le taux d'enlèvement de matière MRR et enfin l'effort spécifique Kc .comme dernier lieu on a fait la modélisation du critère du rugosité Ra et l'effort tangentiel Fz et on a vu les paramètres les plus influents quel que soit sur Ra ou bien Fz en utilisant l'analyse de Variance ANOVA , pour Ra on a déduit que le facteur le plus influent sur l'état de surface est l'avance f car l'augmentation de l'avance génère des sillons résultant de la cinétique d'usinage qui sont plus profonds et plus larges lorsque l'avance par tour (f) augmente puis on a le rayon r et enfin la vitesse de coupe Vc, bien que pour Fz la profondeur de passe était le facteur le plus influent puis on a l'avance et comme on a expliqué Ceci est dû à l'élargissement de la section de coupe enfin on a la vitesse de coupe Vc qui diminue l'effort Fz lorsque ça augmente Ceci est dû à l'augmentation de la température dans la zone de coupe lorsque la vitesse de coupe augmente.

# **Chapitre IV Optimisation multi-objective**

#### **IV.1 Introduction :**

Ce chapitre est consacré à l'optimisation multi-objective des conditions d'usinage pendant le tournage du polyamide non renforcé (PA66) en utilisant un outil de coupe PCD. Dans la première partie, l'approche de désirabilité est utilisée comme outil d'optimisation multi objectif, La deuxième partie de cette étude se focalise sur l'optimisation multi-objective du régime de coupe en utilisant l'analyse en composantes principales pondérée (WPCA) et en fin la dernière partie concerne la méthode MCDN qui porte le nom mesure des alternatives et classement en fonction de la solution de compromis (MARCOS) ou en anglais « Measurement Alternatives and Ranking according to COmpromise Solution ». Quatre fonctions objectives seront étudiées dans ce chapitre, a fin de de trouver les conditions de coupes optimales permettant de produire une bonne qualité de surface c-àd Ra minimum, qui présente une importance capitale lors de l'usinage de finition. La deuxième fonction objective est l'effort tangentielle de coupe Fz. La troisième fonction objective lié de la productivité (MRR maximum) qui est très importante pendant les opérations d'ébauche, et en fin l'effort spécifique de coupe. L'objectif est de trouver les paramètres de coupe qui permette de réaliser un compromis entre ces quatre objectifs.

#### **IV.2 Approche de la fonction de désirabilité :**

#### **IV.2.1 Introduction**

 À base de la méthodologie de la surface de réponse (RSM), la fonction de désirabilité a été appliquée pour l'optimisation multi objectif de différents paramètres de réponse. La désirabilité semble avoir été proposée en premier lieu comme critère pour l'optimisation de la réponse par Harrington et autres [24] et popularisé par Derringer et Suich [25]. Cette approche est plus utilisée dans les travaux de recherche en raison de sa simplicité, flexibilité et sa possibilité dans les logiciels d'analyse statistique pendant la réalisation de différentes tâches d'optimisation, Les valeurs de la fonction de désirabilité ont été utilisées pour évaluer les résultats d'optimisation des réponses [26,27]. La fonction de désirabilité prend sa valeur entre 0 et 1 selon l'objectif d'optimisation, pour l'objectif d'atteindre les valeurs maximums des facteurs de réponse, la formule de désirabilité est exprimée comme suit :

$$
\begin{cases}\nDi=0 & \text{Si } Y_i < \text{la valeur minimum} \\
0 \le D_i \le 1 & \text{Pour } Y_i \text{ varie à partir du maximum au minimum} \\
D_i = 1 & \text{Si } Y_i > \text{la valeur maximum}\n\end{cases}
$$
\n(IV.1)

Pour les valeurs minimums des facteurs de réponse, la désirabilité est exprimée comme suit :

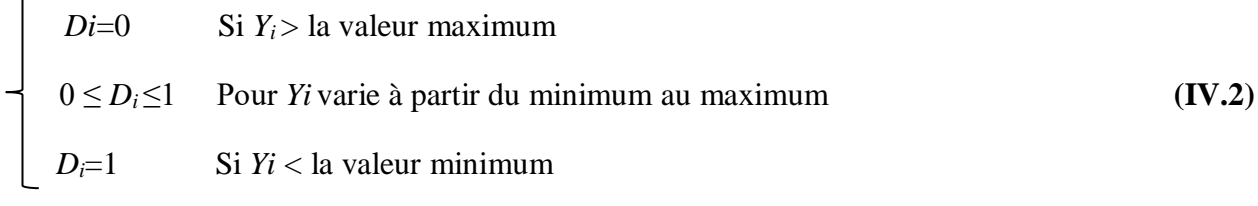

Où,

*Y<sup>i</sup>* : est la réponse.

*Di* : est la désirabilité.

Si la réponse  $(Y_i)$  est compatible à la fonction objective, donc, la désirabilité égale à 1. *D*<sub>*i*</sub>=1 (le cas désiré maximum). Par contre, si la réponse est dans un intervalle inacceptable, donc *Di*=0 et elle représente le cas désiré minimum.

La dernière partie est consacré à l'optimisation combiné entre les deux cas précédents. L'équation qui décrit cet objectif est présentée par la formule suivante :

$$
D_c = (D_1 \times D_2 \times D_3 \times ... \times D_n)^{1/n} = (\prod_{i=1}^n D_i)^{1/n}
$$
 (IV.3)

Où,

D*<sup>c</sup>* : est la désirabilité combinée

Di : est la désirabilité pour chaque réponse

i : est la valeur ciblée de la réponse

n : est le nombre des réponses dans la mesure

#### **IV.2.2 Résultats de l'optimisation Par la fonction de désirabilité :**

Notre cas s'intéresse à une optimisation pour le minimum de l'effort de coupe Fz, le minimum de la rugosité Ra, le maximum d'enlèvement de matière MRR et enfin le minimum de L'effort spécifique Kc donc entre (Fz, Ra, MRR, Kc) avec une même importance (+3) pour les quatre sorties. Le régime optimal des conditions de coupe trouvé est de Vc=399.989 m/min, f=0,094 mm/tour, ap=2 mm et r=0.4 mm alors que l'effort de coupe Fz, La rugosité Ra, la MRR, l'effort spécifique Kc et la désirabilité prennent successivement les valeurs (28.090 N, 0.480 µm, 77849.195 mm<sup>3</sup>/min, 146.472  $N/mm^2$  et 0.734).

| <b>Paramètres</b>       | <b>Objectif</b>  | Limite<br><b>Inférieur</b> | Limite<br>supérieur | <b>Poids</b><br>inférieur | <b>Poids</b><br>supérieur | <b>Importance</b> |
|-------------------------|------------------|----------------------------|---------------------|---------------------------|---------------------------|-------------------|
|                         |                  |                            |                     |                           |                           |                   |
| A: Vc (m/min)           | Dans la<br>gamme | 250                        | 400                 | $\mathbf{1}$              | 1                         | 3                 |
| B : f (mm/tour)         | Dans la<br>gamme | 0.08                       | 0.2                 | $\mathbf{1}$              | 1                         | 3                 |
| C:ap (mm)               | Dans la<br>gamme | 0.5                        | $\overline{2}$      | $\mathbf{1}$              | $\mathbf{1}$              | 3                 |
| D : r (mm)              | Dans la<br>gamme | 0.4                        | 0.8                 | 1                         | $\mathbf{1}$              | 3                 |
| Ra (µm)                 | Minimisé         | 6.46                       | 50                  | $\mathbf{1}$              | $\mathbf{1}$              | 3                 |
| FZ(N)                   | Minimisé         | 0.48                       | 4.37                | 1                         | 1                         | 3                 |
| $MRR(mm^3/min)$         | Maximisé         | 10000                      | 100000              | $\mathbf{1}$              | 1                         | 3                 |
| Kc (N/mm <sup>2</sup> ) | Minimisé         | 124.5                      | 218.5               | $\mathbf{1}$              | 1                         | 3                 |

**Tableau IV.1** But et gamme de paramètres pour notre cas d'optimisation.

**La figure IV.1** exprime les valeurs optimales exactes des paramètres (Vc, f, ap et r), de même celles des paramètres technologiques (Fz, Ra, MRR et Kc) et la désirabilité pour notre cas étudié. Dans notre cas d'optimisation, un avantage intéressant consiste à avoir une productivité élevée (Taux d'enlèvement de matière élevée MRR) et une bonne qualité de surface ainsi qu'un minimum d'effort de coupe Fz et effort spécifique Kc, et c'est ce qu'il est visé dans l'industrie.

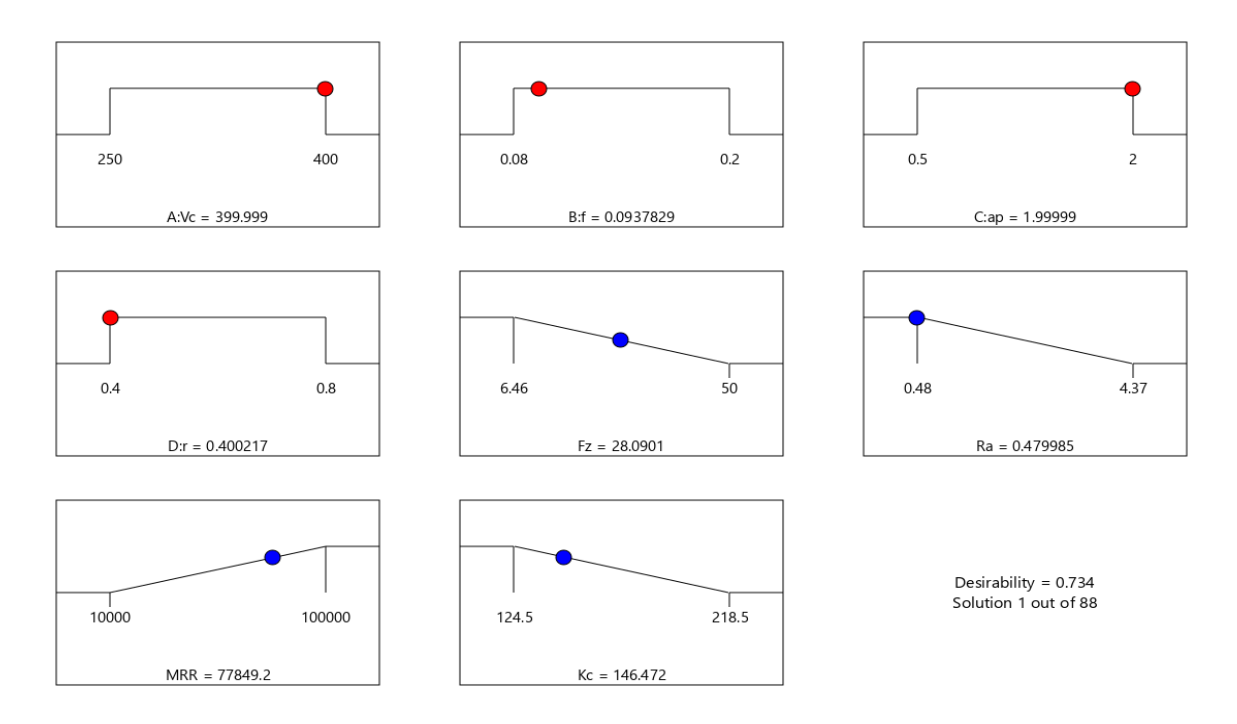

**Figure IV.1** Diagramme d'optimisation de réponses multiples pour notre cas .

La **Figure IV.2** présente le graphique des barres analogiques des désirabilités des conditions de coupe et des réponses qui confirme les résultats précédents.

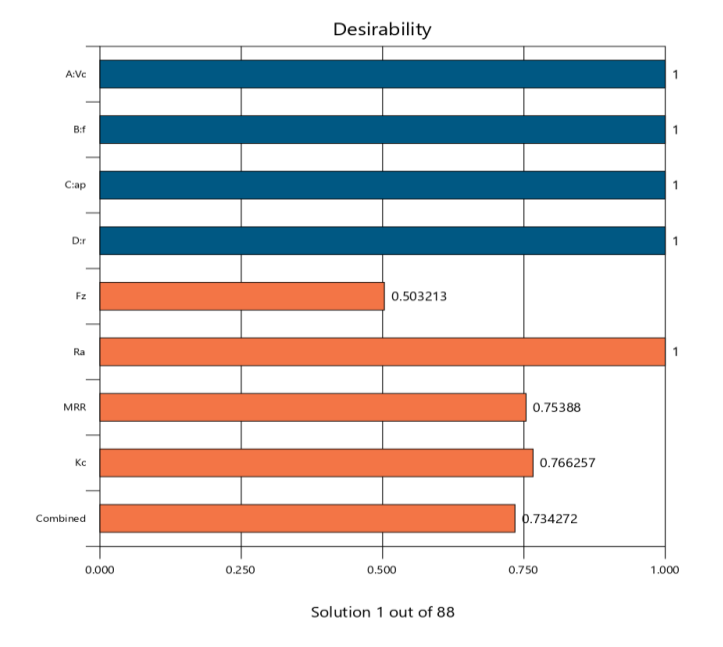

**Figure IV.2** Barres analogiques des désirabilités des conditions de coupe et des réponses.

#### **IV.3 Optimisation des conditions d'usinage en utilisant l'approche (WPCA) :**

### **IV.3.1 Analyse en composantes principales :**

L'analyse en composantes principales (ACP) est une approche courante utilisée pour traiter des données corrélées. L'idée principale de l'ACP est de réduire la dimensionnalité d'un ensemble de données constitué d'un grand nombre de variables interdépendantes, tout en conservant autant que possible la variation présente dans l'ensemble de données. Cette réduction est obtenue en transformant ces variables interdépendantes en un nouvel ensemble de variables, les composantes principales (CP), qui ne sont pas corrélées et sont ordonnées de manière à ce que les quelques premières PC conservent la plupart de la variation présente dans toutes les variables d'origine. L'ACP a été appliquée à la méthode Taguchi dans les Méthodes d'optimisation multicritères [28, 29, 30].

#### **IV.3.1.1 Les composantes principales :**

Les composantes principales (PC) sont des combinaisons linéaires algébriques particulières de *m* variables aléatoires  $Y_1, Y_2, ..., Y_m$ . Ces combinaisons linéaires représentent géométriquement la sélection d'un nouveau système de coordonnées obtenu par rotation des axes originaux. Le site nouveaux axes représentent les directions à variabilité maximale et fournissent une description plus simple de la structure de covariance. En outre, leur développement ne nécessite pas une hypothèse de normalité multivariée [31].

Soit  $Y = [Y_1, Y_2, ..., Y_m]^T$ , T le vecteur aléatoire des sorties ou des caractéristiques de performance qui ont la matrice de covariance  $\Sigma$  avec les vecteurs propres  $\vec{a}_1, \vec{a}_2, ..., \vec{a}_m$  et leurs valeurs propres correspondantes  $\lambda_1 \geq \lambda_2 \geq \cdots \geq \lambda_m \geq 0$ . De plus, chaque  $Y_i$  doit être normalisé ou standardisé s'il est mesuré sur des échelles dont les plages sont très différentes ou si les unités de mesure ne sont pas commensurables [31, 32]. Ensuite, les combinaisons linéaires peuvent être écrites sous la forme suivante :

$$
Z_1 = \vec{a}_1^T \vec{Y} = a_{11} Y_1 + a_{12} Y_2 + \dots + a_{1m} Y_m
$$
  
\n
$$
Z_2 = \vec{a}_2^T \vec{Y} = a_{21} Y_1 + a_{22} Y_2 + \dots + a_{2m} Y_m
$$
  
\n
$$
\vdots = \vdots = \vdots = \vdots
$$
  
\n
$$
Z_m = \vec{a}_m^T \vec{Y} = a_{m1} Y_1 + a_{m2} Y_2 + \dots + a_{mm} Y_m
$$
  
\n(IV.4)

Où Zi désigne le ième PC, et aij désigne la jème composante du ième vecteur propre.

L'équation **IV.4** peut être exprimée sous forme abrégée comme suit

$$
Z_i = \vec{a}_i^T \vec{Y} \tag{IV.5}
$$

Dans les études de Kaiser [33] et d'Antony [34], les PC dont la valeur propre est supérieure à 1 sont choisis pour remplacer les réponses originales.

#### **IV.3.1.2 Analyse en composantes principales pondérées :**

L'analyse en composantes principales pondérées (ACPP) est une généralisation de l'ACP récemment proposée en attribuant des poids différents aux objets de données en fonction de leur importance estimée. La réduction des variables peut être obtenue en convertissant les PC en une seule réponse unique appelée indice de performance multi réponse (IPM). La formule de calcul de l'indice de performance multi réponse est donnée par l'équation **IV.6**.

$$
IPM = \sum_{i=1}^{m} W_i Z_i
$$
 (IV.6)

$$
W_i = \frac{\lambda_i}{\sum_{i=1}^m \lambda_i}
$$
 (IV.7)

Zi étant défini dans l'équation **IV.4** et Wi étant le poids du ième PC qui peut être estimé à l'aide de la formule **IV.7**. Puisque la valeur de λi est déterminée proportionnellement à la part de la variance, la valeur de Wi dépend de la quantité de variance expliquée par Zi. Il a été prouvé par Liao [35] que la méthode ACPP offre des améliorations significatives de la qualité, puisque tous les PCs sont impliqués dans l'interprétation.

### **IV.3.2 Résultat de l'optimisation :**

Avant de faire l'analyse en composantes principale il est nécessaire de normaliser chaque réponse selon l'objectif visé « Higher the better » ou « Lower the better » selon les équations **IV.8**.les résultats sont représenté dans le **tableau IV.2**.

LTB 
$$
(x_{ij})_{normalis\acute{e}} = \frac{x_{ij} - \min(x_{ij})}{\max(x_{ij}) - \min(x_{ij})}
$$
 (IV.8)  
HTB 
$$
(x_{ij})_{normalis\acute{e}} = \frac{\max - x_{ij}}{\max(x_{ij}) - \min(x)}
$$

| Fz     | Ra     | <b>MRR</b> | Kc         |
|--------|--------|------------|------------|
| 1,0000 | 0,8329 | 0,0000     | 0,60638298 |
| 0,7166 | 0,7918 | 0,2222     | 0,65780142 |
| 0,4006 | 0,8509 | 0,5556     | 0,88120567 |
| 0,0000 | 0,6735 | 1,0000     | 0,99468085 |
| 0,7924 | 0,6761 | 0,1556     | 0,26329787 |
| 0,8473 | 0,7789 | 0,0889     | 0          |
| 0,1511 | 0,3522 | 0,9556     | 0,88098404 |
| 0,2905 | 0,0000 | 0,8889     | 1          |
| 0,6667 | 1,0000 | 0,3556     | 0,46542553 |
| 0,3629 | 0,8149 | 0,8222     | 0,80851064 |
| 0,7944 | 0,8483 | 0,2000     | 0,27526596 |
| 0,4867 | 0,6427 | 0,6667     | 0,79202128 |
| 0,5932 | 0,9049 | 0,6000     | 0,71742021 |
| 0,4837 | 0,8920 | 0,6889     | 0,61406619 |
| 0,5857 | 0,2956 | 0,6000     | 0,69547872 |
| 0,7768 | 0,0231 | 0,3333     | 0,60319149 |

**Tableau IV.2** Normalisation des résultats

Les valeurs propres et les vecteurs propres correspondants obtenus à partir des résultats du **tableau IV.2** sont donnés dans le **tableau IV.3** et **tableau IV.4** respectivement, pour la méthode de l'Analyse en Composantes principales pondérées. Ces valeurs sont utilisées pour calculer les scores des composantes principales (PCs) à l'aide de l'équation **IV.5** qui est illustrée dans le **tableau IV.5**. Ces valeurs (PCs) sont converties en une seule réponse unique appelée indice de performance multi réponse (IPM). La formule de calcul de l'indice de performance multi réponse est donnée par l'équation **IV.6** et les résultats sont présentés dans le **tableau IV.6**

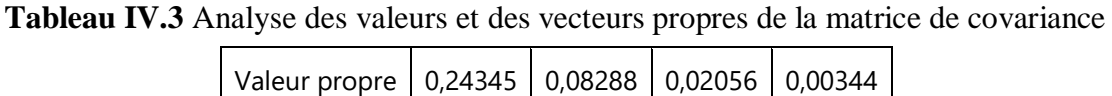

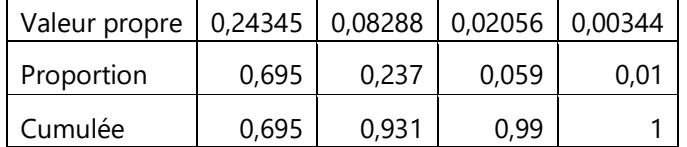

#### **Tableau IV.4** Vecteurs propres

| Variable   | PC <sub>1</sub> | PC <sub>2</sub> | PC <sub>3</sub> | PC4      |
|------------|-----------------|-----------------|-----------------|----------|
| Ra         | $-0,512$        | $-0,243$        | $-0,358$        | $-0,742$ |
| Fc         | $-0,304$        | 0,947           | $-0,089$        | $-0,057$ |
| Pc         | 0,629           | 0,195           | 0,35            | $-0,667$ |
| <b>MRR</b> | 0,5             | 0,082           | $-0,861$        | 0,044    |

**Tableau IV.5** Scores des composantes principales (PCs).

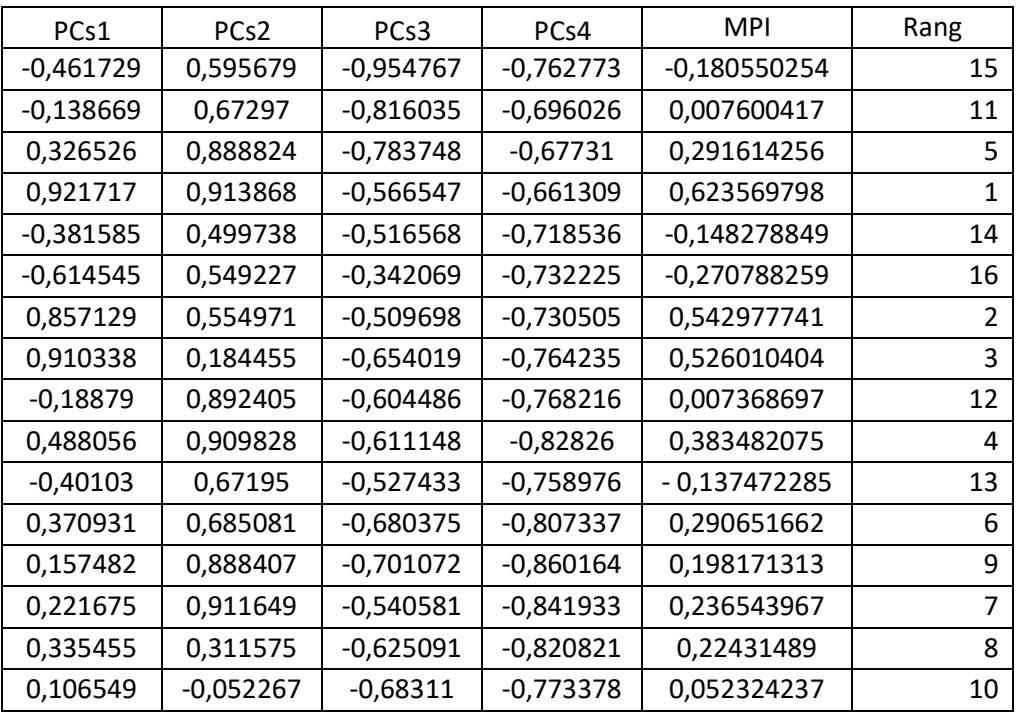

D'après le **Tableau IV.5,** les valeurs des IPM sont classées par ordre. La valeur du IPM qui a le rang le plus petit est considérer comme optimale. Les facteurs de contrôle optimaux sont présentés dans le **Tableau IV.6.** Il est évident que la configuration optimale des paramètres de coupe est : *Vc1f4ap4r2.*

**Tableau IV.6** configuration optimal fourni par ACPP

| $Vc$ ( <i>m</i> / <i>mm</i> | t(mm/tour) | Ap/mm | r(mm) | $F_7(N)$<br>$\sim$ l – | <i>Ra</i> (µm  | $MRR/mm^3$<br>/mın | $\mathbf{r}$<br>Kc(N/mm <sup>2</sup> ) |
|-----------------------------|------------|-------|-------|------------------------|----------------|--------------------|----------------------------------------|
| 250                         | 0,20       |       |       | - 0<br>υc              | . . <i>. .</i> | 00000              | $\bigcap$<br>⊥ ∠ آ                     |

## **IV.4 La méthode de MARCOS :**

MARCOS (Measurement Alternatives and Ranking according to COmpromise Solution)

MARCOS ou en français Mesure des alternatives et classement en fonction de la solution de compromis est une nouvelle méthodologie qui a de nombreuses applications. La méthodologie développée se base à la fois sur les solutions idéales et anti-idéales. Ensuite, l'utilité des alternatives est mesurée, puis différentes fonctions d'utilité sont calculées sur la base de la valeur de l'utilité des alternatives pour finalement trouver la pondération des alternatives et leur classement. La méthodologie est appliquée à cette étude est basée les étapes suivantes : (Stević et al. 2020) [36].

## **Étape 1 : matrice de décision initiale étendue :**

On suppose que la décision est prise en fonction de "m" alternatives et "n" critères. La matrice étendue est une combinaison de la matrice primaire et des solutions idéales et anti-idéales comme suit :

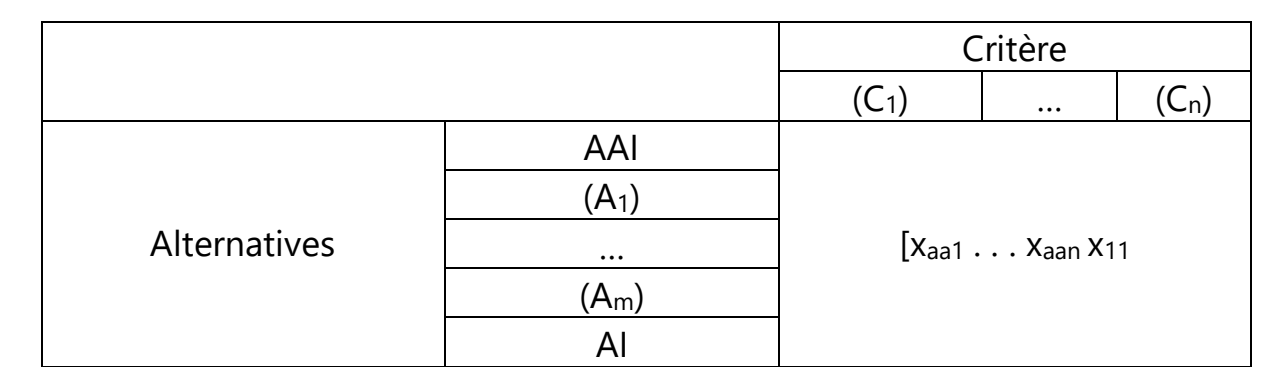

Où *xij* se réfère à la valeur de décision liée à l'évaluation de l'alternative *i* par rapport à la jème critères. Les solutions idéales et anti-idéales sont désignées respectivement par AI et AAI. La solution idéale est la valeur minimale parmi les différentes alternatives en ce qui concerne les critères bénéfiques. S'il s'agit d'un critère de coût, la solution idéale serait la valeur maximale. Pour la solution anti-idéale le processus est tout à fait inverse. Valeur maximale pour les critères bénéfiques et valeur minimale pour le critère de coût [36].

Les résultats sont présentés dans le **tableau IV.7 :**

| $Ra(\mu m)$ | FZ(N) | $Kc(N/mm^2)$ | $MRR$ (mm <sup>3</sup> /min) |
|-------------|-------|--------------|------------------------------|
| 1,13        | 6,46  | 161,5        | 10000,0000                   |
| 1,29        | 18,8  | 156,666667   | 30000,0000                   |
| 1,06        | 32,56 | 135,666667   | 60000,0000                   |
| 1,75        | 50    | 125          | 100000,0000                  |
| 1,74        | 15,5  | 193,75       | 24000,0000                   |
| 1,34        | 13,11 | 218,5        | 18000,0000                   |
|             | 43,42 | 135,6875     | 96000,0000                   |

**Tableau IV.7 :** Résultats des Essais.

#### Chapitre IV **Optimisation multi-objective**

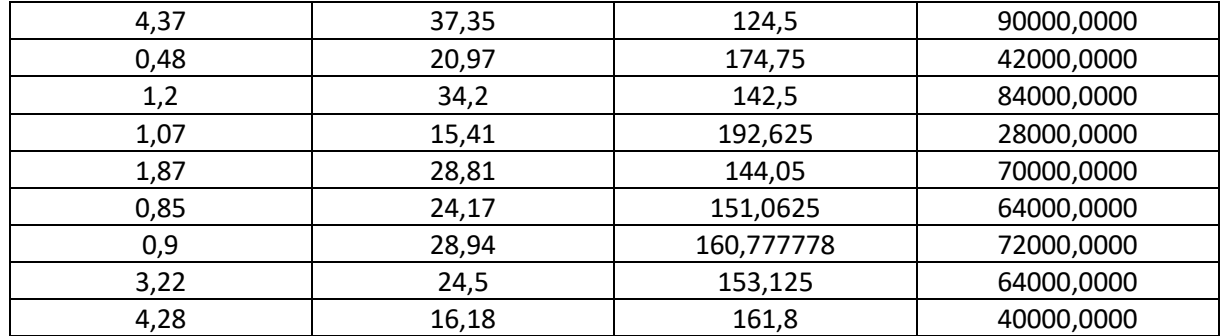

## **Étape 2 : Normalisation**

La matrice normalisée est calculée par la solution idéale comme suit :

$$
n_{ij} = \frac{x_{ij}}{x_{ai}} \qquad \text{(Pour le critère idéal)} \tag{IV.9}
$$

Et pour le critère anti-idéal on a :

$$
n_{ij} = \frac{x_{ai}}{x_{ij}}
$$
 (IV.10)

La normalisation est pratiquée pour la matrice étendue et AAI et AI font également partie du processus de normalisation.

Le **tableau IV.8** présente la normalisation des résultats :

**Tableau IV.8** normalisations des résultats.

| <b>NRa</b> | <b>NFz</b> | <b>NKc</b> | <b>NMRR</b> |
|------------|------------|------------|-------------|
| 0,42477876 | 1          | 0,77089783 | 1           |
| 0,37209302 | 0,34361702 | 0,79468085 | 3           |
| 0,45283019 | 0,19840295 | 0,91769042 | 6           |
| 0,27428571 | 0,1292     | 0,996      | 10          |
| 0,27586207 | 0,41677419 | 0,64258065 | 2,4         |
| 0,35820896 | 0,49275362 | 0,56979405 | 1,8         |
| 0,16       | 0,14877936 | 0,91754952 | 9,6         |
| 0,10983982 | 0,1729585  |            | 9           |
|            | 0,30805913 | 0,71244635 | 4,2         |
| 0,4        | 0,18888889 | 0,87368421 | 8,4         |
| 0,44859813 | 0,41920831 | 0,64633355 | 2,8         |
| 0,25668449 | 0,2242277  | 0,86428323 | 7           |
| 0,56470588 | 0,26727348 | 0,82416218 | 6,4         |
| 0,53333333 | 0,22322046 | 0,77436075 | 7,2         |
| 0,14906832 | 0,26367347 | 0,81306122 | 6,4         |
| 0,11214953 | 0,39925834 | 0,76946848 | 4           |

## **Étape 3 : Matrice pondérée**

 $V = [v_{ij}]_{m \times n}$ Est la matrice pondérée qui est calculée en fonction des poids des critères comme suit :

$$
v_{ij} = n_{ij} \times w_j \tag{IV.11}
$$

 $W_i$  Sont les poids propres calculés par plusieurs méthodes, on peut citer par exemple AHP, l'entropie, SWARA. Dans notre cas les poids sont égaux à ¼ pour pouvoir comparer avec les résultats de désirabilité.

Les valeurs pondérées sont calculées pour la matrice étendue.

La somme des valeurs pondérées  $S_i$  est calculée comme suit :

$$
s_i = \sum_j v_{ij} \tag{IV.12}
$$

Le **Tableau IV.9** présente les valeurs pondérées et leurs sommes.

| V <sub>1</sub> | v <sub>2</sub> | v3         | V4   | Si         |
|----------------|----------------|------------|------|------------|
| 0,10619469     | 0,25           | 0,19272446 | 0,25 | 0,79891915 |
| 0,09302326     | 0,08590426     | 0,19867021 | 0,75 | 1,12759772 |
| 0,11320755     | 0,04960074     | 0,2294226  | 1,5  | 1,89223089 |
| 0,06857143     | 0,0323         | 0,249      | 2,5  | 2,84987143 |
| 0,06896552     | 0,10419355     | 0,16064516 | 0,6  | 0,93380423 |
| 0,08955224     | 0,12318841     | 0,14244851 | 0,45 | 0,80518916 |
| 0,04           | 0,03719484     | 0,22938738 | 2,4  | 2,70658222 |
| 0,02745995     | 0,04323963     | 0,25       | 2,25 | 2,57069958 |
| 0,25           | 0,07701478     | 0,17811159 | 1,05 | 1,55512637 |
| 0,1            | 0,04722222     | 0,21842105 | 2,1  | 2,46564327 |
| 0,11214953     | 0,10480208     | 0,16158339 | 0,7  | 1,078535   |
| 0,06417112     | 0,05605692     | 0,21607081 | 1,75 | 2,08629886 |
| 0,14117647     | 0,06681837     | 0,20604055 | 1,6  | 2,01403539 |
| 0,13333333     | 0,05580511     | 0,19359019 | 1,8  | 2,18272863 |
| 0,03726708     | 0,06591837     | 0,20326531 | 1,6  | 1,90645075 |
| 0,02803738     | 0,09981459     | 0,19236712 | 1    | 1,32021909 |

**Tableau IV.9** : les valeurs pondérées et leurs sommes.

## **Étape 4 : degré d'utilité**

Les degrés d'utilité sont calculés pour toutes les alternatives sur la base des valeurs de la solution idéale et de la solution anti-idéale.

Comme suit :

$$
K_i^- = \frac{s_i}{s_{aai}}, K_i^+ = \frac{s_i}{s_{ai}} \tag{IV.13}
$$

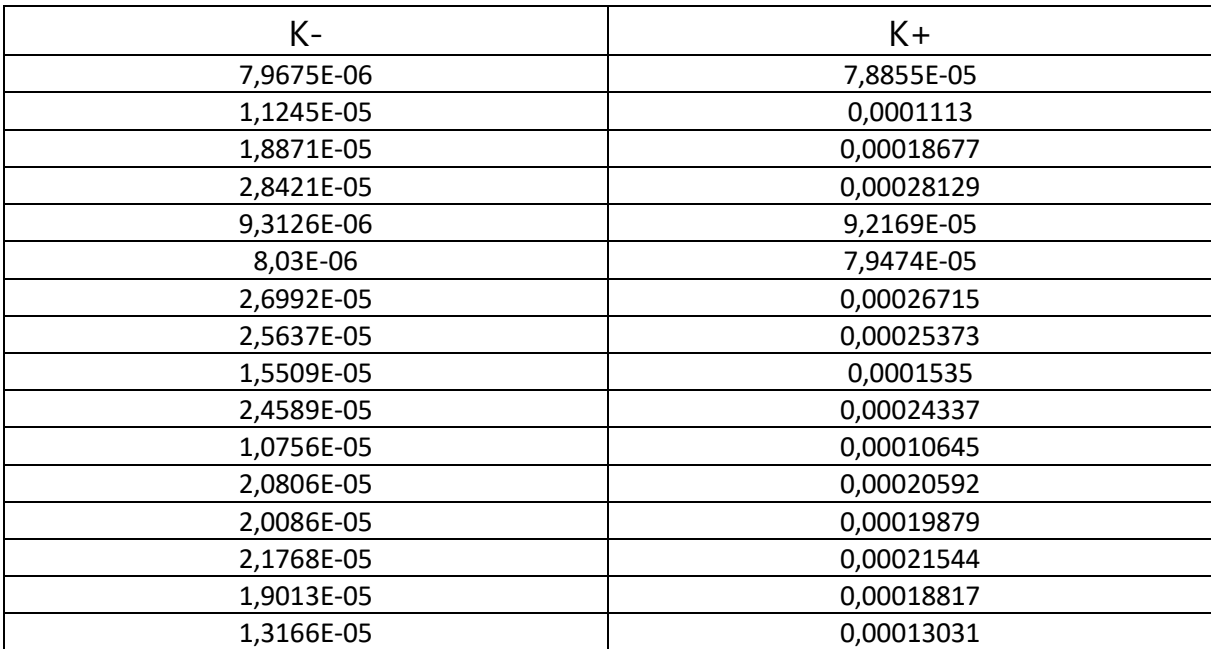

**Tableau IV.10 :** Les valeurs de K- et K+ calculées.

## **Étape 5 : Fonction d'utilité**

Différentes fonctions d'utilité positives et négatives sont calculées sur la base des valeurs d'utilité.

Cependant, la fonction d'utilité est calculée sur la base des valeurs d'utilité et des fonctions comme suit :

$$
f(K_i^-) = \frac{K_i^+}{K_i^+ + K_i^-}
$$
 (IV.14)

$$
et\ f(K_i^+) = \frac{K_i^-}{K_i^+ + K_i^-}
$$
 (IV.15)

$$
f(K_i) = \frac{\kappa_i^- + \kappa_i^+}{i + \frac{1 - f(K_i^+)}{f(K_i^+)} + \frac{1 - f(K_i^-)}{f(K_i^-)}}
$$
(IV.16)

Le **Tableau IV.11** présente les résultats du calcul de la fonction d'utilité :

**Tableau IV.11:** Les valeurs de les fonctions f(k-) et f(k+) calculées.

| $f(k^+)$   |
|------------|
| 0,09176671 |
| 0,09176671 |
| 0,09176671 |
| 0,09176671 |
| 0,09176671 |
| 0,09176671 |
| 0,09176671 |
| 0,09176671 |
| 0,09176671 |
|            |

**Chapitre IV Chapitre IV Optimisation multi-objective** 

| 0,90823329 | 0,09176671 |
|------------|------------|
| 0,90823329 | 0,09176671 |
| 0,90823329 | 0,09176671 |
| 0,90823329 | 0,09176671 |
| 0,90823329 | 0,09176671 |
| 0.90823329 | 0,09176671 |
| 0,90823329 | 0,09176671 |

## **Étape 6 : Classement**

Le classement des alternatives est basé sur la fonction d'utilité dérivée de l'étape 5 de la méthodologie.

**Tableau IV.12** les résultats de la fonction d'utilité dérivée et le classement des alternatives.

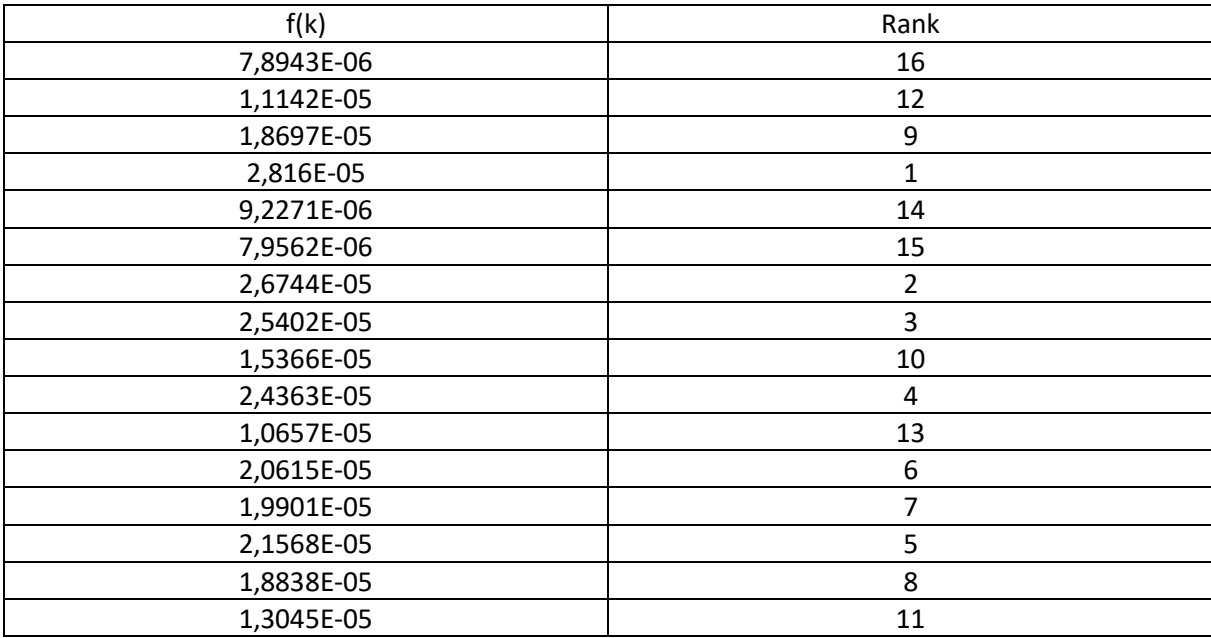

La valeur du f(k) qui a le rang le plus petit est considérer comme optimale. Les facteurs de contrôle optimaux sont présentés dans le **Tableau IV.13. Il** est évident que la configuration optimale des paramètres de coupe est : *Vc1f4ap4r2.*

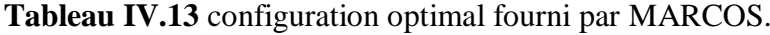

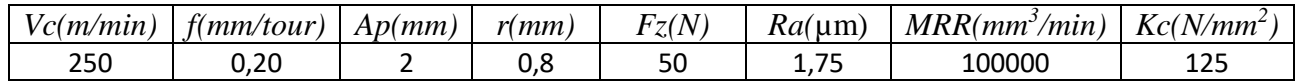

## **IV.4 Comparaisons :**

On a utilisé trois méthodes pour notre cas d'optimisation multi-objective qui sont : La fonction de désirabilité, ACPP et MARCOS.

Les trois méthodes ont donné les résultats suivants :

-pour la désirabilité : la configuration optimale fourni est Vc=399.989 m/min, f=0.094 mm/tour, ap=2 mm et r=0.4 mm alors que l'effort de coupe Fz, La rugosité Ra, la MRR, l'effort spécifique Kc et la désirabilité prennent successivement les valeurs (28.090 N, 0.480 µm, 77849.195 mm<sup>3</sup>/min, 146.472 N/mm<sup>2</sup> et 0.734).

-pour l'ACPP (analyse en composantes principales pondérées) : la configuration optimale fourni est  $Vc = 250$  m/min, f=0.20 mm/tour, ap=2 mm et r =0.8 mm alors que les réponses : Fz, Ra, MRR, Kc prennent successivement les valeurs  $(50 \text{ N}, 1.75 \mu \text{m}, 100000 \text{ mm}^3/\text{min}, 125 \text{ N/mm}^2)$ .

-pour MARCOS : la configuration optimale fourni est  $Vc = 250$  m/min, f=0.20 mm/tour, ap=2 mm et r =0.8 mm alors que les réponses : Fz, Ra, MRR, Kc prennent successivement les valeurs (50 N, 1.75 μm, 100000 mm<sup>3</sup>/min, 125 N/mm<sup>2</sup>).

On voit que la rugosité obtenue dans la configuration fournie par la fonction de désirabilité égal le minimum (0.48 µm) alors que celle du l'ACPP et MARCOS égal à 1,75 µm.

Pour l'effort de coupe Fz qui est max dans la configuration optimale obtenu par l'ACPP et MARCOS mais il est égal à 28.09 N dans le cas de désirabilité.

Le critère avantageux qui est le taux d'enlèvement de matière (MRR) on voit qu'il est maximum dans le cas des deux méthode ACPP et MARCOS (100000 mm<sup>3</sup>/min), dans le cas de désirabilité il est égal  $\lambda$  77849.195 mm<sup>3</sup>/min.

L'effort spécifique Kc est minimisé (125 N/mm<sup>2</sup>) dans le cas de l'ACPP et MARCOS alors qu'il est égal à 146.472  $N/mm^2$  dans le cas de désirabilité.

D'après les résultats obtenus et la comparaison entre ces trois méthodes on constate que l'ACPP et MARCOS ont les mêmes résultats et ils sont très excellents pour fournir les configurations optimales des paramètres de coupe ainsi que la désirabilité et le choix de chaque méthode dépend du critère que je le favorise par exemple : la qualité de surface, productivité ou bien compromis entre les deux.

## **IV.5 Conclusion :**

Dans ce chapitre nous avons conclu que :

-Les modèles trouvés dans le troisième chapitre sont exploités pour l'optimisation multi-objective qu'on a fait (minimiser la rugosité de la surface, minimiser l'effort de coupe Fz, maximiser le taux d'enlèvement de matière MRR et minimiser l'effort spécifique Kc).

-L'optimisation a pour but de déterminer la meilleure configuration optimale qui nous permettons d'avoir une bonne productivité (maximum de MRR), un bon état de surface (minimum de Ra) et le minimum d'effort de coupe Fz avec le minimum de l'effort spécifique Kc. Cette optimisation a été faite en utilisant trois méthode qui sont la désirabilité, ACPP et MARCOS.

-les trois méthodes ACPP, MARCOS et la désirabilité sont excellents et importants pour faire l'optimisation multi objectives, notre but d'étude est d'avoir la meilleur méthode qui peut faire le bon compromis entre la qualité de surface et la productivité pour cela je trouve que la désirabilité est la meilleur méthode pour ça parce que on a obtenu d'après cette méthode rugosité parfaite et productivité supérieur à la moyenne.

#### **Conclusion générale**

L'étude expérimentale et de modélisation lors du tournage du polyamide non renforcé PA 66 en utilisant un outil PCD, nous a permis d'étudier l'usinage de ce polymère en se basant sur les paramètres de performance suivants : la rugosité des surfaces usinées, les efforts de coupe, le taux d'enlèvement de matière, l'effort spécifique de coupe. Aussi nous avons fait une modélisation et une optimisation des conditions de coupe. Les résultats obtenus ont abouti aux conclusions suivantes :

- pour l'effort de coupe Fz(effort tangentiel ), nous avons trouvé que l'augmentation de la profondeur de passe (ap) de 0.5 à 2 (mm) sert a augmenté l'effort fz avec 67% de contribution (D'après ANOVA) cela est dus à l'épaisseur de coupeau enlevée, aussi l'accroissement de l'avance de 0.08 à 0.2 fait augmenter l'effort Fz avec 28.15 % de contribution (D'après ANOVA) et enfin lorsque la vitesse de coupe Vc augmente de 250 à 400 m/min l'effort tangentiel Fz diminue Ceci est dû à l'augmentation de la température dans la zone de coupe lorsque la vitesse de coupe augmente, ce qui rend le matériau plus plastique et facile à usiner. Le rayon (r) n'affecte pas Fz. Donc le facteur le plus influent sur Fz est le facteur Ap.

- Pour le critère de rugosité Ra, l'augmentation de l'avance (f) de 0.08 à 0.2 (mm/tr) sert à augmenter la rugosité avec 44% de contribution (D'après ANOVA), puis on a le rayon (r) Comme deuxième facteur influent avec 19.99% (D'après ANOVA) et enfin la vitesse de coupe qui s'augmente de 250 à 400 (m/min) et sert à diminuer la rugosité avec juste 2.20 % de contribution (D'après ANOVA) donc c'est beaucoup plus moins influant ainsi que la profondeur de passe (ap) alors le facteur le plus influant sur la rugosité Ra est l'avance f et ceci par la formation des sillons hélicoïdaux résultant de la forme de l'outil et du mouvement hélicoïdal outil-pièce. Ces sillons sont d'autant plus profonds et plus larges lorsque l'avance est élevée.

- La relation fonctionnelle entre la variable de sortie pour l'effort (Fz), le critère de rugosité (Ra) et les variables d'entrés étudiés (Vc, f, ap et r) ont été exprimées avec un coefficient de corrélation R² :  $R^2$ (Fz)=99,68 %,  $R^2$ (Ra)=96%.

-La comparaison des résultats estimées et expérimentaux montre que les modèles quadratiques trouvée sont très précis et excellents.

-L'optimisation est très importante pour une bonne productivité et un bon état de surface ainsi que minimum des efforts de coupes et l'effort spécifique de coupe. Pour le faire on a utilisé trois méthodes qui sont : la désirabilité, ACPP, MARCOS.

Les résultats sont les suivants :
-pour la désirabilité : la configuration optimale fourni est Vc=399.989 m/min, f=0.094 mm/tour, ap=2 mm et r=0.4 mm alors que l'effort de coupe Fz, La rugosité Ra, la MRR, l'effort spécifique Kc et la désirabilité prennent successivement les valeurs (28.090 N, 0.480 µm, 77849.195 mm<sup>3</sup>/min, 146.472 N/mm<sup>2</sup> et 0.734).

-pour l'ACPP (analyse en composantes principales pondérées) : la configuration optimale fourni est  $Vc = 250$  m/min, f=0.20 mm/tour, ap=2 mm et r =0.8 mm alors que les réponses : Fz, Ra, MRR, Kc prennent successivement les valeurs  $(50 \text{ N}, 1.75 \mu \text{m}, 100000 \text{ mm}^3/\text{min}, 125 \text{ N/mm}^2)$ .

-pour MARCOS : la configuration optimale fourni est  $Vc = 250$  m/min, f=0.20 mm/tour, ap=2 mm et r =0.8 mm alors que les réponses : Fz, Ra, MRR, Kc prennent successivement les valeurs (50 N, 1.75 μm, 100000 mm<sup>3</sup>/min, 125 N/mm<sup>2</sup>).

On déduit que MARCOS et l'ACPP ont donné les mêmes résultats et il faut choisir ces deux méthodes si le critère favoriser est la productivité (Le taux du coupeau enlevée) parce que le MMR est maximum et égal à 100000 mm<sup>3</sup>/min mais si le critère favoriser est la qualité de surface il faut choisir la fonction de désirabilité parce que la rugosité est minimale et égal à 0.48 µm sinon si un compromis est favoriser entre la qualité de surface et la productivité il faut utiliser aussi la méthode de désirabilité parce que la rugosité est parfaite (0,48µm) et le MMR est supérieur à la moyenne (77849.195 mm<sup>3</sup>/min).

## **Références bibliographiques :**

[1] [http://emmanuel.hourdequin.free.fr/documents/BTS\\_BAT\\_TP/cours/les\\_polymeres.pdf](http://emmanuel.hourdequin.free.fr/documents/BTS_BAT_TP/cours/les_polymeres.pdf) , consulté le 22 mai 2022.

[2] AOUICI H, Etude de l'usinabilité de l'acier AISI H11 à l'état traite par le CBN 7020, Thèse de doctorat de Productique, Université 08 Mai 1945 Guelma, 2012.

[3] MEKNASSI R F, Etude de l'impact des conditions de coupe lors du tournage des polyamides avec renfort en fibre de verre (PA66/GF30) en utilisant les méthodes RSM et ANN, projet de fin d'étude master 2 ,Université 08 Mai 1945 Guelma,2019.

[4] <https://fr.wikipedia.org/wiki> . consulté le 22 mai 2022.

[5] [Préparation de Production en Productique Mécanique -](https://analyse-fabrication.univ-lille.fr/co/ch4_5_1.html) Étude de Fabrication et Analyse [d'Usinage \(3PM-EFAU\) -](https://analyse-fabrication.univ-lille.fr/co/ch4_5_1.html) Les efforts de coupe : tournage (univ-lille.fr) , consulté le 22 mai 2022.

[6] G. W. Ehrenstein et F. Montagne, *Matériaux polymères, structures, propriétés et applications*, Editions Hermes, Paris, 2000.

[7] CETIM, Etude de l'usinage à grande vitesse, 72-7-0669, (1979).

[8] gara souhir, Institut Supérieur des Études Technologiques de Nabeul,2015.

[9[\]https://www.futura-sciences.com/sciences/definitions/chimie-polymere-803/](https://www.futura-sciences.com/sciences/definitions/chimie-polymere-803/) , consulté le 22 mai 2022.

[10] <https://www.futura-sciences.com/sciences/definitions/chimie-polyamide-2887/> , consulté le 22 mai 2022.

[11[\]https://www.inrs.fr/publications/bdd/plastiques/polymere.html?refINRS=PLASTIQUES\\_polym](https://www.inrs.fr/publications/bdd/plastiques/polymere.html?refINRS=PLASTIQUES_polymere_8) [ere\\_8](https://www.inrs.fr/publications/bdd/plastiques/polymere.html?refINRS=PLASTIQUES_polymere_8) , consulté le 22 mai 2022.

[12] <http://fr.ky-plastics.com/info/pa6-and-pa66-difference-1393641.html> , consulté le 22 mai 2022.

[13] [http://usinage-pa6.com/,](http://usinage-pa6.com/caracteristiques/)consulté le 22 mai 2022.

[14] L. R. Silva, M. Abrao and J. P. Davim, The Effect of Tool Geometry on the Machinability of Polyamide During Precision Turning. Journal of Composite Materials, 43(23), 2793–2803, (2009).

[15] Marin, M. (2010). STUDIES ON THE MAIN CUTTING FORCE IN TURNING POLYAMIDE PA 66. ANNALS OF THE ORADEA UNIVERSITY. Fascicle of Management and Technological Engineering., XIX (IX), 2010/2(2).

[16] Manas Ranjan Panda\*, SwadhinKumarBiswal, & Sharma, Y. K.ExperimentalAnalysis On The Effect Of ProcessParametersDuringCncTurning On Nylon -6/6 UsingTungstenCarbideTool. Zenodo. [https://doi.org/10.5281/zenodo.48828.](https://doi.org/10.5281/zenodo.48828) (2016).

[17] Lazarević, D., Madić, M., Janković, P., &Lazarević, A. Surface roughnessminimization of polyamide PA-6 turning by Taguchimethod. J Prod Eng, 15, 29. (2012).

[18] Rajesh Kumar Verma , Saurav Datta et Pradip Kumar Pal, *ISSN 2278 – 0149 [www.ijmerr.com](http://www.ijmerr.com/) Vol. 4, No. 2, Avril 2015.*

[19] Yahya Hışman Çelik · Cihat Türkan,Department of Mechanical Engineering, Faculty of Engineering-Architecture,Batman University, Batman, Turkey, 8 avril 2020.

[20] N. Pallavi Senapati1 , S. Tripathy2\*.International Journal of Engineering & Technology Website: [www.sciencepubco.com/index.php/IJET,2018.](http://www.sciencepubco.com/index.php/IJET,2018)

[21] [Kishore KumarPanchagnula](https://www.sciencedirect.com/science/article/pii/S2238785416302617#!)<sup>ab</sup> et [KuppanPalaniyandi](https://www.sciencedirect.com/science/article/pii/S2238785416302617#!)<sup>a</sup>, Journal of Materials Research and [Technology](https://www.sciencedirect.com/science/journal/22387854) [Volume 7, Issue 2,](https://www.sciencedirect.com/science/journal/22387854/7/2) Pages 180-189, Avril–Juin 2018.

[22] S. Yilmaz, A. A. Arici, and E. Feyzullahoglu, Surface roughness prediction in machining of cast polyamide using neural network. Neural Computing and Applications, 20(8), 1249-1254, (2011).

[23] L. Bouzid, M. A. Yallese, K. Chaoui, T. Mabrouki and L. Boulanouar, Mathematical modeling for turning on AISI 420 stainless steel using surface response methodology. Proceedings of the Institution of Mechanical Engineers, Part B : Journal of Engineering Manufacture, 229(1), 45-61, (2015)

[24] E.C. Harrington, The desirability function, Ind. Qual. Contr. 21 (10) 494–498, (1965).

[25] G. Derringer and R. Suich, Simultaneous optimization of several response variables, J. Qual. Technol, 12(4), 214-219, (1980).

[26] N.R. Costa, J. Lourenço, Z.L. Pereira, Desirability function approach: a review and performance evaluation in adverse conditions, Chemometrics and Intelligent Laboratory Systems, 107 (2011) 234-244.

[27] I.J. Jeong, K.J. Kim, An interactive desirability function method to multiresponse optimization, European Journal of Operational Research, 195 (2009) 412-426.

[28] S. Datta, S. S. Mahapatra, and A. Bandyopadhyay. Elimination of multi-response correlation while applying Taguchi philosophy in optimization of submerged arc weld. National Seminar on Joining Processes: Challenges for Quality, Design and Development, organized by Mechanical and Production Engineering Departement, March 2010.

[29] S. Moshat, S. Datta, A. Bandyopadhyay, and P. K. Pal. Optimization of CNC end milling process parameters using PCA-based Taguchi method. International Journal of Engineering, Science and Technology, 2(1):92–102, 2010.

[30] C.-T. Su and L.-I. Tong. Multi-response robust design by principal component analysis. Total Quality Management, 8(6):409–416, 1997.

[31] W. H¨ardle and L. Simar. Applied Multivariate Statistical Analysis. Springer, 2003.

[32] R. A. Johnson and D. W. Wichern. Applied Multivariate Statistical Analysis. Prentice Hall, 6th edition, April 2007.

[33] H. F. Kaiser. The application of electronic computers to factor analysis. Educational and Psychological Measurement, 20(1):141–151, April 1960.

[34] J. Antony. Multi-response optimization in industrial experiments using Tagchis quality loss function and principal component analysis. Quality and Reliability Engineering International, 16(1):3–8, February 2000.

[35] H.-C. Liao. Multi-response optimization using weighted principal component. The International Journal of Advanced Manufacturing Technology, 27:720–725, 2006.

[36] Stevic, Ž., Pamucar, D., Puška, A., & Chatterjee, P. Sustainable supplier selection in healthcare industries using a new MCDM method: Measurement of alternatives and ranking according to COmpromise solution (MARCOS). *Computers & Industrial Engineering*, 140, 106231. (2020).